République Algérienne Démocratique et Populaire Ministère de l'Enseignement Supérieur et de la Recherche Scientifique Université Abderrahmane MIRA de Bejaia

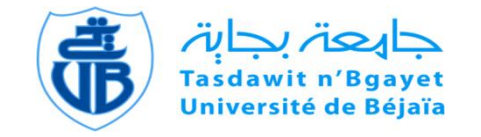

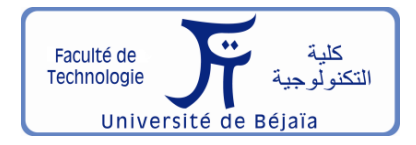

Faculté de Technologie Département d'**Hydraulique** *Laboratoire de Recherche en Hydraulique Appliquée et Environnement (LRHAE)*

## **MÉMOIRE DE FIN D'ÉTUDES**

Présenté par :

#### **NEGMAR Abdelmoumen**

#### **CHERDOUH Lyes**

En vue de l'obtention du diplôme de **MASTER en Hydraulique**

Option : **Hydraulique Urbaine**

## **INTITULE :**

## **ETUDE DU SYSTEME D'ALIMENTATION EN EAU POTABLE DE LA PARTIE HAUTE D'OUZELLAGUEN**

Soutenu le **…. /06 /2023** devant le jury composé de :

- **-** Président : **Mr. HAMMOUCHE Abderrahmane**
- **-** Promoteur (s) : **Mr. BERREKSI Ali**

#### **Mr. BEDJOU Abdelhamid**

- **-** Examinateur : **Mr. AMOURA Zouhir**
- **-** Invité : **Mr. CHALABI Halim**

### Remerciment

*En premier lieu nous remercions Dieu de nous avoir donné la volonté et la détermination afin de présenter ce travail.*

*Nous sommes très reconnaissants envers nos encadreurs monsieur BERREKSI Ali, monsieur BEDJOU Abdelhamid de nous avoir facilité le travail grâce à leurs précieux conseils, leurs connaissances, leurs remarques ainsi que leurs considérables instructions. Ils ont été patients et bienveillants à nos côtés et ils nous ont apporté tout le soutien que nous avons besoin tout au long de ce travail.*

*Nous tenons à remercier le bureau d'étude de monsieur CHALABI Halim de nous avoir procuré la collecte de données du présent projet.* 

*Nous tenons à exprimer notre gratitude à nos familles pour nous avoir encouragé et nous avoir poussé à donner le meilleur de nous-même durant notre parcours universitaire.* 

## **DÉDICACES**

*Avec l'expression de ma reconnaissance, je dédie ce modeste travail à :*

*Ma mère, mon père Dieu lui accorde sa miséricorde dont le mérite, les sacrifices et les qualités humaines m'ont permis de vivre ce jour ;*

*Mon frère Yanis, ma sœur Radhia et ma chère petite amie Mélissa eux qui ont partagé avec moi tous les moments d'émotion lors de la réalisation de ce travail ;*

*Ma famille et mes proches qui me donnent de l'amour et de la vivacité ;*

*Tous mes amis et à ceux qui me sont trop chers qui m'ont toujours encouragé et à qui je souhaite plus de succès.*

#### *♠ Abdelmoumen NEGMAR ♠*

## *Dédicace*

*Je dédie ce modeste travail* :

*A mon père et ma chère maman A mon frère KIKI A mon frére Reda Dieu lui accorde sa miséricorde A mes deux famille Cherdouh et Cherdouane Mes chers cousins DANI et OMAR. A mon bras droit Mayssa. A mes amis : YASSOU, SOFIANE . A tous mes cousin et cousines.*

*A mes chers amis de ma promo : OUSSAMA , MOUAD, HOUSSEM, WALID, ZINOU,KHEIROU,AMINE,RABAH ,YOUCEF.*

*A tous mes amis* 

*A tous ceux qui ont contribué à ma formation.*

## *-LYES-*

## Table des matières

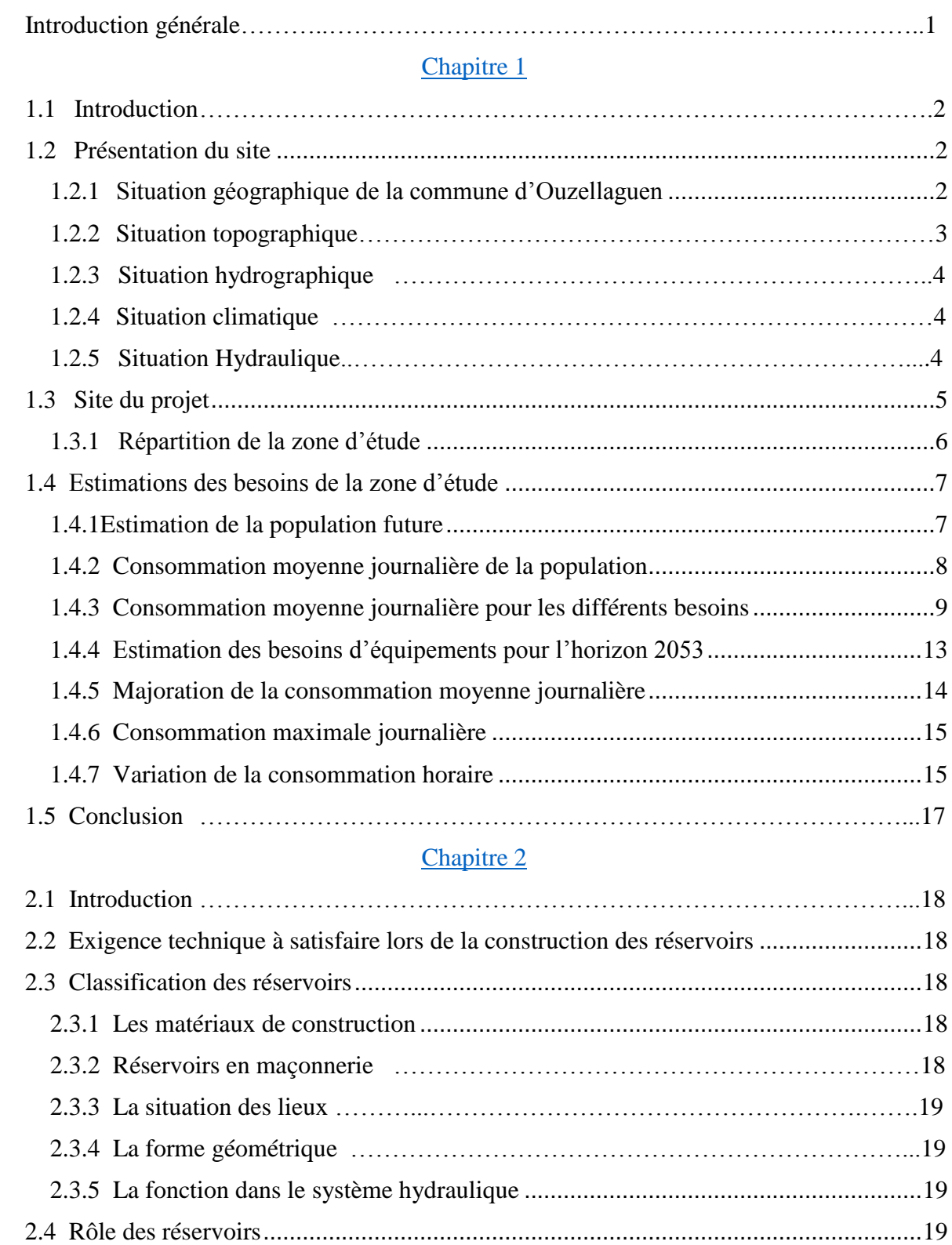

2.5 Emplacement des réservoirs[.......................................................................................](#page-40-0)20

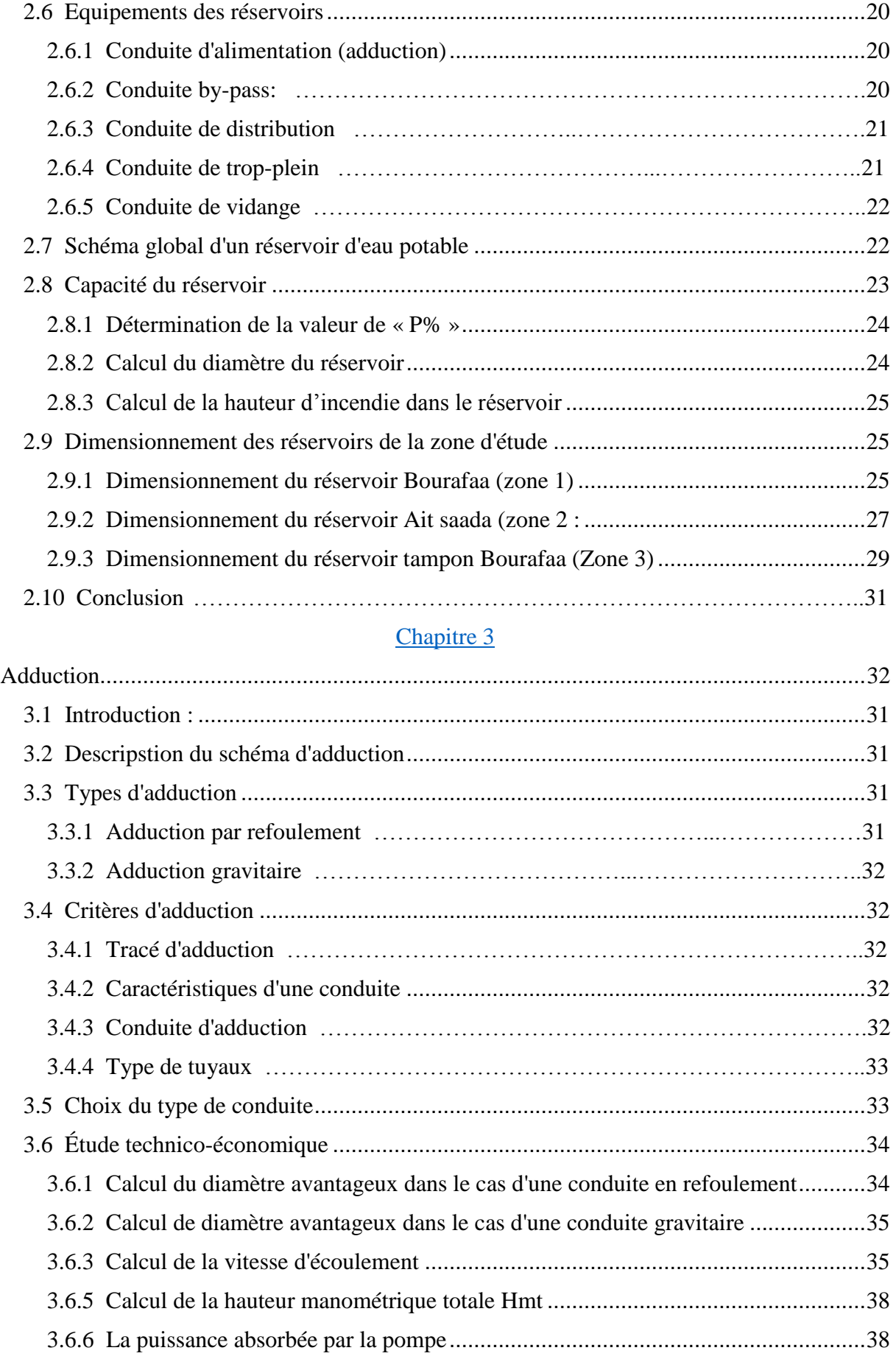

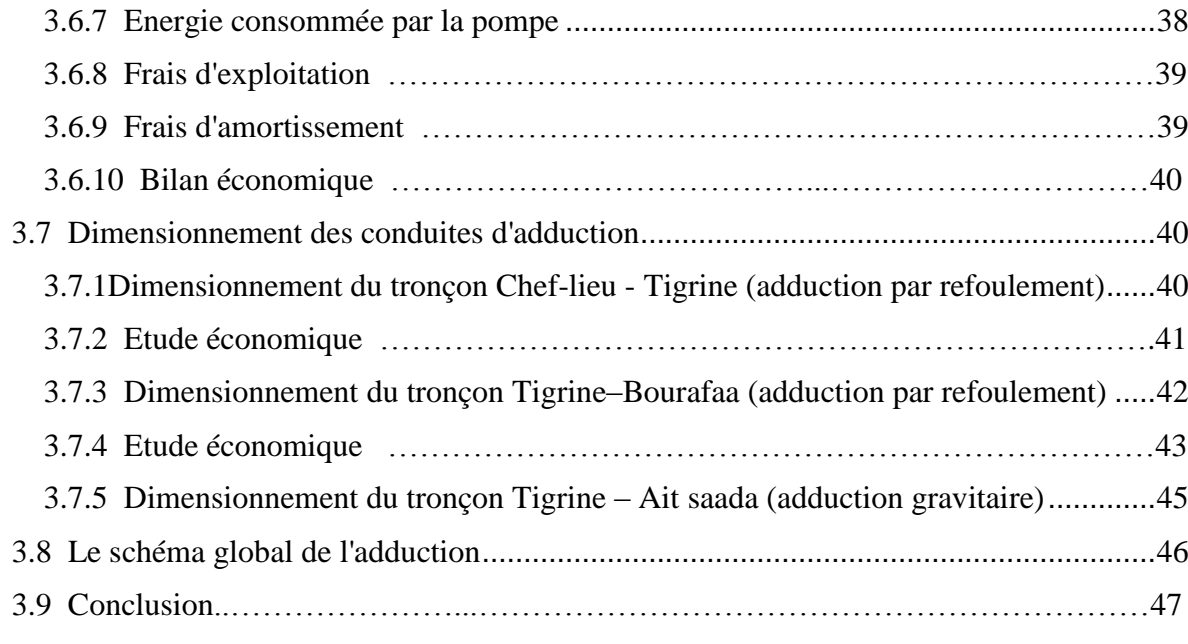

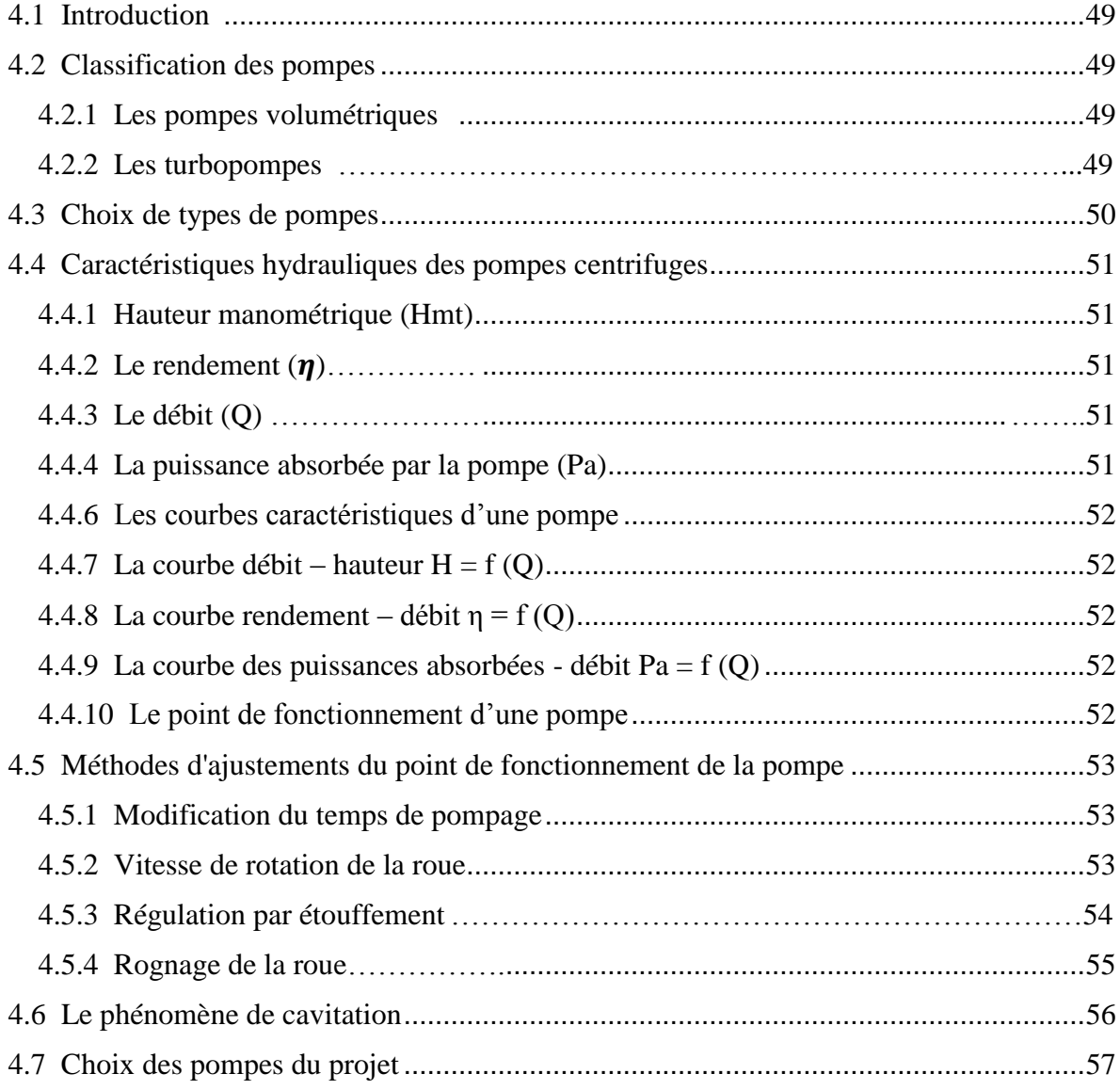

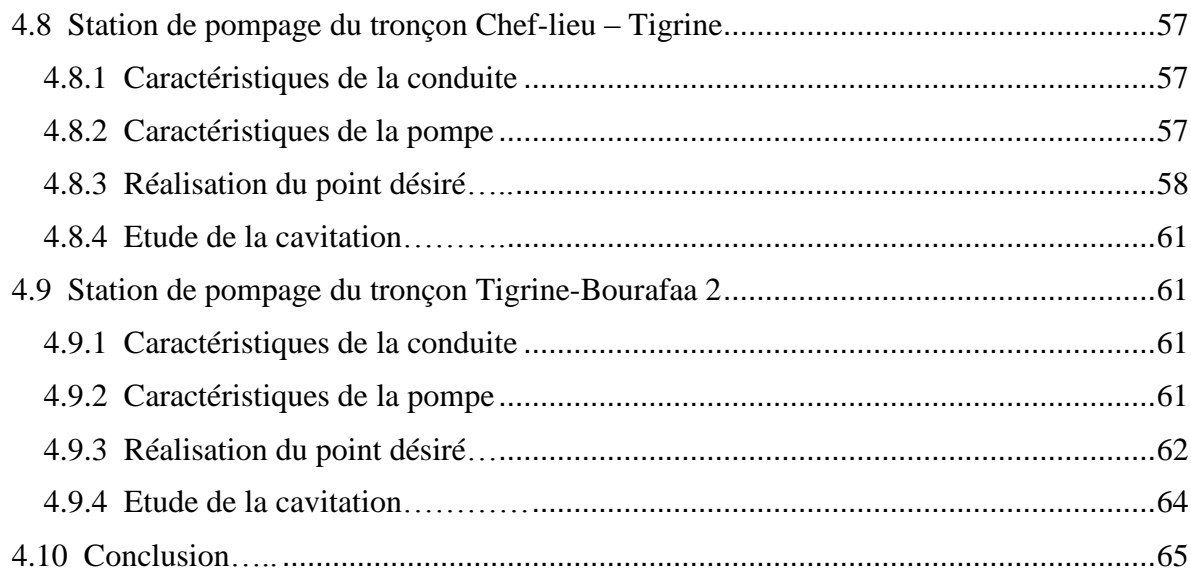

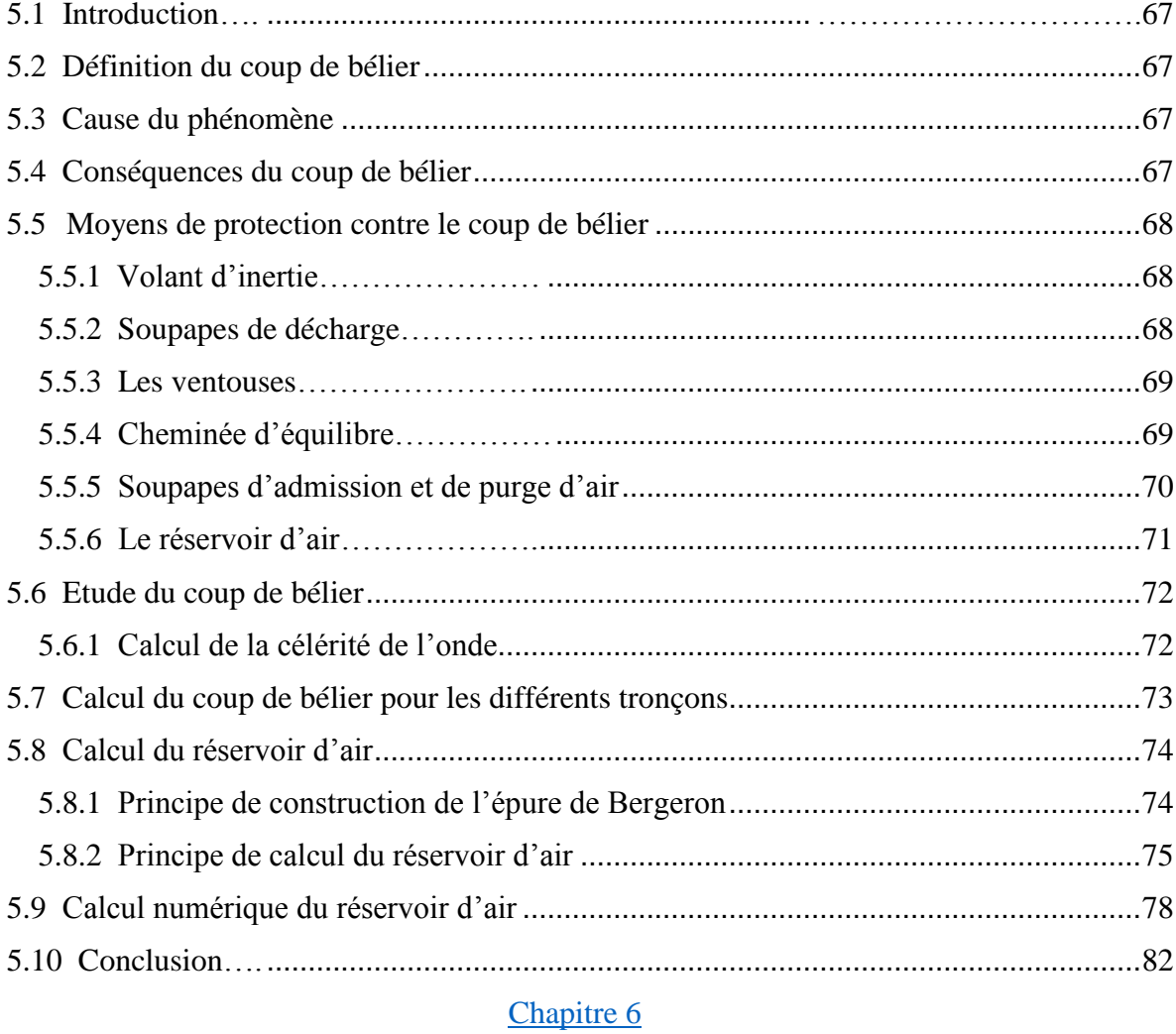

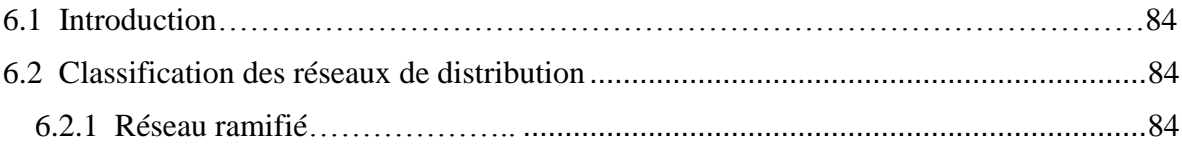

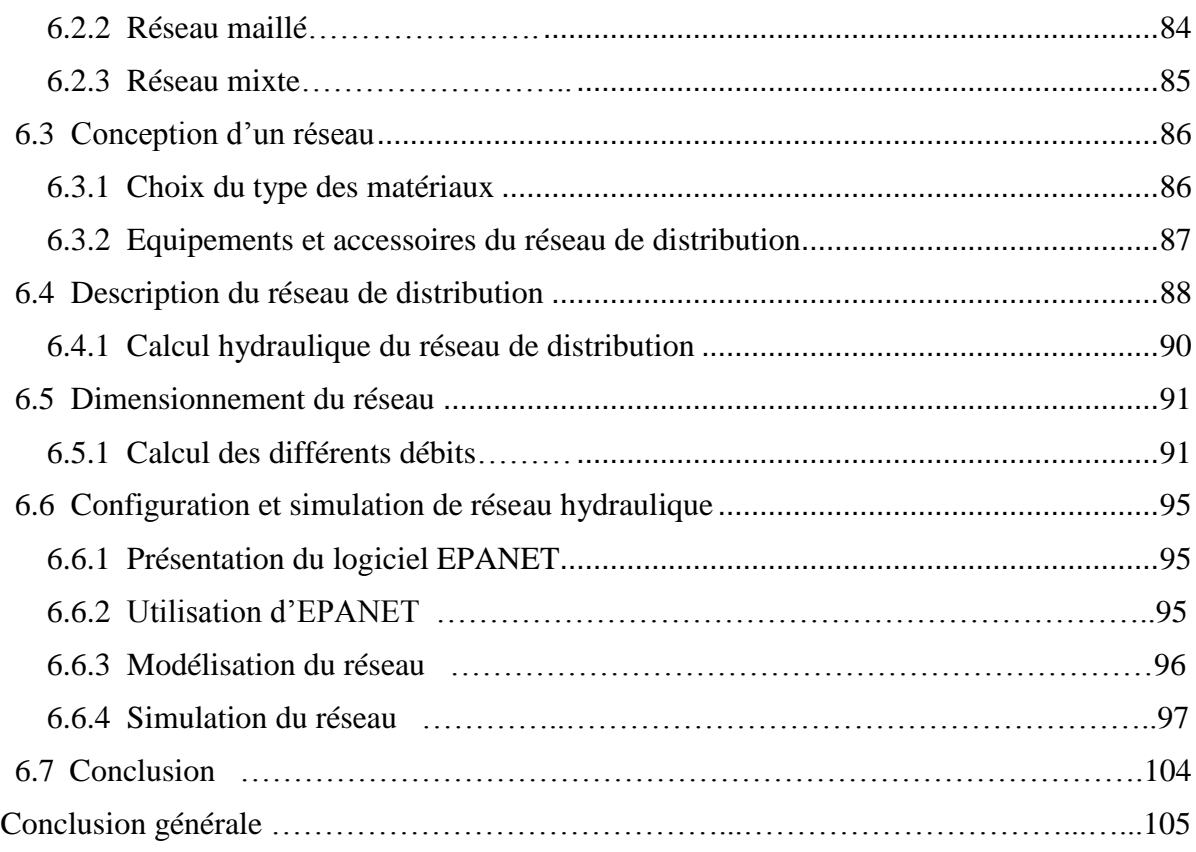

## Liste des symboles

- **A** : Amortissement annuel.
- $\boldsymbol{a}$ : Célérité de l'onde (m/s).
- **B** : Valeur du coup de bélier (m).
- **BL** : Le bilan (DA).
- **CTP** : La côte trop plein.
- **CR :** la côte radiée.
- **C :** coefficient de perte de charge c dans la tuyère.
- **D** : Diamètre de la conduite (m).
- **d'**: Diamètre de la veine contractée (m) .
- **Dext** : Diamètre extérieur de la conduite (m).
- **Dint** : Diamètre intérieur de la conduite (m).
- **Dmax** : Diamètre maximale de la conduite (m).
- **DBONNIN** : Diamètre donné par BONNIN (m).
- **D***BRESS* : Diamètre donné par BRESS (m).
- **E** : Énergie consommée par la pompe (KWh).
- **e :** Épaisseur de la conduite (m).
- **eu** : Prix unitaire du KWh fixé par SONELGAZ à (4,67 DA).
- **Fexp** : Frais d'exploitation (DA).
- **Fam** : Frais d'amortissement (DA).
- $g:$  Accélération ( $g = 9,81$  m/s2).
- **Ha** : La hauteur d'aspiration (m).
- **Hr** : La hauteur du réservoir (m).
- **H1** : La hauteur manométrique au point désiré (m).
- **H2** : La hauteur manométrique au point homologue (m).

**Hinc** : La hauteur d'incendié (m).

**Hmt** : La hauteur manométrique totale (m).

**Hs** : La valeur maximale de la pression-surpression (m).

**Hd** : La valeur minimale de la pression-dépression (m).

**H'** : La distance séparée entre le point désiré et l'intersection de la verticale passant par le même point avec la caractéristique de la pompe (m).

**H0 :** La pression absolue de la conduite (m).

**h** : Perte de charge engendrée par vannage (m).

**i** : Le taux d'intérêt.

**K** : La rugosité absolue de la conduite.

**k :** coefficient qui dépend de V1 et Vf dans le cas de la monté de l'eau

**k' :** coefficient qui dépend de V2 et Vf dans le cas de la décente de l'eau

**Kc** : Coefficient dépendant de la nature de la conduite.

**Kmax.h :** Coefficient de variation horaire maximale.

**Kmax.j** : Coefficient de variation journalière maximale.

**L** : Longueur de la conduite (m).

Lij : Longueur du tronçon (i-j) en (m).

**m** : Coefficient de rognage.

**N** : La vitesse de rotation (tr/min).

**N':** La nouvelle vitesse de rotation (tr/min).

**Ni** : Nombre d'habitants.

**NPSHd** : La charge minimale disponible à l'aspiration.

**NPSHr** : La charge nette minimale à l'aspiration.

**n** : Nombre d'année séparant l'année de référence et l'horizon de calcul.

**ni** : Nombre d'année d'amortissement (n=30ans).

- **P** : La puissance utile (KW).
- **Pa** : La puissance absorbée par la pompe (KW).
- **P0** : La pression en mètre de colonne d'eau au point d'aspiration (m).
- **P% :** Le résidu maximal dans le réservoir (%).
- **Pn** : La population à l'horizon d'étude.
- **P0** : La population de l'année référence (2023).
- **PEHD** : Polyéthylène haute densité.
- **PN** : La pression nominale.
- **Q** : Le débit qui doit transiter dans la conduite (m3/s).
- **Qequi** : Besoins d'équipement (m3/j).
- **Odom :** Besoins domestiques (m3/j).
- **Qp** : Débit de pointe en (m3/j).
- **Qn** : Débit du noeud (l/s).
- **Qr** : Débit de route (l/s).
- **Qs** : Débit spécifique (l/s).
- **Qmaj.j** : Débit majoré journalier en (m3/j).
- **Qmax.j** : Débit maximum journalier en (m3/j).
- **Qmoy.h** : Débit moyen majoré horaire (m3/h).
- **Qmax.h** : Débit maximum horaire (m3/h).
- $Q$  : Le débit au point de fonctionnement  $(m^3/s)$ .
- **Q1** : Le débit désiré (m3/s).
- **Q2** : Le débit au point homologue du point désiré (m3/s).
- **q** : Dotation moyenne journalière (l/j.hab).
- **R** : Réservoir.
- **Re** : Le nombre de REYNOLDS.
- **RGPH** : recensement général de la population et e l'habitat.

**Rp** : Réservoir projeté.

- **R+max** : Résidu maximum positif.
- **R−max** : Résidu maximum négatif.
- **r** : Le pourcentage de rognage (%).
- **S** : Section de la conduite (m<sup>2</sup>).
- **Sr** : La surface de réservoir (m2).
- **Ta** : Le taux d'accroissement annuel de la population en %, pris égale à 1.2.
- **Tp** : Le temps de pompage.
- **T1 :** Le temps de fermeture brusque de la vanne (s).
- **T2** : Le temps de fermeture lente de la vanne (s).
- **Tv** : La pression de vapeur maximale de l'air.
- **T' :** Le nouveau temps de pompage (s).
- **T** : Le temps de pompage par jour  $(t = 20h)$ .
- $U0$  : Volume d'air initial  $(m^3)$ .
- **V :** La vitesse d'écoulement (m/s).
- **V1 :** Vitesse dans la tuyère (m/s).
- **Vf :** Vitesse finale choisie (m/s).
- **VT** : Le volume total du réservoir (m3).
- *Vm* : Moyenne arithmétique (m/s)
- **Vmin** : La vitesse minimale de l'écoulement qui est de 0,5 m/s.
- **Vmax** : La vitesse maximale de l'écoulement qui est de 1,5 m/s.
- **Vinc** : Le volume d'incendie (120 m3).
- **V0** : Vitesse initiale d'écoulement (m/s).
- **Z0** :pression absolue (m).
- **αmax** : Coefficient qui dépend du niveau de vie et du confort, il varie entre 1,2 et 1 ;4.
- **βmax** : Coefficient qui dépend du nombre d'habitant.

**η** : Le rendement de la pompe.

: Viscosité cinématique de l'eau (m2/s).

**λ** : Coefficient de frottement de Darcy.

**δ0** : Perte de charge dans la conduite en régime de fonctionnement normal.

**ρ** : La masse volumique (kg/m3).

**π** : 3,14.

**ξ:** Coefficient d'ouverture de la vanne.

**ΔHv** : La perte de charge crée par la vanne (m).

**ΔHt** : La perte de charge totale (m).

**ΔHL** : La perte de charge linéaire (m).

**ΔHs** : La perte de charge singulière (m).

**ΔU :** Le volume d'air U du réservoir sera égal à la fin du premier intervalle T, au volume d'air choisi arbitrairement U0 au départ, augmenté ou diminué de la quantité trouvée à la colonne précédente.

**ɸ :** Diamètre de la conduite (mm).

## Liste des tables

#### Chapitre 1

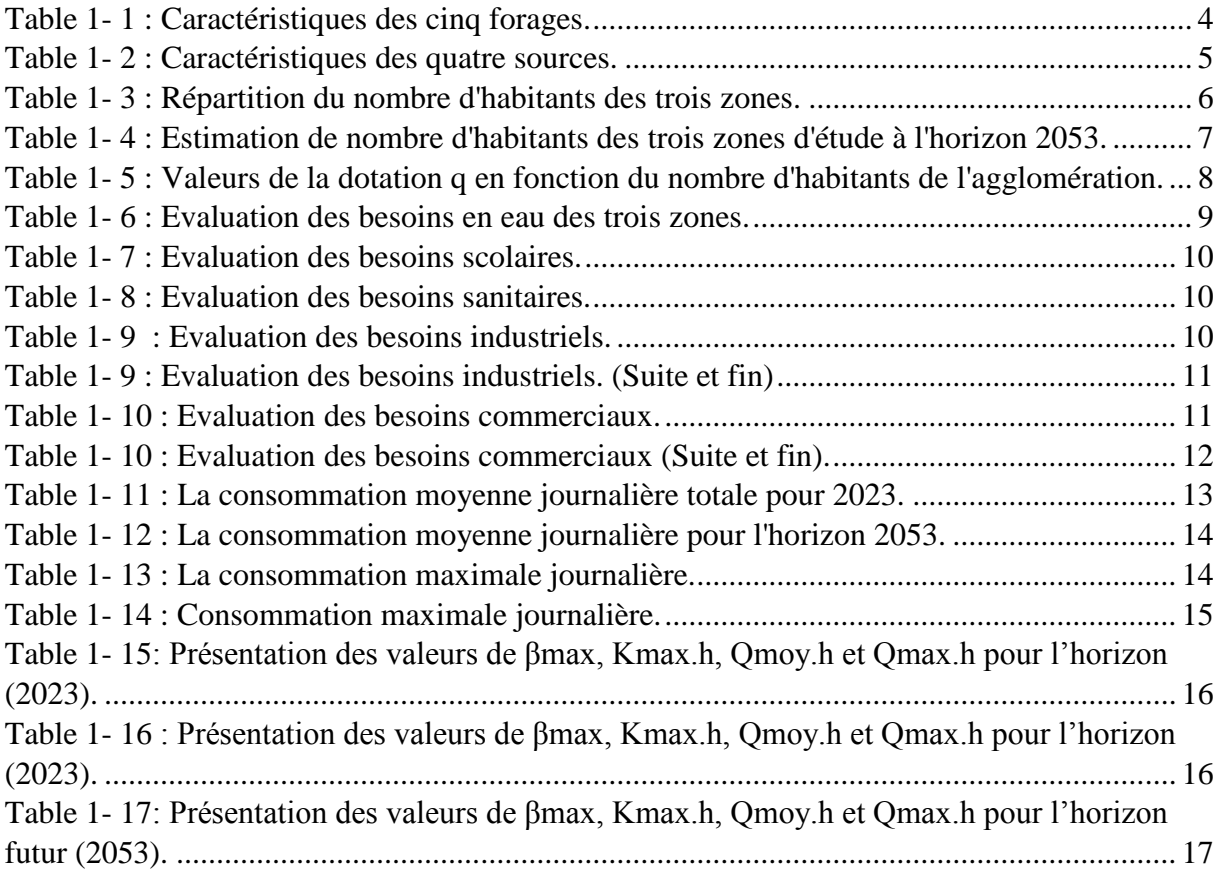

#### Chapitre 2

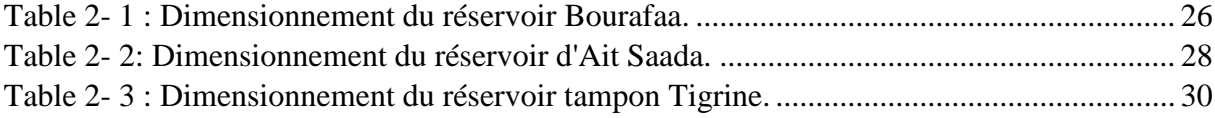

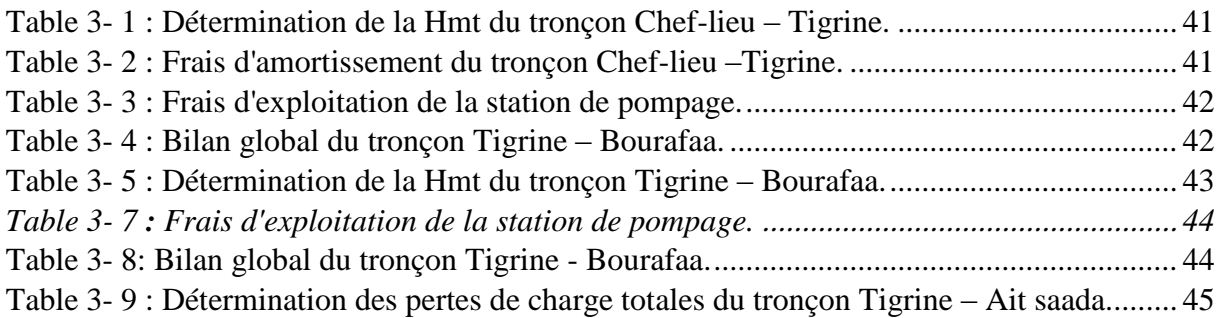

#### Chapitre 4

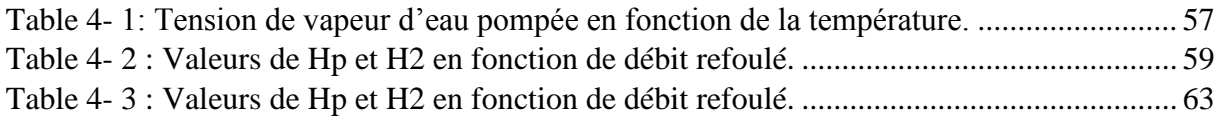

#### Chapitre 5

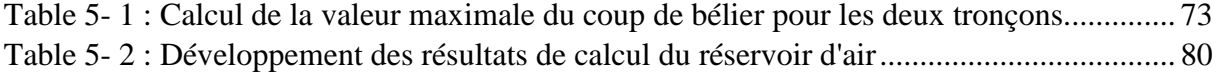

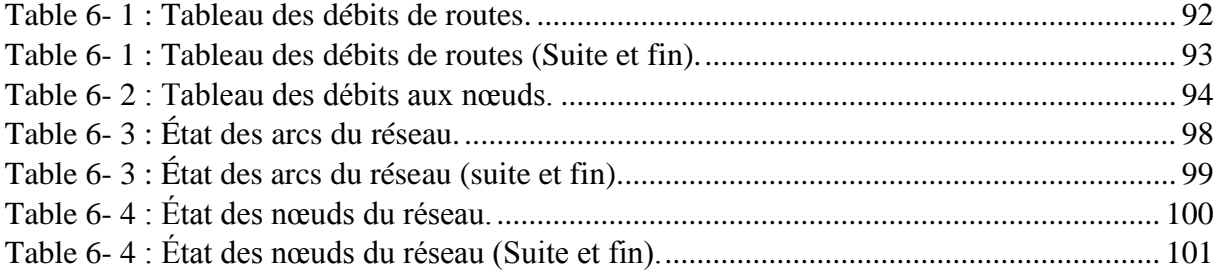

## Liste des Figures

#### Chapitre 1

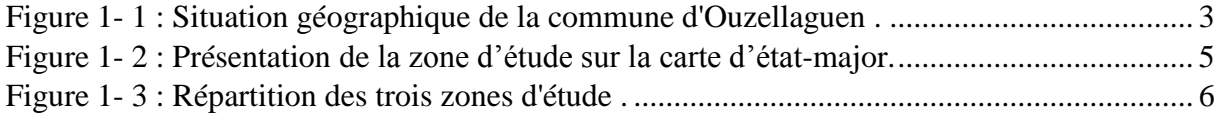

#### Chapitre 2

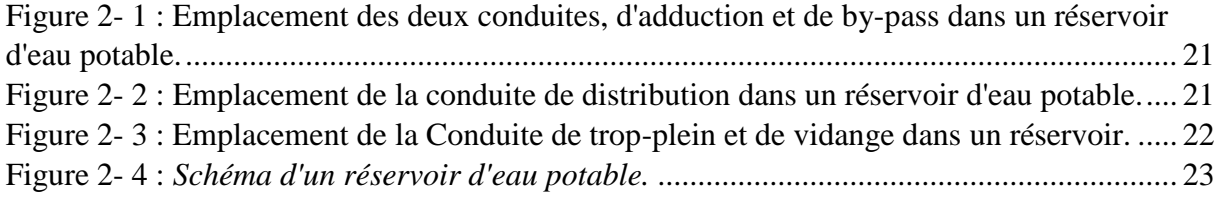

#### Chapitre 3

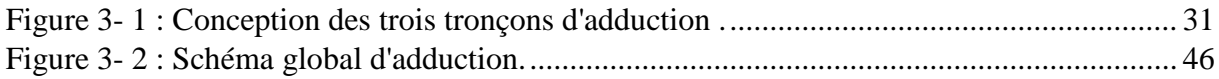

#### Chapitre 4

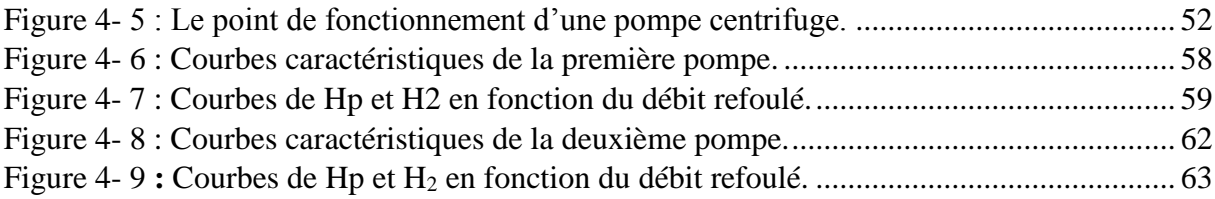

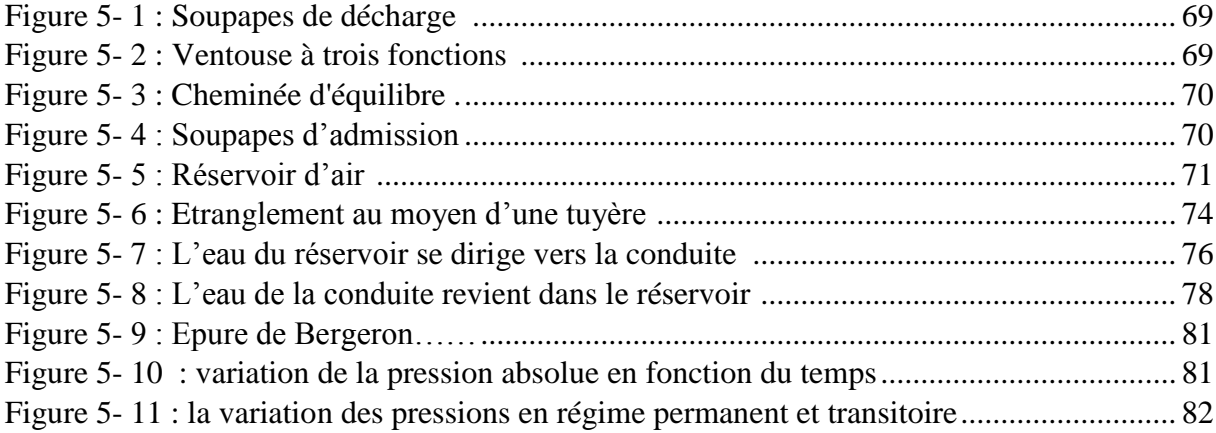

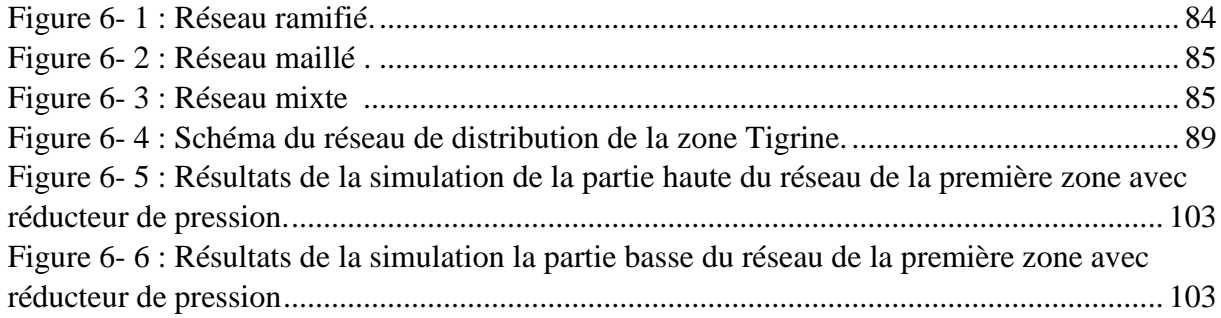

## Introduction générale

#### <span id="page-19-0"></span>**Introduction générale**

L'eau est la source fondamentale de la vie et du développement, un fait prouvé par nos activités quotidiennes qui démontrent qu'une vie sans accès à une quantité suffisante d'eau de qualité est pratiquement impossible. L'eau dépasse ainsi les simples besoins humains pour devenir une ressource essentielle, de plus en plus menacée en raison de sa mauvaise gestion. Dans ce contexte, notre intérêt se porte spécifiquement sur l'alimentation en eau potable, dont les besoins de la population augmentent rapidement en raison du développement socioéconomique.

Dans cette perspective, l'objectif de ce mémoire est d'étudier en détail le réseau d'alimentation en eau potable de la partie haute d'Ouezelaguen, située dans la Wilaya de Bejaia. Nous visons ainsi à élaborer une étude approfondie de ce réseau, en mettant l'accent sur deux aspects majeurs qui sont la chaîne d'adduction et la distribution de l'eau. Le plan de travail s'articule autour des points suivants :

Présentation globale du site d'étude et estimation des besoins en eau de la population locale dans le premier chapitre pour déterminer les capacités des réservoirs de stockage, sujet abordé dans le chapitre suivant.

Le troisième chapitre est réservé à l'élaboration d'étude approfondie sur la partie adduction du projet.

Le quatrième chapitre consiste à sélectionner les pompes adaptées pour les deux refoulements.

Le cinquième chapitre est de faire une analyse du phénomène de coup de bélier et dimensionné et les anti-béliers.

Pour le dernier chapitre, il a pour but de dimensionner le réseau de distribution du la première zone d'étude, Bourafaa, à l'aide du logiciel d'épanet.

Enfin, nous conclurons par, une conclusion générale.

# Chapitre 1 Présentation du site et estimation des besoins

#### <span id="page-21-0"></span>**1.1 Introduction**

La présente étude a pour objectif l'alimentation en eau potable de la partie haute de la commune d'Ouzellaguen wilaya de Bejaia ; pour cela, on a commencé ce travail par une collecte de toutes les données nécessaires. Ce chapitre consiste à développer deux points essentiels. Le premier est consacré à la présentation de l'aire d'étude du point de vue géographique, climatique, hydraulique et démographique, tandis que le deuxième point est consacré à la description et le fonctionnement du réseau d'alimentation en eau potable actuel.

#### <span id="page-21-1"></span>**1.2 Présentation du site**

#### <span id="page-21-2"></span>**1.2.1 Situation géographique de la commune d'Ouzellaguen**

Selon le RGPH 2021 la commune d'Ouzellaguen compte 31859 habitants. La commune d'Ouzellaguen se situe au Nord-Est de l'Algérie à 60 Km au Sud-Ouest du chef-lieu de la wilaya de Bejaia, d'une superficie d'environ de 61.40 km², comme la montre la figure 1-1 ci-dessous. Les coordonnées géographique de la commune sont comme suit : une latitude : 36.542, une longitude : 4.61291. 36° 32′ 31″ Nord, 4° 36′ 46″ Est. [1]

Cette commune est délimitée :

- Au Nord, par la commune de Chemini ;
- A l'Est, par la commune de Seddouk ;
- Au Sud, par les communes de Chelata et Akbou ;
- A l'Ouest, par la commune de Bouzguen de la wilaya de Tizi ouzou.

<span id="page-22-1"></span>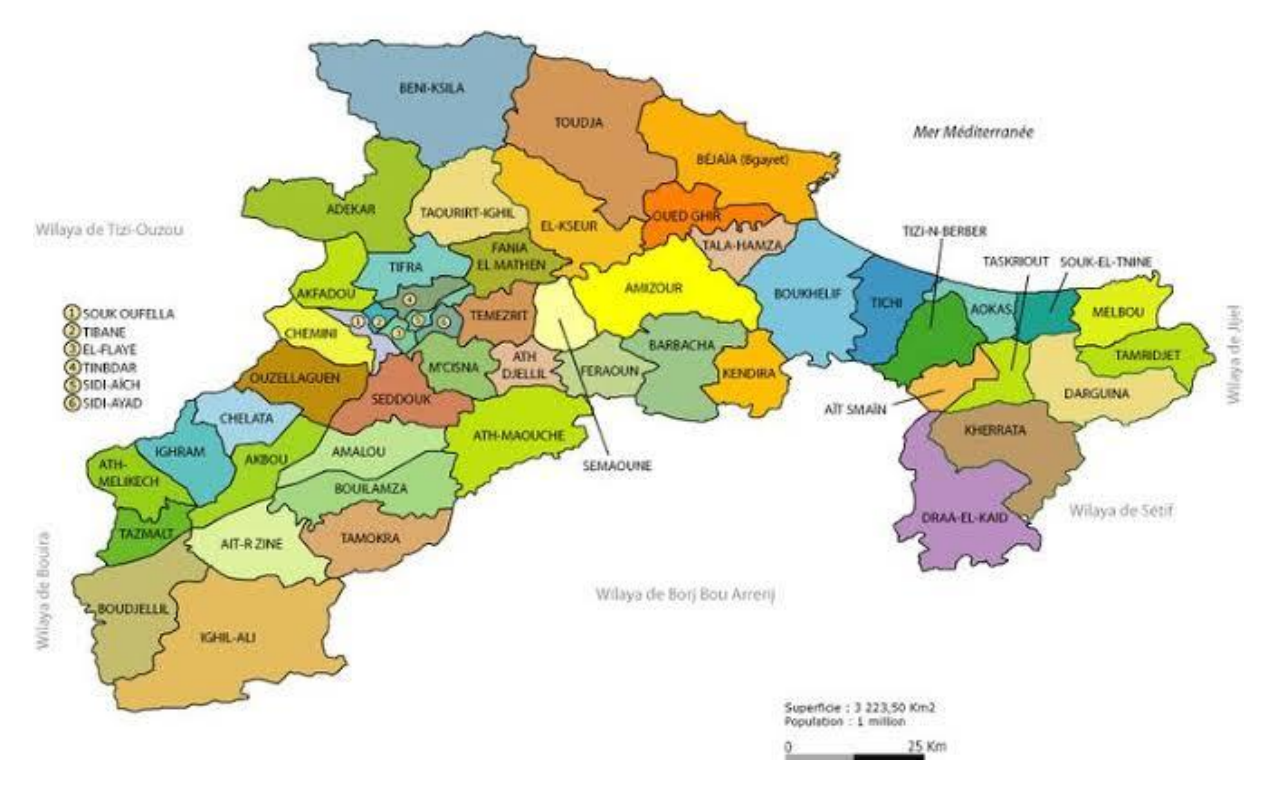

#### COMMUNES DE LA WILAYA DE BEJAIA (BGAYET)

*Figure 1- 1 : Situation géographique de la commune d'Ouzellaguen [1].*

#### <span id="page-22-0"></span>**1.2.2 Situation topographique**

La commune d'Ouzellaguen est située au centre de la vallée de la Soummam. Le territoire de cette commune correspond physiquement et principalement à deux unités morphologiques.

La zone de pleine en forme d'entonnoir au S-O qui se rétrécie au N-E vers la sortie d'Ouzellaguen en allant vers Bejaia. La largeur moyenne de cette plaine est de 2 Km et l'altitude moyenne est de l'ordre de 160 m, cette zone correspond morphologiquement à un système de terrasses alluviales.

La zone de collines qui sont taillées par de profonds ravins creusés par des torrents lors des pluies. La vitesse des eaux est en effet accélérée par les fortes pentes du relief. Les altitudes décroissent du Nord au Sud rapidement, passant de 1720 m (en haute montagne) à 110 m au niveau de l'Oued Soummam. [3]

#### <span id="page-23-0"></span>**1.2.3 Situation hydrographique**

L'oued Soummam constitue la limite Sud de la commune, il est considéré comme le plus important cours d'eau dans la région, il est ramifié de plusieurs ravinements, dont les plus importants sont :

- Oued Hellouane qui coule du Nord au Sud pour rejoindre l'Oued Soummam ;
- Oued Ighzer Amokrane résultant d'un certain nombre d'affluents qui prennent naissance en zone de montagne.

L'action de l'eau au niveau de ces affluents est très forte. [3]

#### <span id="page-23-1"></span>**1.2.4 Situation climatique**

La commune d'Ouzellaguen est soumise au climat méditerranéen avec un été chaud et sec et un hiver froid et pluvieux (la neige dans les montagnes).

#### <span id="page-23-2"></span>**1.2.5 Situation Hydraulique**

La commune d'Ouzellaguen est alimentée par 5 forages, 4 sources et par le barrage de Tichy-Haf, qui sont comme suite : [2]

#### *-* **Forages**

La commune est alimentée par 5 forages qui sont représentés dans la table 1-1 :

<span id="page-23-3"></span>

| $N^{\circ}$ | Nom du forage         | Débit $(l/s)$ |
|-------------|-----------------------|---------------|
|             | Boutagout             | 12            |
| 2           | <b>Ighzer Amdeane</b> | 8             |
| 3           | Ahrik                 | 10            |
| 4           | Chikhoune             | 30            |
|             | Tiouririne            | 25            |

*Table 1-1 : Caractéristiques des cinq forages.*

#### *-* **Sources**

La commune est alimentée par 4 sources qui sont représentées dans la table 1-2 :

<span id="page-24-1"></span>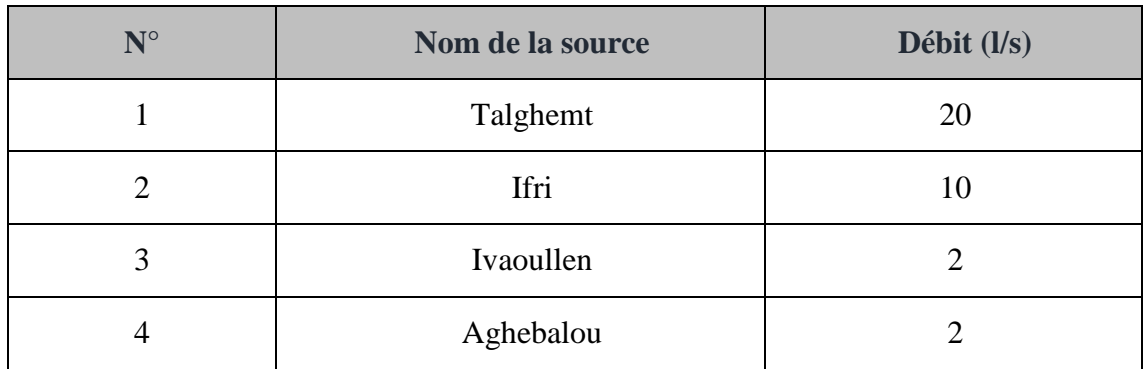

#### *Table 1- 2 : Caractéristiques des quatre sources.*

#### *-* **Barrage**

La commune d'Ouzellaguen est alimentée par le barrage de Tichy-Haf à partir d'un picage au niveau de la chaine de refoulement BOUZGUEN.

#### <span id="page-24-0"></span>**1.3 Site du projet**

Le dit projet se situe au Nord-Ouest du chef-lieu de la commune, comme la montre la figure 1–2 ci-dessous. Le site est délimité par :

- Au Nord, par Oued Amokrane de la commune ;
- > Au Sud, par les villages Meghnoune et Tala Tafat ;
- A l'Est, par le chef-lieu de la commune ;
- A l'Ouest, par le village Bouaissai.

<span id="page-24-2"></span>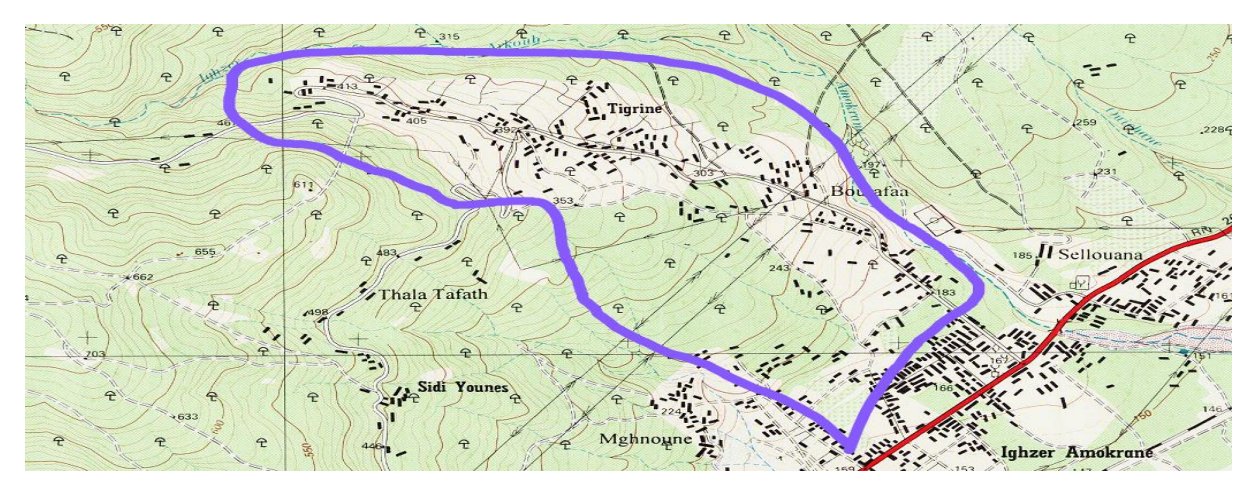

*Figure 1- 2 : Présentation de la zone d'étude sur la carte d'état-major.*

 La zone d'étude est alimentée par les sources de Talghemt et Ifri, et vu l'insuffisance de ces deux sources, on s'est dirigé vers les eaux du barrage TICHY-HAF, donc actuellement la zone est alimenté par le barrage en question.

#### <span id="page-25-0"></span>**1.3.1 Répartition de la zone d'étude**

Le nombre d'habitant de la zone étudiée est de 4400 habitants. La zone d'étude est répartie en trois zones, comme est donnée dans la table 1-3 ci-dessous :

<span id="page-25-1"></span>

| $N^{\circ}$ de la zone | Nombre de logements | <b>Habitants</b> |
|------------------------|---------------------|------------------|
| Bourafaa               | 291                 | 1400             |
| Ait Saada              | 68                  | 850              |
| Tigrine                | 552                 | 2150             |
| Total                  | 851                 | 4400             |

*Table 1-3 : Répartition du nombre d'habitants des trois zones.*

La figure 1-3 ci- dessous représente la répartition des trois zones d'études :

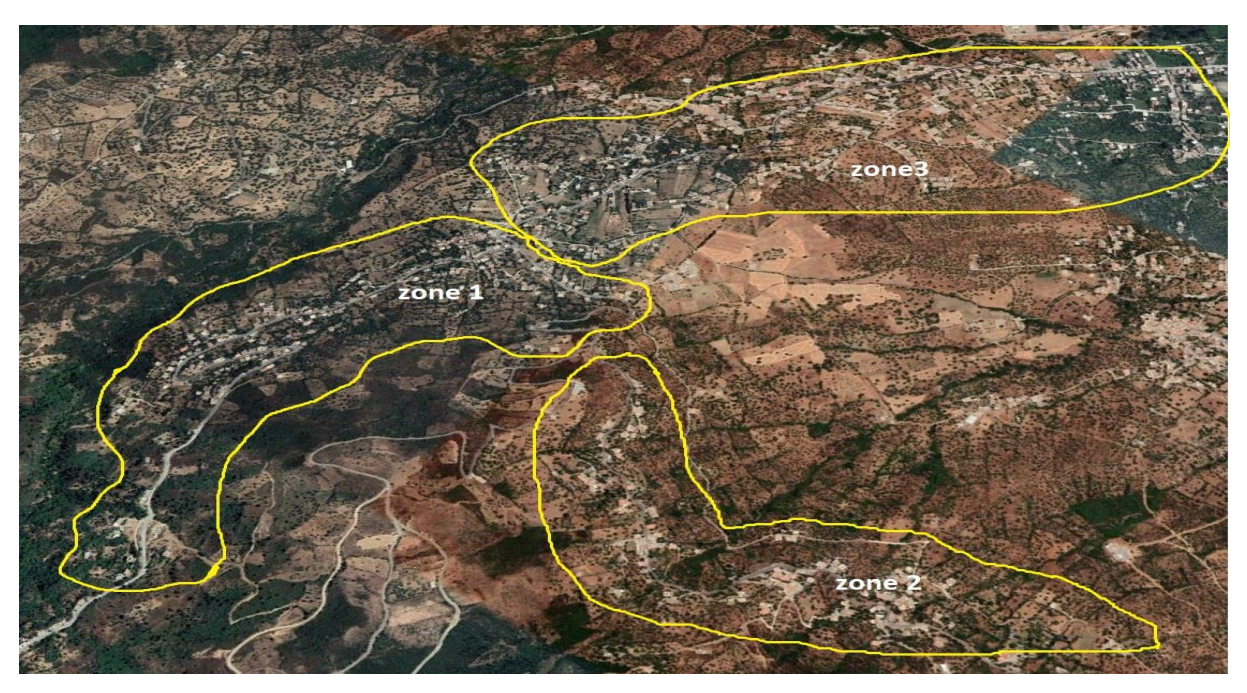

<span id="page-25-2"></span>*Figure 1-3 : Répartition des trois zones d'étude [12].*

#### <span id="page-26-0"></span>**1.4 Estimations des besoins en eau de la zone d'étude**

#### <span id="page-26-1"></span>**1.4.1 Estimation de la population future**

L'estimation de la population future consiste à prendre en compte l'évolution de la population à long terme, soit sur une période de 30 ans, qui est une moyenne en matière de durée de vie des canalisations.

L'évolution démographique de la population se calcule par la formule des intérêts composés suivante [4] :

$$
P_n = P_0 (1+T)^n \tag{1.1}
$$

Avec :

 $\mathcal{P}_n$ : Population à l'horizon d'étude (2053) ;

 $\mathcal{P}_0$  *:* Population actuelle (2023) ;

**∕** *n* : Nombre d'années séparant l'année d'étude et l'horizon d'étude (30 ans) ;

 $\checkmark$  **T**: Taux d'accroissement démographique moyen pris égale à 1,60 % [1].

La population actuelle de la zone d'étude est de 4400 habitants qui sont répartis en trois réseaux, le premier alimentera 1400 habitants, le deuxième alimentera 850 habitants et le troisième alimentera 2150 habitants. L'estimation de la population à l'horizon d'étude est mentionnée dans la table 1-4 suivante :

<span id="page-26-2"></span>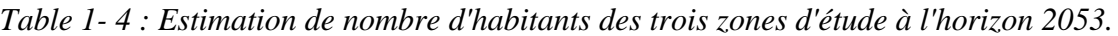

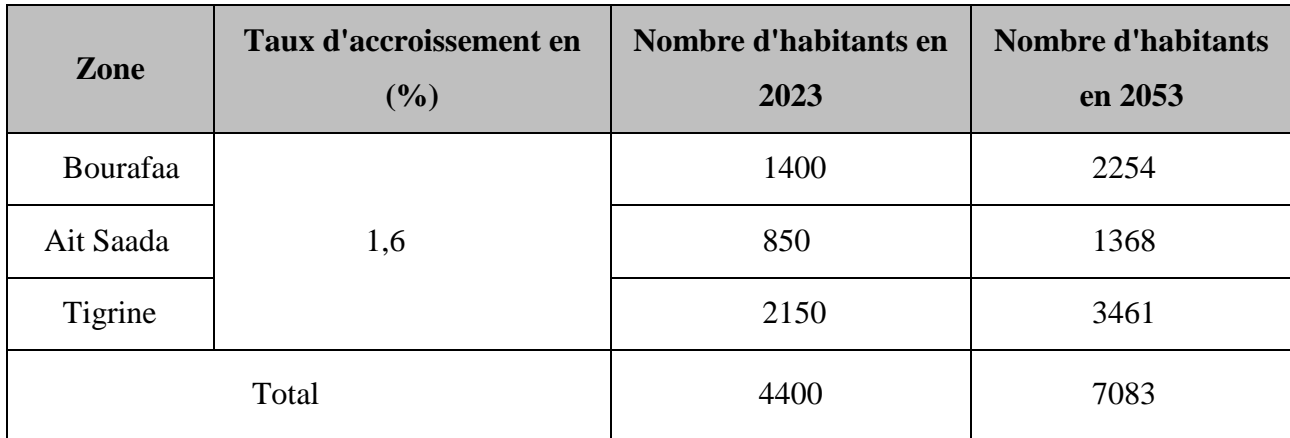

#### <span id="page-27-0"></span>**1.4.2 Consommation moyenne journalière de la population**

Avant tout projet d'alimentation en eau potable, il est nécessaire de procéder à un recensement de toutes les catégories de consommateurs rencontrés au niveau d'une agglomération.

Le dimensionnement du réseau projeté est estimé sur la base de la consommation en eau actuelle et future. Pour la zone d'étude, il est nécessaire de se pencher sur les différents paramètres des besoins, tel que les besoins scolaires, sanitaires, socioculturels, administratifs, commerciaux et industriels [4].

#### *1.4.2.1 Consommation moyenne journalière*

Cette consommation est donnée par la formule suivante :

$$
Qmoy. j = \sum_{1000} \frac{q \times Ni}{1000} \tag{1.2}
$$

Avec :

- $\check{Q}_{\text{mov},j}$ : Consommation moyenne journalière en  $(m^3/j)$ ;
- $\checkmark$  *N<sub>i</sub>* : Nombre de consommateurs ;
- $\check{q}$  : Dotation moyenne journalière (l/j/hab).

#### *1.4.2.2 La dotation*

La valeur de la dotation unitaire "q" dépend généralement de la population de cette agglomération et de son niveau de vie. Ces valeurs sont représentées dans la table 1-5 ci-dessous [5] :

<span id="page-27-1"></span>*Table 1-5 : Valeurs de la dotation q en fonction du nombre d'habitants de l'agglomération.*

| Nombre<br>d'habitants<br>de l'agglomération                      | $N_i < 2000$ | $2000 < N_i < 20000$ | $20000 < N_i < 100000$ | Ni > 100000    |
|------------------------------------------------------------------|--------------|----------------------|------------------------|----------------|
| de<br>valeur<br><sub>l</sub> a<br>La<br>dotation en $(l/i/hab.)$ | 125          | $150 \div 200$       | $200 \div 300$         | $300 \div 350$ |

Dans le présent cas, la zone d'étude contient moins de 20000 habitants, la norme de consommation est prise égale à 150 l/j/hab.

#### <span id="page-28-0"></span>**1.4.3 Consommation moyenne journalière pour les différents besoins**

#### *1.4.3.1 Consommation moyenne journalière pour les besoins domestiques*

Les besoins domestiques sont des quantités d'eau utilisées par les consommateurs dans leurs résidences pour les différents usages comme la lessive, la cuisine, l'hygiène,… etc. Ils sont estimés selon la population et la dotation. Pour pouvoir calculer ces besoins, il faut choisir une norme fixée pour la dotation, cette norme est dite la dotation unitaire, c'est le rapport entre le débit journalier et le nombre de consommateur (agent, élève, lit,... etc.), attribuée à chaque habitant [4].

Donc les besoins domestiques en eau des trois zones sont donnés dans la table 1-6 cidessous :

<span id="page-28-1"></span>

| Zone      | Nombre<br>d'habitants<br>en 2023 | Nombre<br>d'habitants<br>en 2053 | Dotation<br>$(l/\mathbf{i}/\mathbf{Hab})$ | <b>Besoins</b><br>actuels $(m^3/i)$ | <b>Besoins</b><br>futurs $(m^3/i)$ |
|-----------|----------------------------------|----------------------------------|-------------------------------------------|-------------------------------------|------------------------------------|
| Bourafaa  | 1400                             | 2254                             |                                           | 210                                 | 338,1                              |
| Ait Saada | 850                              | 1368                             | 150                                       | 127,5                               | 205,2                              |
| Tigrine   | 2150                             | 3467                             |                                           | 322,5                               | 520,05                             |
| Total     | 4400                             | 7089                             | Total                                     | 660                                 | 1063,35                            |

*Table 1- 6 : Evaluation des besoins en eau des trois zones.*

#### *1.4.3.2 Consommation moyenne journalière pour les besoins des différents équipements*

Les différents équipements de la zone d'étude sont comme suit :

#### **a). Besoins scolaires**

Les besoins scolaires sont donnés dans la table 1-7 ci-dessous :

<span id="page-29-0"></span>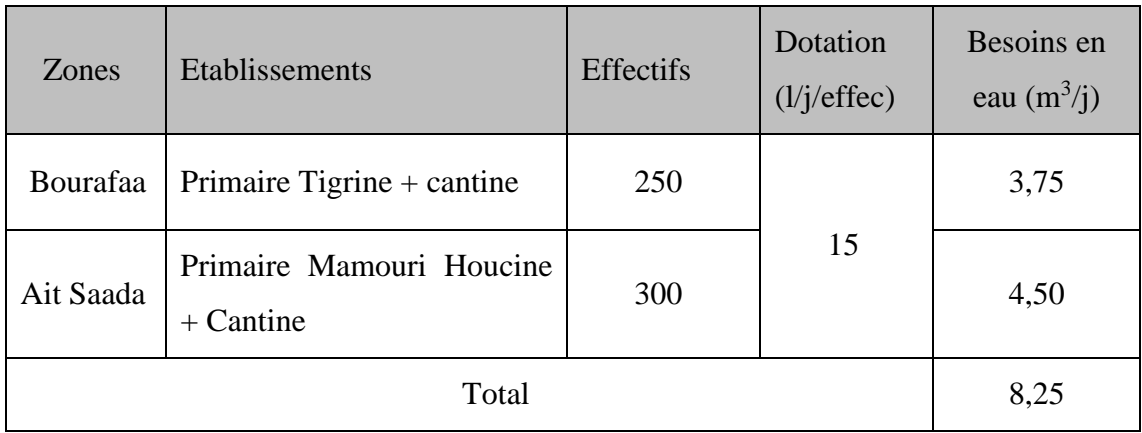

*Table 1-7 : Evaluation des besoins scolaires.*

#### **B). Besoins sanitaires**

Les besoins sanitaires sont donnés dans la table 1-8 ci-dessous :

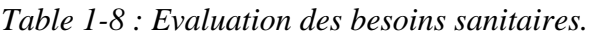

<span id="page-29-1"></span>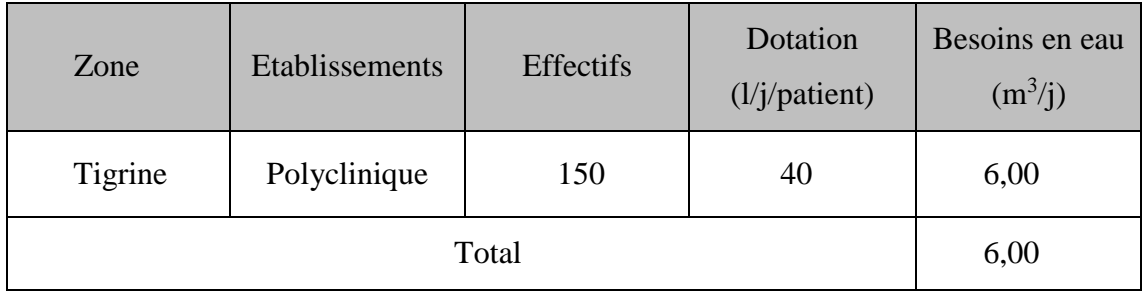

#### **C). Besoins industriels**

Les besoins industriels sont donnés dans la table 1-9 ci-dessous :

*Table 1- 9 : Evaluation des besoins industriels.*

<span id="page-29-3"></span><span id="page-29-2"></span>

| Zones     | Etablissement | Nombre | Dotation $(l/j)$ | Besoin en eau<br>$(m^3/j)$ |
|-----------|---------------|--------|------------------|----------------------------|
| Ait Saada | Huilerie      |        | 5000             | 5,00                       |
|           | Poulailler    |        | 2000             | 4,00                       |

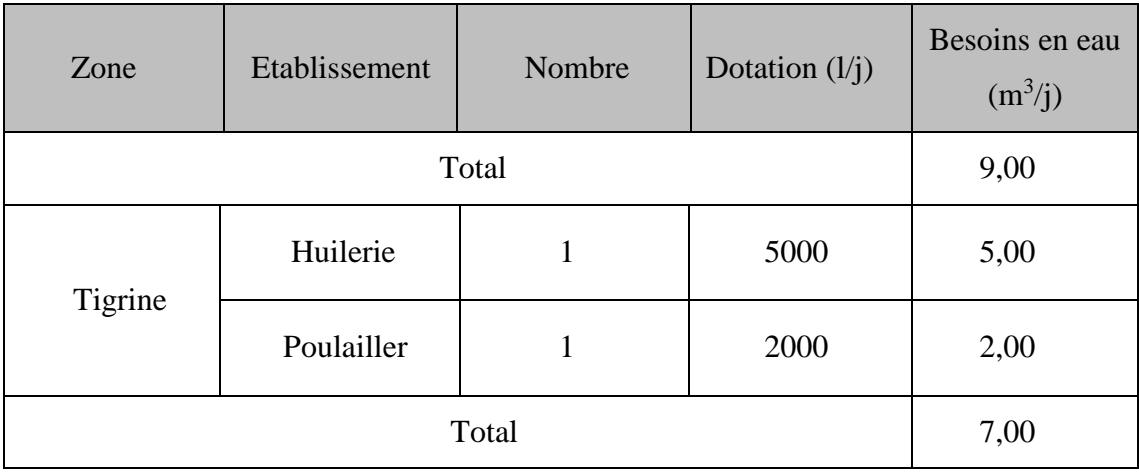

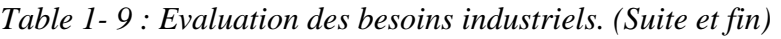

#### **D). Besoins commerciaux**

Les besoins commerciaux sont donnés dans la table 1-10 ci-dessous :

<span id="page-30-0"></span>

| Zones    | Equipements                | Unité   | <b>Nombres</b> | Dotation<br>$(l/j/employ\epsilon)$ | besoin en eau<br>$(m^3/j)$ |
|----------|----------------------------|---------|----------------|------------------------------------|----------------------------|
|          | 6 Alimentation<br>générale | Employé | 12             | 20                                 | 0,24                       |
|          | 2 Cafétérias               | Employé | 8              | 500                                | $\overline{4}$             |
| Bourafaa | 2 Soudeurs                 | Employé | $\overline{4}$ | 20                                 | 0,08                       |
|          | 1 Boulangerie              | Employé | 6              | 500                                | 3                          |
|          | 1 Crémerie                 | Employé | $\overline{2}$ | 100                                | 0,2                        |
|          | 1 Mécanicien               | Employé | $\overline{2}$ | 20                                 | 0,04                       |
|          | 1Menuiserie<br>aluminium   | Employé | $\overline{2}$ | 20                                 | 0,04                       |
|          | Total                      |         |                |                                    | 7,60                       |

*Table 1- 10 : Evaluation des besoins commerciaux.*

<span id="page-31-0"></span>

| Zones                                                | Equipements                | Unité   | <b>Nombres</b> | Dotation<br>(l/j/employé) | besoin en eau<br>$(m^3/j)$ |
|------------------------------------------------------|----------------------------|---------|----------------|---------------------------|----------------------------|
| Ait<br>Saada                                         | 1 Alimentation<br>générale | Employé | $\overline{2}$ | 20                        | 0,04                       |
|                                                      | Total                      |         |                |                           | 0,04                       |
|                                                      | 1 Lavage Auto              | Employé | $\overline{2}$ | 2000                      | $\overline{4}$             |
|                                                      | 1 Superettes               | Employé | 6              | 20                        | 0,12                       |
|                                                      | 3 Soudeurs                 | Employé | 6              | 20                        | 0,12                       |
|                                                      | 1 Tailleur                 | Employé | $\overline{2}$ | 20                        | 0,04                       |
| Tigrine                                              | 1 Bijouterie               | Employé | $\overline{2}$ | 20                        | 0,04                       |
|                                                      | 1 Mécanicien               | Employé | $\overline{2}$ | 20                        | 0,04                       |
| 1 Réparation<br>cardans<br>1 Menuiserie<br>aluminium |                            | Employé | $\overline{2}$ | 20                        | 0,04                       |
|                                                      |                            | Employé | $\overline{2}$ | 20                        | 0,04                       |
|                                                      | 1 Alimentation<br>général  | Employé | $\overline{2}$ | 20                        | 0,04                       |
|                                                      | Total                      |         |                |                           | 4,48                       |

*Table 1- 10 : Evaluation des besoins commerciaux (Suite et fin).*

#### *1.4.3.3 Consommation moyenne journalière totale*

La consommation moyenne journalière est définie comme étant la somme des différentes consommations de l'agglomération.

La consommation moyenne journalière totale est donnée dans la table 1-11 ci-dessous :

<span id="page-32-1"></span>

| Zone<br>Type de besoins    | Bourafaa | Ait Saada | Tigrine | Total<br>$(m^3/j)$ |
|----------------------------|----------|-----------|---------|--------------------|
| Besoins domestique         | 210      | 127,5     | 322,5   | 660                |
| Besoins scolaire           | 3,75     |           | 4,50    | 8,25               |
| Besoins sanitaire          |          |           | 6,00    | 6,00               |
| Besoins commerciaux        | 7,60     | 0,04      | 4,48    | 1212               |
| <b>Besoins industriels</b> |          | 9,00      | 7,00    | 16,00              |
| Total des équipements      | 11,35    | 9,04      | 21,98   | 42,37              |
| Total $(m^3/i)$            | 221,35   | 136,54    | 344,48  | 702,37             |

*Table 1- 11 : La consommation moyenne journalière totale pour 2023.*

#### <span id="page-32-0"></span>**1.4.4 Estimation des besoins d'équipements pour l'horizon 2053**

En considérant les besoins actuels domestiques et ceux des équipements existants de chaque village, on peut estimer les différents besoins d'équipements futurs. Ces besoins auront une croissance sur les différents horizons suivant la relation ci-après [4] :

$$
(Q_{\ell\alpha}u_i \text{ actual}/Q_{\ell\alpha}u_i) = (Q_{\ell\alpha}u_i \text{ future}/Q_{\ell\alpha}u_i \text{ future})
$$
\n(1.3)

Avec :

- $\check{Q}$  *Q*<sup>*équi actuel* : besoins d'équipements en 2023 (m<sup>3</sup>/j) ;</sup>
- $\check{Q}$  dom actuel : besoins domestiques en 2023 (m<sup>3</sup>/j);
- $\check{Q}_{\text{equi futur}}$ : besoins d'équipements en 2053 (m<sup>3</sup>/j);
- $\check{Q}$  dom futur : besoins domestiques en 2053 (m<sup>3</sup>/j).

L'estimation des différents besoins pour l'horizon futur sont donnés dans le tableau 1-12 ci-dessous :

<span id="page-33-1"></span>

| Zone      | Besoins d'équipements<br>Besoins domestiques<br>$Q_{dom}(\text{m}^3/i)$<br>$Q_{\ell qui}$ (m <sup>3</sup> /j) |       | $Q_{mov} = Q_{dom} + Q_{équi}$<br>$(m^3/j)$ |
|-----------|----------------------------------------------------------------------------------------------------|-------|---------------------------------------------|
| Bourafaa  | 338,1                                                                                                    | 18,27 | 356,37                                      |
| Ait Saada | 205,2                                                                                                    | 14,55 | 219,75                                      |
| Tigrine   | 520,05                                                                                                    | 35,44 | 555,49                                      |
| Total     | 1063,35                                                                                                    | 68,26 | 1131,61                                     |

*Table 1- 12 : La consommation moyenne journalière pour l'horizon 2053.*

#### <span id="page-33-0"></span>**1.4.5 Majoration de la consommation moyenne journalière**

Les fuites au niveau du réseau d'adduction et du réseau de distribution sont en fonction du type de conduites, la nature du terrain et la qualité d'entretien. Afin d'éviter toute insuffisance dans la consommation journalière, on effectue une majoration de 20% (réseau neuf). La table 1-13 représente les débits majorés [2] :

$$
Q_{\text{maj},j} = 1.2 \times Q_{\text{mov},j} \tag{1.4}
$$

Avec :

 $\checkmark$   $Q_{\text{maj},j}$  : débit majoré journalier (m<sup>3</sup>/j).

<span id="page-33-2"></span>

| Zone            |        | $Q_{mov,j}$ (m <sup>3</sup> /j) | $Q_{maj.j}$ (m <sup>3</sup> /j) |         |  |
|-----------------|--------|---------------------------------|---------------------------------|---------|--|
|                 | 2023   | 2053                            | 2023                            | 2053    |  |
| <b>Bourafaa</b> | 221,35 | 356,37                          | 265,62                          | 427,64  |  |
| Ait Saada       | 136,54 | 219,75                          | 163,848                         | 263,7   |  |
| Tigrine         | 344,48 | 555,49                          | 413,376                         | 666,59  |  |
| Total           | 702,37 | 1131,6                          | 842,844                         | 1357,93 |  |

*Table 1- 13 : La consommation moyenne journalière majorée.*

#### <span id="page-34-0"></span>**1.4.6 Consommation maximale journalière**

Cette consommation représente le débit du jour le plus chargé de l'année, elle se détermine par la formule suivante [4] :

$$
Q_{max,j} = Q_{maj,j} \times K_{max,j} \tag{1.5}
$$

Avec :

 $\checkmark$  *Q*<sub>max.j</sub>: débit maximal journalier ;

*Qmaj.j* **:** débit majoré journalier.

K<sub>max.j</sub>: coefficient d'irrégularité maximale qui tient compte de l'augmentation de la consommation. Il est compris entre 1,1 et 1,3, on prend  $K_{\text{max},j} = 1,3$ .

La table 1-14 ci-après représente les consommations maximales journalières :

<span id="page-34-2"></span>

| Zones     | $Q_{\text{max}.j}$ $(m^3/j)$ |         |  |  |  |
|-----------|------------------------------|---------|--|--|--|
|           | 2023                         | 2053    |  |  |  |
| Bourafaa  | 345,30                       | 555,94  |  |  |  |
| Ait Saada | 213,00                       | 342,81  |  |  |  |
| Tigrine   | 537,39                       | 866,56  |  |  |  |
| Total     | 1095,70                      | 1765,31 |  |  |  |

*Table 1-14 : Consommation maximale journalière.* 

#### <span id="page-34-1"></span>**1.4.7 Variation de la consommation horaire**

La consommation d'eau journalière varie durant les 24 heures, elle ne suit pas un chemin régulier. Donc on la caractérise par le coefficient d'irrégularité *Kmax.h,* tel que :

$$
Q_{max.h} = K_{max.h} \times Q_{max,j/24}
$$
 (1.6)

Avec :

$$
\checkmark Q_{max.h}
$$
: début maximum horaire (m<sup>3</sup>/h);

 $\checkmark Q_{max,j}$ : débit maximum journalier (m<sup>3</sup>/j);

 $\mathscr{N}$ *K*<sub>max.h</sub>: coefficient de variation maximal horaire.

D'où :

$$
K_{max.h} = a_{max} \times \beta_{max} \tag{1.7}
$$

Avec :

- *αmax* : Coefficient tenant compte du confort et des équipements de l'agglomération, compris entre 1,2 et 1,3, on prend  $\alpha$ max = 1,3.
- *βmax* : coefficient qui varie en fonction du nombre d'habitant représenté dans la table 1-15 ci-dessous : [7]

*Table 1- 15 : Présentation des valeurs de βmax selon le nombre d'habitants de l'agglomération.*

<span id="page-35-0"></span>

| <b>Nombre</b>            | ن ۱ | ∠.⊾ | υ   | 1 Ο               | 20 | 30   | 100 | 300  | $\geq 10^3$ |
|--------------------------|-----|-----|-----|-------------------|----|------|-----|------|-------------|
| d'habitant $\times 10^3$ |     |     |     |                   |    |      |     |      |             |
| valeur de $\beta_{max}$  | 1,8 |     | 1,4 | $\bigcap$<br>ن, 1 |    | 1,15 |     | 1,03 |             |

À travers ce tableau, on détermine les valeurs de *βmax* et du coefficient *Kmax.h* . Pour estimer les valeurs de *Qmoy.h* et *Qmax.<sup>h</sup>* pour l'horizon (2023) et futur (2053), ces valeurs sont représentées respectivement dans les tables 1-16 et 1-17 ci-dessous :

<span id="page-35-1"></span>*Table 1- 16 : Présentation des valeurs de βmax, Kmax.h, Qmoy.h et Qmax.h pour l'horizon (2023).*

| Zone      | Nombre<br>d'habitant | $\alpha_{\text{max}}$ | $\beta_{\text{max}}$ | $K_{max,h}$ | $Q_{\text{max.h}}$<br>$(m^3/h)$ |
|-----------|----------------------|-----------------------|----------------------|-------------|---------------------------------|
| Bourafaa  | 1400                 | 1,3                   | 1,84                 | 2,39        | 34,39                           |
| Ait Saada | 850                  | 1,3                   | $\overline{2}$       | 2,6         | 23,09                           |
| Tigrine   | 2150                 | 1,3                   | 1,67                 | 2,17        | 48,59                           |
| Zone      | Nombre<br>d'habitants | $\alpha$ max | $\beta$ max | $K_{\text{max.h}}$ | $Q_{max.h}$<br>$(m^3/h)$ |
|-----------|-----------------------|--------------|-------------|--------------------|--------------------------|
| Bourafaa  | 2254                  | 1,3          | 1,65        | 2,15               | 49,79                    |
| Ait Saada | 1368                  | 1,3          | 1,85        | 2,41               | 34,41                    |
| Tigrine   | 3461                  | 1,3          | 1,54        | 2,00               | 72,22                    |

*Table 1-17 : Présentation des valeurs de βmax, Kmax.h, Qmoy.h et Qmax.h pour l'horizon futur (2053).*

## **1.5 Conclusion**

Dans ce chapitre, Nous avons présenté la partie haute de la commune d'Ouzellaguen ce qui nous a permis d'avoir une idée sur les différentes caractéristiques de cette zone. Nous avons aussi estimé les besoins en eau potable de cette zone en tenant compte des différentes consommations pour pouvoir dimensionner l'ensemble des ouvrages de stockages et de transport d'eau. Le débit maximum journalier est de  $1765.31 \text{ m}^3$  avec un nombre d'habitants de 7089.

## Chapitre 2 Réservoirs

## **2.1 Introduction**

 Dans le système de l'alimentation en eau potable le réservoir est un ouvrage hydraulique essentiel qui sert à stocker l'eau temporairement afin de la distribuer pour l'agglomération étudiée. Dans ce chapitre nous allons procéder au dimensionnement des réservoirs destinés à alimenter la zone d'étude.

## **2.2 Exigences techniques à satisfaire lors de la construction des réservoirs**

Lors de la construction d'un réservoir, concernant le côté technique nous sommes obligés de satisfaire les trois conditions suivantes [7] :

#### *-* **La résistance**

Le réservoir doit équilibrer les efforts auxquels il est soumis dans toutes ses parties (Poids, effet climatique, effet dynamique,… etc.)

#### *-* **L'étanchéité**

Le réservoir doit constituer pour le liquide qu'il contient un volume clos et sans fuites.

### *-* **La durabilité**

Les matériaux constituants tous les éléments des réservoirs doivent conserver leurs propriétés après un long contact avec l'eau.

## **2.3 Classification des réservoirs**

On classe les réservoirs selon des caractéristiques suivantes [7] :

#### **2.3.1 Les matériaux de construction**

Elle se base sur la nature des matériaux de construction des réservoirs :

 $\triangleright$  Réservoirs métalliques ;

#### **2.3.2 Réservoirs en maçonnerie**

Réservoirs en béton armé, ordinaire ou précontraint.

#### **2.3.3 La situation des lieux**

D'après la situation des lieux, l'implantation du réservoir par rapport au sol peut être :

- > Enterrés ;
- > Semi-enterrés ;
- $\triangleright$  Surélevés, sur tour.

### **2.3.4 La forme géométrique**

La forme d'un réservoir peut être :

- > Parallélépipédique ;
- $\triangleright$  Cylindrique ;
- $\triangleright$  Conique;
- > Sphérique ;
- Ou d'autre forme quelconque.

### **2.3.5 La fonction dans le système hydraulique**

- Réservoir principal de stockage et d'accumulation ;
- Réservoir d'équilibre tampon (mise charge ou brise de charge) ;
- $\triangleright$  Réservoir ou bâche de prise ;
- Réservoir de traitement.

Enfin, d'après les considérations esthétiques, ils doivent :

- Affirmer les fonctions de l'ouvrage ;
- $\triangleright$  S'intégrer au paysage.

## **2.4 Rôles des réservoirs**

Les réservoirs de stockage ont plusieurs fonctions dans les réseaux d'AEP, et leur principale fonction est celle de l'intermédiaire entre l'adduction et la distribution. Ils peuvent avoir aussi d'autres rôles comme :

Régulateur et accumulateur ;

- Régulariser la pression et le débit dans le réseau de distribution ;
- $\triangleright$  Régulariser le fonctionnement de la pompe;
- $\triangleright$  Briser la charge ;
- Assurer la réserve incendie.

### **2.5 Emplacement des réservoirs**

Le bon emplacement du réservoir est celui qui respecte toutes les conditions. Pour cela, nous prenons en considération les facteurs suivants [7] :

- $\triangleright$  Le réservoir doit se situer à un niveau supérieur (au minimum 20 mètres et le maximum 100 m) à celui du réseau ;
- Evaluer la perte de charge entre le fond du réservoir et le point le plus haut à desservir ;
- Un réservoir au centre d'une agglomération (château d'eau) permet de réduire les pertes de charge et les diamètres des conduites.

#### **2.6 Equipements des réservoirs**

Les réservoirs d'eau potable doivent être équipés de [7] :

#### **2.6.1 Conduite d'alimentation (adduction)**

Elle permet d'acheminer l'eau de la prise d'eau vers le réservoir, et doit s'obturer quand l'eau atteint son niveau maximum dans le réservoir en utilisant un flotteur à l'extrémité de cette conduite. On distingue deux types de conduites d'adduction : adduction avec chute libre et adduction noyée, comme le représente la figure 2-1.

#### **2.6.2 Conduite by-pass**

C'est un tronçon de conduite qui assure la continuité de la distribution en cas des travaux de maintenance ou dans le cas de vidange de la cuve. Il relie la conduite d'adduction avec celle de distribution.

Habituellement les vannes (1) et (2) sont ouvertes, et la vanne (3) est fermée. En by-pass, on ferme la vanne (1) et (2) et on ouvre la vanne (3).

Le schéma de la conduite by-pass et d'adduction est représenté dans la figure 2-1 ci-après :

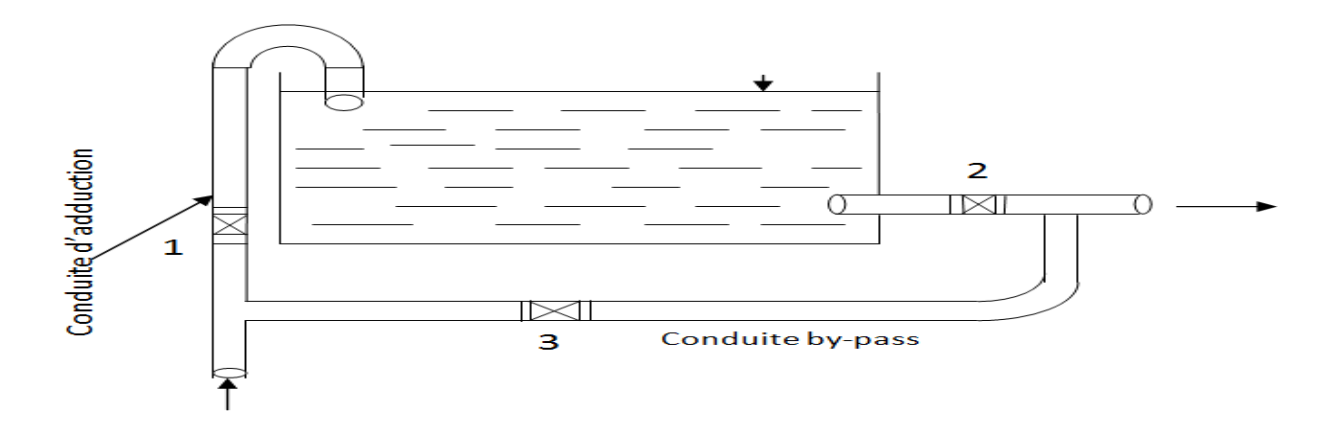

*Figure 2- 1 : Emplacement des deux conduites, d'adduction et de by-pass dans un réservoir d'eau potable.*

#### **2.6.3 Conduite de distribution**

Le départ de la conduite de distribution s'effectue à 0.15 ou 0.20 m au-dessus du radier, en vue d'éviter l'introduction du sable et de boue éventuellement déposés sur le radier. Cette conduite est équipée d'une vanne à survitesse, permettant la fermeture rapide en cas de rupture au niveau de cette conduite selon la figure 2-2 ci-dessous.

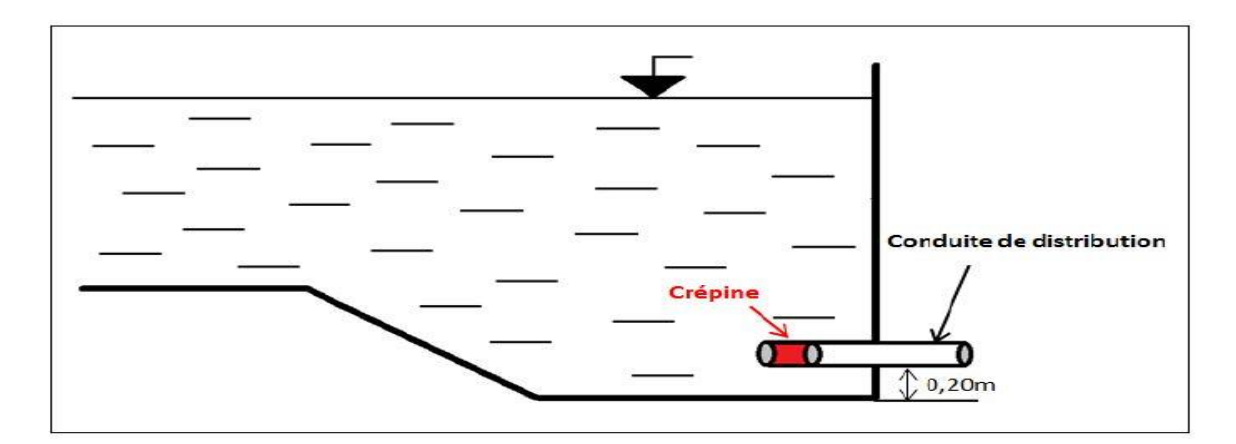

*Figure 2- 2 : Emplacement de la conduite de distribution dans un réservoir d'eau potable.*

#### **2.6.4 Conduite de trop-plein**

C'est une conduite qui assure l'évacuation du débit d'adduction excédentaire lors de l'atteinte d'un niveau maximal dans le réservoir. Cette conduite ne doit pas comporter de robinet sur son parcours et son extrémité doit être en forme de siphon afin d'éviter l'introduction de certains corps nocifs dans la cuve ; le schéma de la conduite du trop-plein est représenté dans figure 2-3.

## **2.6.5 Conduite de vidange**

Elle est installée au point bas du réservoir et se raccorde sur la canalisation du trop-plein, elle comporte un robinet vanne, on l'utilise lorsqu'on prévoit une éventuelle réparation où un nettoyage du réservoir. La figure 2-3 représente la conduite de vidange.

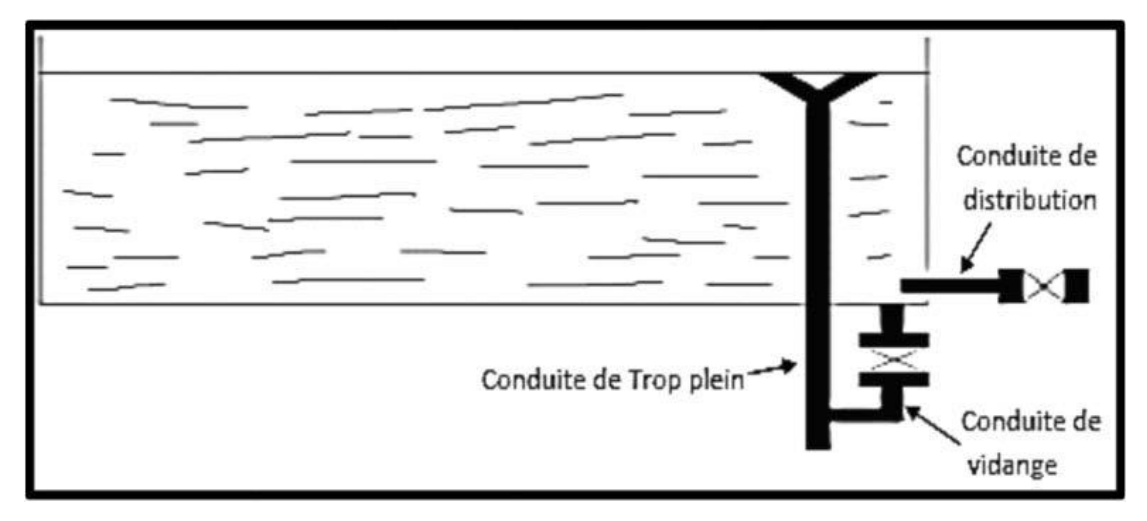

*Figure 2- 3 : Emplacement de la Conduite de trop-plein et de vidange dans un réservoir.*

## **2.7 Schéma global d'un réservoir d'eau potable**

Le schéma global d'un réservoir d'eau potable est représenté dans la figure 2-6 suivante [6] :

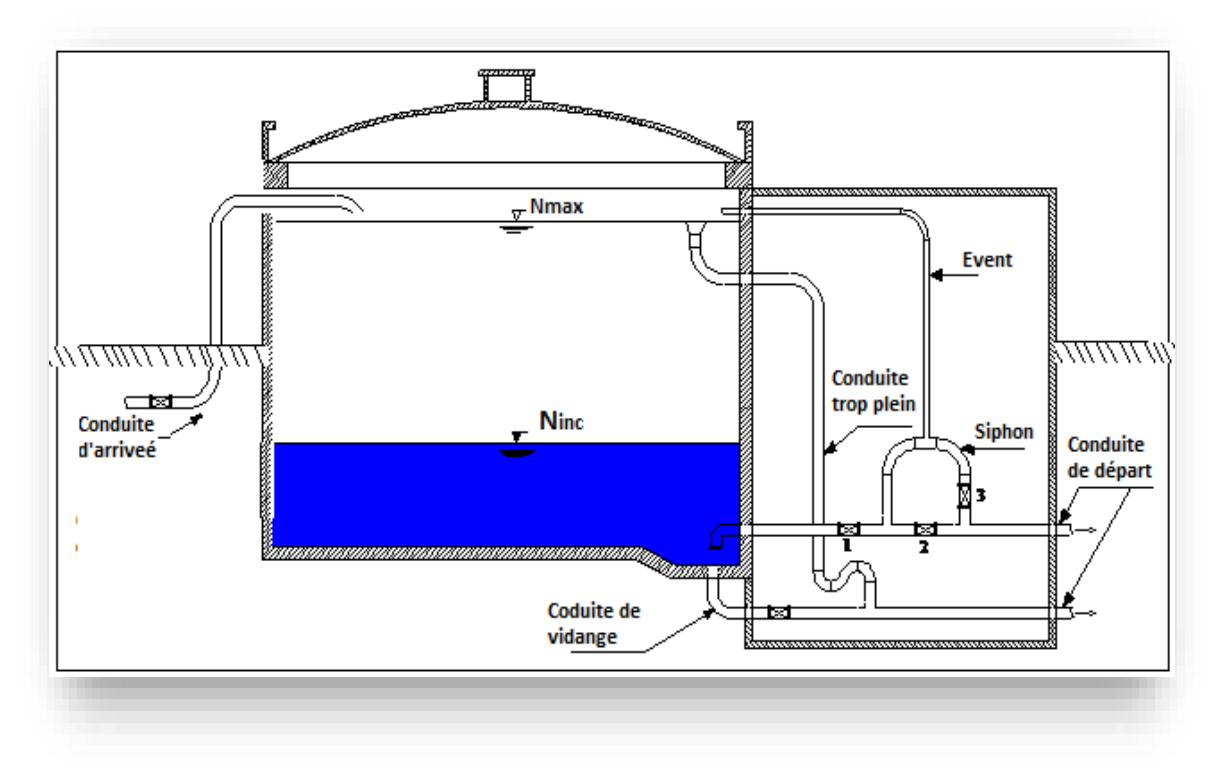

Figure 2- 4 : *Schéma d'un réservoir d'eau potable [6].*

On opte pour des réservoirs circulaires, semi-enterrés, vu que le relief de la zone d'étude qui est très accidenté et ces types de réservoirs offrent les avantages suivants :

- $\triangleright$  Economie sur les frais de constructions ;
- Maintien l'eau à température constante ;
- L'étanchéité est facile à réaliser.

## **2.8 Capacité du réservoir**

Le volume a donné au réservoir dépend des variations du débit rentrant et sortant. Le calcul de la capacité peut se faire suivant deux méthodes [9] :

- $\triangleright$  Méthode analytique ;
- > Méthode graphique.

Dans le présent projet, on va utiliser la méthode analytique pour le calcul du volume total du réservoir. La relation de ce dernier est la suivante :

$$
V_t = V_r + V_{inc} \tag{2.1}
$$

Avec :

- $\checkmark$  *V*<sub>t</sub>: volume total du réservoir (m<sup>3</sup>);
- $\checkmark$   $V_{inc}$ : volume d'incendie (Vinc = 120 m<sup>3</sup>);
- $\checkmark$   $V_r$ : volume de régularisation du réservoir (m<sup>3</sup>), il se calcule en se basant sur la formule ci-après :

$$
V_r = P_{max} \left( \frac{\%}{\%} \right) \times \frac{Q_{max,j}}{100} \tag{2.2}
$$

Avec :

- $\check{Q}$  *max.j* : consommation maximale journalière (m<sup>3</sup>) ;
- $\checkmark$  *P<sub>max</sub>* (%): Résidu maximal dans le réservoir en (%).

### **2.8.1 Détermination de la valeur de « P% »**

Pour déterminer la valeur du résidu maximal on doit :

Connaissant la valeur de (Kmax.h), on répartit la consommation maximale journalière sur 24h ;

On répartit ensuite, le débit de pompage qui se fait sur 20 heures tout au long de la journée.

La différence entre l'apport et la distribution pour chaque heure de la journée, nous donne soit un surplus soit un déficit.

On détermine le résidu dans le réservoir pour chaque heure, ce qui nous donnera la valeur maximale de P%, qui sera calculée par la formule suivante :

$$
P\% = |Rmax + | + |Rmax - |
$$
 (2.3)

Avec :

 $\checkmark$  Rmax + : Résidu maximum positif (%);

*Rmax − :* Résidu maximum négatif (%).

#### **2.8.2 Calcul du diamètre du réservoir**

La hauteur utile optimale d'eau varie entre 3 et 6 m. On prend  $H = 4$  m. Donc le diamètre est donné comme suit :

$$
V_n = Se \times H \tag{2.4}
$$

Avec :  $Se = \frac{\pi \times D^2}{4}$ 

$$
= \sqrt{\frac{4 \times Vn}{1 \times V}}
$$
 (2.5)

 $\pi \times H$ 

Donc :  $D = \int \frac{4 \times Vn}{\sqrt{2}}$ 

Avec :

- $\checkmark$  **V**<sub>n</sub>: Capacité normalisée du réservoir (m<sup>3</sup>);
- $\checkmark$  **Se**: Section du réservoir en  $(m^2)$ ;
- $\checkmark$  **H** : Hauteur utile optimale d'eau (m);
- **D :** Diamètre du réservoir (m).

#### **2.8.3 Calcul de la hauteur d'incendie dans le réservoir**

La hauteur d'incendie est donnée comme suit :

On a : 
$$
V_{\text{inc}} = 120 \text{ m}^3
$$
  
Donc :  $H_{\text{inc}} = \frac{4 \times V \text{inc}}{\pi \times D^2}$  (2.6)

## **2.9 Dimensionnement des réservoirs de la zone d'étude**

#### **2.9.1 Dimensionnement du réservoir Bourafaa**

Le réservoir Bourafaa est alimenté à partir du réservoir tampon de Tigrine par le système de refoulement. Il assure une distribution pour la zone de Bourafaa d'un nombre d'habitants de  $2254$  et un débit max journalier de  $555.94 \text{ m}^3$ /j, la table 2-1 ci-dessous nous donne les résultats du calcul :

| Heure              | Distribution $(\%)$ | Apport (%)       | Surplus $(\%)$   | Deficit (%) | Residu (%)       |
|--------------------|---------------------|------------------|------------------|-------------|------------------|
| $0 - 1$            | 0,75                | $5\overline{)}$  | 4,25             |             | 4,25             |
| $1 - 2$            | 0,75                | $\overline{5}$   | 4,25             |             | 8,5              |
| $2 - 3$            | $\mathbf{1}$        | $\overline{5}$   | $\overline{4}$   |             | 12,5             |
| $3 - 4$            | $\mathbf{1}$        | $\overline{5}$   | $\overline{4}$   |             | 16,5             |
| $4 - 5$            | $\overline{3}$      | $\overline{5}$   | $\overline{2}$   |             | 18,5             |
| $5 - 6$            | $\overline{5,5}$    | $\overline{5}$   |                  | $-0,5$      | 18               |
| $6 - 7$            | 5,5                 | $\overline{5}$   |                  | $-0,5$      | 17,5             |
| $7-8$              | $\overline{5,5}$    | 5                |                  | $-0,5$      | 17               |
| $8-9$              | 3,5                 | 5                | 1,5              |             | 18,5             |
| $9 - 10$           | 3,5                 | $\overline{5}$   | 1,5              |             | 20               |
| $10-11\,$          | 6                   | 5                |                  | $-1$        | 19               |
| $11 - 12$          | 8,5                 | $\overline{5}$   |                  | $-3,5$      | 15,5             |
| $12 - 13$          | 8,5                 | 5                |                  | $-3,5$      | 12               |
| $13 - 14$          | 6                   | $\overline{5}$   |                  | $-1$        | $11\,$           |
| $14 - 15$          | 5                   | 5                | $\boldsymbol{0}$ |             | $11\,$           |
| $15 - 16$          | $\overline{5}$      | $\overline{5}$   | $\boldsymbol{0}$ |             | $\overline{11}$  |
| $16 - 17$          | $\overline{3,5}$    | $\overline{5}$   | 1,5              |             | 12,5             |
| $17 - 18$          | $\overline{3,5}$    | $\overline{5}$   | 1,5              |             | $14\,$           |
| $18 - 19$          | 6                   | $\boldsymbol{0}$ |                  | $-6$        | $8\,$            |
| $\frac{19-20}{2}$  | $6\,$               | $\boldsymbol{0}$ |                  | $-6$        | $\sqrt{2}$       |
| $\overline{20-21}$ | 6                   | $\boldsymbol{0}$ |                  | $-6$        | $-4$             |
| $21 - 22$          | $\overline{3}$      | $\boldsymbol{0}$ |                  | $-3$        | -7               |
| $22 - 23$          | $\overline{2}$      | 5                | $\overline{3}$   |             | $-4$             |
| $23 - 00$          | $\mathbf{1}$        | 5                | $\overline{4}$   |             | $\boldsymbol{0}$ |
| Total              | $100\,$             | $100\,$          | 31,5             | $-31,5$     |                  |

*Table 2- 1 : Dimensionnement du réservoir Bourafaa.*

D'après la table 2-1 :

 $P\% = |+18,5| + |-7| = 25,50\%$ 

Donc:  $V_r = 25,50 \times \frac{555.94}{100}$  $\frac{33.94}{100} = 141,75 \text{ m}^3$ 

D'où :  $V_t = 141,75 + 120 = 261,76$  m<sup>3</sup>

On opte pour un réservoir de 300 m<sup>3</sup>

Le diamètre du réservoir est :

D = 
$$
\sqrt{\frac{4 \times 300}{\pi \times 4}}
$$
 = 9,77 on prend D = 10 m

La hauteur d'incendie est :

On a :  $V_{inc} = 120 \text{ m}^3$ , donc :  $H_{inc} = \frac{4 \times 120}{2 \times 10^2}$  $\frac{n \times 120}{\pi \times 10^2}$  = 1,53 m

#### **2.9.2 Dimensionnement du réservoir Ait Saada:**

Le réservoir Ait saada est alimenté à partir du réservoir tampon de Tigrine par un système gravitaire. Il assure une distribution pour la zone Ait Saada pour un nombre d'habitants de 1368 et un débit max journalier de 342,81 m<sup>3</sup>/j, la table 2-2 ci-dessous donne les résultats du calcul :

| Heure                | Apport (%) | Distribution (%) | Surplus $(\%)$ | Deficit $(\%)$ | Residu (%) |
|----------------------|------------|------------------|----------------|----------------|------------|
| $0 - 1$              | 4,16       | 0,75             | 3,41           |                | 3,41       |
| $1 - 2$              | 4,16       | 0,75             | 3,41           |                | 6,82       |
| $2 - 3$              | 4,16       | $\mathbf{1}$     | 3,16           |                | 9,98       |
| $\frac{1}{3} - 4$    | 4,16       | $\mathbf{1}$     | 3,16           |                | 13,14      |
| $4 - 5$              | 4,16       | 3                | 1,16           |                | 14,30      |
| $5 - 6$              | 4,16       | 5,5              |                | $-1,34$        | 12,96      |
| $6 - 7$              | 4,16       | 5,5              |                | $-1,34$        | 11,62      |
| $\frac{1}{7-8}$      | 4,16       | 5,5              |                | $-1,34$        | 10,28      |
| $8-9$                | 4,17       | 3,5              | 0,67           |                | 10,95      |
| $9 - 10$             | 4,17       | 3,5              | 0,67           |                | 11,62      |
| $10 - 11$            | 4,17       | 6                |                | $-1,83$        | 9,79       |
| $11 - 12$            | 4,17       | 8,5              |                | $-4,33$        | 5,46       |
| $12 - 13$            | 4,17       | 8,5              |                | $-4,33$        | 1,13       |
| $13 - 14$            | 4.17       | 6                |                | $-1,83$        | $-0,70$    |
| $14 - 15$            | 4,17       | $\overline{5}$   |                | $-0,83$        | $-1,53$    |
| $15 - 16$            | 4,17       | 5                |                | $-0,83$        | $-2,36$    |
| $16 - 17$            | 4,17       | 3,5              | 0,67           |                | $-1,69$    |
| $17 - 18$            | 4,17       | 3,5              | 0,67           |                | $-1,02$    |
| $18 - 19$            | 4,17       | 6                |                | $-1,83$        | $-2,85$    |
| $\overline{19} - 20$ | 4,17       | $\boldsymbol{6}$ |                | $-1,83$        | $-4,68$    |
| $20 - 21$            | 4,17       | 6                |                | $-1,83$        | $-6,51$    |
| $21 - 22$            | 4,17       | 3                | 1,17           |                | $-5,34$    |
| $22 - 23$            | 4,17       | $\overline{2}$   | 2,17           |                | 3,17       |
| $23 - 00$            | 4,17       | $\mathbf{1}$     | 3,17           |                | 0,00       |
| Total                | 100        | 100              | 23,49          | $-23,49$       |            |

*Table 2- 2 : Dimensionnement du réservoir d'Ait Saada.*

D'après la table 2-2 :

 $P\% = |+14,30| + |-6,51| = 20,81\%$ 

Donc :  $Vr = 20,81 \times \frac{342.81}{100}$  $\frac{42.61}{100} = 71,34 \text{ m}^3$ 

D'où : Vt = 71,34 + 120 = 191,34 m<sup>3</sup>

On opte pour un réservoir de 200 m<sup>3</sup>

Le diamètre du réservoir est :

$$
D = \sqrt{\frac{4 \times 200}{\pi \times 4}} = 7,98 \text{ on prend } D = 8m.
$$

La hauteur d'incendie est :

On a : V<sub>inc</sub> = 120 m3, donc : H<sub>inc</sub> = 
$$
\frac{4 \times 120}{\pi \times 8^2}
$$
 = 2,39 m

#### **2.9.3 Dimensionnement du réservoir tampon Tigrine**

Le réservoir Tigrine est un réservoir tampon alimenté avec un système de refoulement à partir un picage de la conduite de Tichy-Haf. Il assure une distribution pour 3461 habitants de la zone 3 avec un pourcentage de 49,12 % par rapport au nombre d'habitants total de des trois zones. Ainsi il assure deux adductions, une gravitaire pour le réservoir Ait saada de 1368 habitants. L'autre par refoulement pour le réservoir Bourafaa pour 2254 habitants, avec des pourcentages respectivement de 19,43 % et de 31,52 %. La table 2-3 donne les résultats du calcul :

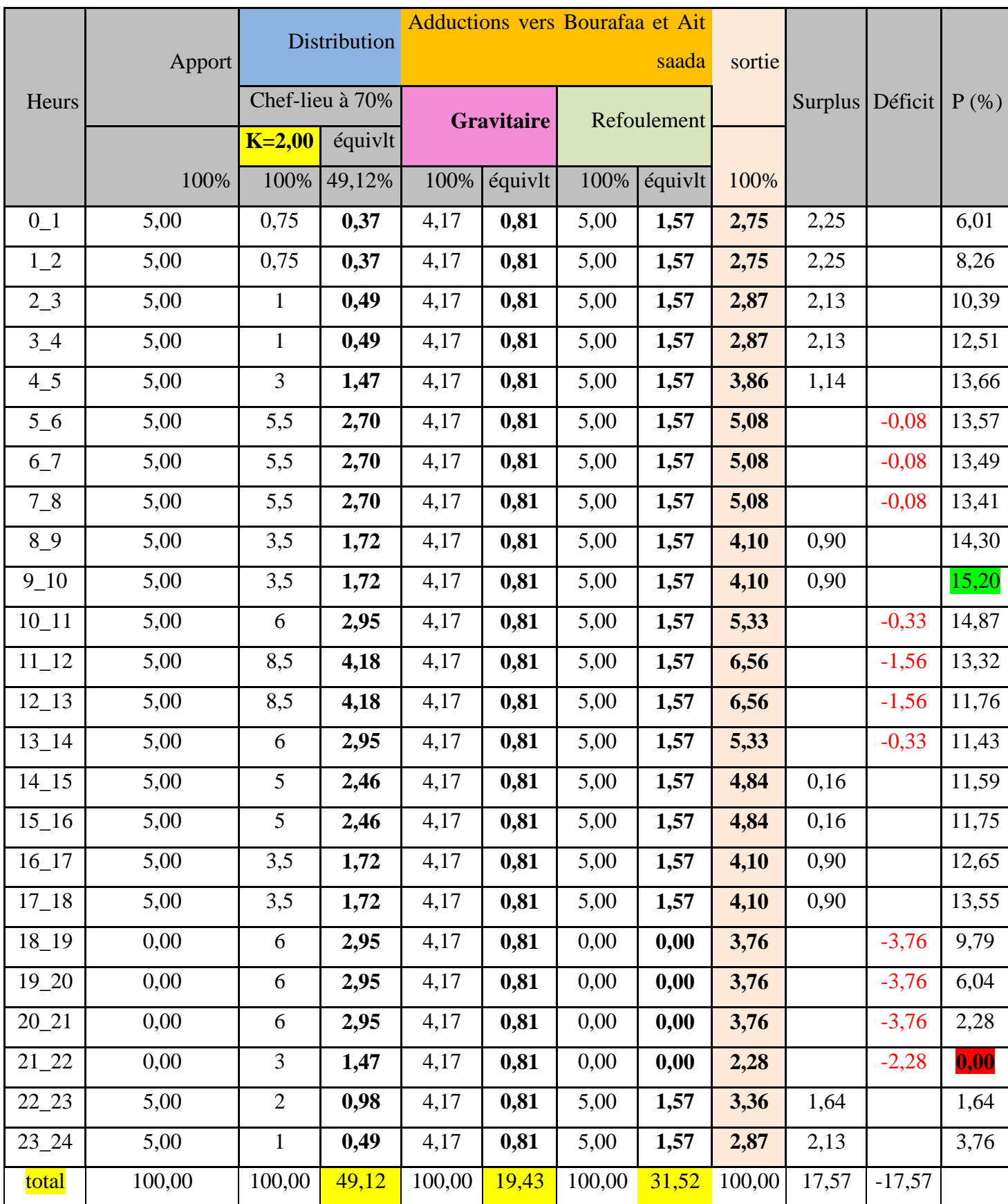

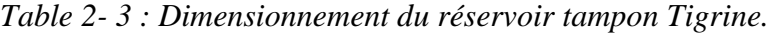

D'après la table 2-3 :

P% = |+15,20| + |−0,00| *=* 15,20 donc :

 $V_r = 15,20 \times \frac{1765,31}{100}$  $\frac{0.03,31}{100}$  = 268,33 m<sup>3</sup>

D'où :  $V_t = 268,33+120 = 388,32 \text{ m}^3$ 

On opte pour un réservoir de 400 m<sup>3</sup>.

Le diamètre du réservoir :

D = 
$$
\sqrt{\frac{4 \times 400}{\pi \times 4}}
$$
 = 11,29 on prend D = 12 m

La hauteur d'incendie :

On a : V<sub>inc</sub> = 120 m<sup>3</sup> done : H<sub>inc</sub> = 
$$
\frac{4 \times 120}{\pi \times 12^2}
$$
 = 1,06 m

## **2.10 Conclusion**

Dans ce chapitre nous avons dimensionné les ouvrages de stockage pour la zone d'étude, qui sont des réservoirs semi enterrés. Pour la première localité (Bourafaa), on opte un réservoir 300 m<sup>3</sup>. Pour la deuxième localité (Ait Saada), on opte un réservoir 200 m<sup>3</sup>. Pour La troisième zone (Tigrine), nous avons dimensionné un réservoir de  $400 \text{ m}^3$ .

## Chapitre 3 Adduction

#### **3.1 Introduction**

L'adduction est la première partie dans un système d'alimentation en eau potable. Elle permet d'amener l'eau de sa source vers le réservoir de distribution, ou bien de l'amener d'un réservoir vers l'autre. Elle s'effectue par refoulement ou par gravitation suivant la nature du terrain. On peut avoir une seule chaine comme on peut avoir plusieurs chaines de distribution tout dépend de la conception du réseau.

#### **3.2 Descripstion du schéma d'adduction**

Le premier tronçon s'effectue par refoulement, sa station de pompage, située à une altitude de 228.9 m. Elle refoule un débit de 24,5 l/s sur une conduite de 1525 m de longueur, en direction du réservoir tampon de Tigrine, qui se trouve à une altitude de 387 m, et possède une capacité de stockage de 400 m<sup>3</sup>.

Le deuxième tronçon s'effectue par refoulement depuis le réservoir tampon de Tigrine, vers le réservoir de Bourafaa, qui a une capacité de  $300 \text{ m}^3$  et est situé à une altitude de 480 m. Ce refoulement garantit un débit de 7.7 litres par seconde sur une conduite d'une longueur de 1392 m.

L'adduction finale est réalisée en partant du réservoir tampon Tigrine, vers le réservoir d'Ait Saada. Ce réservoir a une capacité de 200 m<sup>3</sup> est situé à une altitude de 322.5 m. Cette adduction est effectuée par gravité, assurant un débit de 4,8 l/s sur une conduite d'une longueur de 1011 m. La figure 3-1 ci-dessus représente le schéma de l'adduction :

*Figure 3- 1 : Localisation des trois tronçons d'adduction [12].*

#### **3.3 Types d'adduction**

Tout dépend de la position du point de captage par rapport au réservoir d'accumulation, on distingue deux types d'adduction [7] :

#### **3.3.1 Adduction par refoulement**

Le point de captage dans ce type d'adduction se situe à une altitude inférieure à celle du réservoir d'accumulation. Les eaux sont relevées vers le réservoir d'accumulation par une station de pompage.

#### **3.3.2 Adduction gravitaire**

Dans ce type d'adduction le réservoir de desserte se situe dans un niveau bas par rapport à celui du point de captage. Le déplacement des eaux dans les conduites se fait par la force de gravitation. Elle s'effectue soit par aqueducs ; où l'écoulement de l'eau est sans pression (libre). Soit par des conduites forcées ; où l'écoulement est sous pression et les pertes de charge sont plus importantes.

### **3.4 Critères de l'adduction**

#### **3.4.1 Tracé d'adduction**

Un bon tracé de la conduite d'adduction est choisi selon les conditions suivantes [7] :

- Faire un bon profil en long et éviter les sur profondeurs des tranchés ;
- Avoir choisir un tracé le plus court, direct et un profil en long plus régulier que possible, dans le but d'économie du projet ;
- Eviter les contre-pentes qui génèrent des cantonnements d'air plus au moins difficile à évacuer, qui va entrainer un déficit de refoulement et un retour des eaux entrainant des ruptures et des aplatissements de canalisation ;
- Eviter la multiplication des ouvrages coûteux et fragiles ;
- Eviter autant que possible la traversée des obstacles, pour faciliter son entretien ;
- Il est préférable de suivre les accotements des routes pour faciliter les travaux et le transport des matériaux.

#### **3.4.2 Caractéristiques d'une conduite**

La caractéristique d'une conduite correspond à la courbe qui représente les variations des pertes de charge totale en fonction du débit véhiculé dans une canalisation de diamètre D et de longueur L. Elle s'écrit comme suit  $H = f(Q)$  [7].

#### **3.4.3 Conduite d'adduction**

Le choix de la bonne canalisation qui convient à une adduction se fait par sa faisabilité technique et économique.

#### *3.4.3.1 La faisabilité technique*

Dépend de plusieurs facteurs, on cite :

- Résistance aux attaques chimiques, aux pressions et dépressions générées par l'écoulement des eaux et la résistance des charges mobiles ;
- Adaptation aux terrains de pose, et une bonne étanchéité ;
- Facilité d'entretien et de mise en service ;
- Longue durée de vie.

#### *3.4.3.2 La faisabilité économique*

Dépend de deux facteurs essentiels :

- Le prix de fourniture et de pose et leur transport ;
- La disponibilité sur le marché local ou bien international.

#### **3.4.4 Type de tuyaux**

Les conduites les plus utilisées dans le domaine d'alimentation en eau potable sont [7] :

- Tuyaux en fonte;
- Tuyaux en acier ;
- Tuyaux en béton armé ;

- Tuyaux en matière plastique (polyéthylène et tube en polychlorure de vinyle non plastifié).

#### **3.5 Choix du type de conduite**

La sélection des conduites pour les systèmes d'alimentation en eau potable est basée sur des critères techniques et économiques tels que le diamètre, la pression de service, la durabilité, les conditions d'installation et de transport, ainsi que le prix et la disponibilité sur le marché. Les principaux types de conduites utilisées dans ce domaine sont les conduites en fonte, en acier, en béton et en polyéthylène [7].

Dans cette situation, le choix se porte sur l'utilisation de conduites en PEHD (Polyéthylène Haute Densité) en raison des multiples avantages offerts par ce matériau, on cite :

- *-* Leur grande flexibilité facilite leur installation.
- *-* Elles peuvent être enroulées en couronnes pour les diamètres plus petits.
- *-* Elles présentent une résistance à la corrosion, à la fois interne et externe.
- *-* Elles sont facilement disponibles sur le marché national.
- Leur surface lisse offre une faible rugosité.

Elles présentent une meilleure résistance aux contraintes telles que les chocs, l'écrasement et le déplacement du terrain

## **3.6 Étude technico-économique**

Cette étude a pour but de déterminer un meilleur tracé de la conduite d'adduction et de la dimensionner avec un diamètre optimal en respectant les paramètres essentiels ; le débit, la vitesse d'écoulement, la pression ainsi les pertes de charges. En répondant aux contraintes rentrantes dans cette étude [7].

- **-** Le bon choix du site de stockage est un élément délicat permet de contrôler la pression nominale des conduites.
- **-** La vitesse d'écoulement doit être comprise entre 0.5 et 2 m/s.
- **-** Faire un bon tracé diminue les contraintes, facilite et accélère la réalisation

L'aspect économique nous obligera de choisir un diamètre de canalisation résultant d'un compromis entre les deux inclinations suivantes :

- **-** Les frais d'amortissement de la conduite croissent avec l'augmentation du diamètre des canalisations.
- **-** Un diamètre inférieur génère plus de perte de charge, donc un surplus des frais d'exploitation de la station de pompage.

#### **3.6.1 Calcul du diamètre avantageux dans le cas d'une conduite en refoulement**

La méthode de détermination du diamètre économique présente l'avantage de résoudre les problèmes rencontrés avec d'autres formules qui calculent des diamètres économiques théoriques. Dans cette méthode, plusieurs diamètres normalisés proches du diamètre calculé sont considérés, et les dépenses d'amortissement de la conduite ainsi que les coûts d'exploitation sont calculés afin d'obtenir l'optimum économique résultant de ces deux types de dépenses. Deux corrélations établies par BONNIN et BRESS sont disponibles pour approximer ce diamètre économique [14] :

- Formule de BONNIN :  $\mathbf{D} = \sqrt{\mathbf{Q}}$  (3.1)

- Formule de BRESS : 
$$
D = 1.5 \sqrt{Q}
$$
 (3.2)

Avec :

- $\nabla$  *D* : Diamètre de la conduite en (m);
- $\check{Q}$ : Débit véhiculé dans la conduite en  $(m^3/s)$ .

#### **3.6.2 Calcul du diamètre avantageux dans le cas d'une conduite gravitaire**

Pour les conduites gravitaires, ce diamètre est déterminé approximativement avec le choix de la vitesse d'écoulement qui est comprise entre Vmin et Vmax :

Le diamètre choisi est compris entre les deux valeurs calculées, le plus économique est celui avec une vitesse acceptable, tel que [14] :

$$
D_{min} = \sqrt{\frac{4Q}{V_{max} \pi}}
$$
 (3.3)

$$
D_{max} = \sqrt{\frac{4Q}{V_{min} \pi}}
$$
 (3.4)

Avec :

- *v Vmin* : la vitesse minimale de l'écoulement qui est de 0,5 m/s ;
- *Vmax :* la vitesse maximale de l'écoulement qui est de 2 m/s ;
- *Dmin :* le diamètre minimal de la conduite (m) ;
- $\checkmark$  *Dmax* : le diamètre maximal de la conduite (m).

#### **3.6.3 Calcul de la vitesse d'écoulement**

La vitesse d'écoulement dans la conduite se calcule par la formule suivante [14] :

$$
V = \frac{(4 \cdot Q)}{(\pi \cdot D^2)}\tag{3.5}
$$

Avec :

- $\checkmark$  *V*: Vitesse d'écoulement (m/s);
- $\check{Q}$  : Débit véhiculé dans la conduite en  $(m^3/s)$ ;
- *D :* Diamètre de la conduite (mm).

#### **3.6.4 Calcul des pertes de charge**

Les pertes de charge correspondent aux pertes d'énergie de l'eau le long de son parcours dans la conduite, on distingue deux types de pertes de charge [14] :

#### *3.6.4.1 Pertes de charge linéaires H<sup>L</sup>*

Les pertes de charge linéaires sont dues aux frottements de l'eau avec les parois de la canalisation, peuvent être tirées d'abaques ou calculées. Elles sont déterminées par la formule de Darcy-Weisbach :

$$
H_L = J * L = \lambda * \left(\frac{L}{D_{int}}\right) * \left(\frac{v^2}{2g}\right) \tag{3.6}
$$

Avec :

$$
J = (8 * \lambda * Q^2) / (\pi^2 * g * D^5)
$$
\n
$$
(3.7)
$$

Où :

- $\checkmark$  *J*: Pertes de charge unitaire en mètre de colonne d'eau par mètre de tuyau (m/m);
- $\checkmark$  *L* : Longueur de la conduite (m);
- $\checkmark$  *D*<sub>int</sub>: Diamètre intérieur de la conduite en (m);
- $\checkmark$  *V* : Vitesse moyenne de l'écoulement (m/s) ;
- $\check{Q}$  : Débit transitant dans la conduite en  $(m^3/s)$ ;
- $\checkmark$  *g* : Accélération de la pesanteur, g = 9,81 (m/s<sup>2</sup>);

*λ* **:** Coefficient de frottement linéaire exprimé par la formule de COLEBROOK.

Formule de Colebrook :

$$
\left(\frac{1}{\sqrt{\lambda}}\right) = -2 * log\left(\frac{K}{3.7*D}\right) + \left(2.\frac{51}{Re*\sqrt{\lambda}}\right) \tag{3.8}
$$

Avec :

- *D :* Diamètre du tuyau (m) ;
- $\checkmark$   $K$ : Coefficient de rugosité équivalente de la paroi (mm);

Le coefficient de rugosité équivalente de la paroi se détermine par la formule suivante :

$$
K = K_0 + \alpha * T_u = 1.2 \, mm = 0.0012 \, m \tag{3.9}
$$

Avec :

 $\checkmark$  **K**<sub>0</sub>: Rugosité de la conduite à l'état neuf qui est égale pour le PEHD : K<sub>0</sub> = 0.01mm ;

 $\mathcal{A}$   $\alpha$  : Coefficient de vieillissement de la conduite ( $\alpha$  =0,04 mm/an) ;

 $\checkmark$   $T_u$ : Durée d'utilisation de la conduite (25 ans);

 $\mathcal{R}$  **Re** : Nombre de Reynolds qui est obtenu par la formule.

Le nombre de Reynolds se calcule par la formule suivante :

$$
Re = (V * D)/v \tag{3.10}
$$

Avec :

 $\check{\mathbf{v}}$  : Viscosité cinématique de l'eau qui est égale à :

 $V = 1.00 \, 10^{-6} \, m^2/s$  à T = 20 °C.

#### *3.6.4.2 Pertes de charge singulières Hs*

Elles sont provoquées par les coudes, vannes, clapets, ...etc. Elles sont estimées à 10% des pertes de charge linéaires :

$$
\boldsymbol{H}_{s} = \mathbf{0}.\,\mathbf{1} \ast \boldsymbol{H}_{L} \tag{3.11}
$$

Avec :

 $\checkmark$  *Hs* : Pertes de charge singulières (m);

 $\mathcal{F}$   $H_L$ : Pertes de charge linéaires (m).

#### *3.6.4.3 Perte de charge totale HT*

Elle représente la somme des pertes de charge linéaires et singulières :

$$
H_T = H_L + H_s \tag{3.12}
$$

Avec :

 $\checkmark$  *H<sub>T</sub>* : Perte de charge totales (m) ;

 $\mathcal{F}$   $H_L$ : Pertes de charge linéaires (m);

 $\checkmark$  *Hs* : Pertes de charge singulières (m).

#### **3.6.5 Calcul de la hauteur manométrique totale Hmt**

C'est la hauteur d'élévation de l'eau par la pompe, elle se calcule par la somme de la hauteur géométrique et la somme des pertes de charge, comme suit [14] :

$$
Hmt = H_g + H_T \tag{3.13}
$$

Avec :

- $\checkmark$  *Hmt* : La hauteur manométrique totale (m) ;
- $\checkmark$  *H<sub>T</sub>* : Pertes de charge totales (m) ;
- $\mathcal{A}$  *H<sub>g</sub>* : la hauteur géométrique (la hauteur d'aspiration + la hauteur de refoulement) (m).

#### **3.6.6 La puissance absorbée par la pompe**

La puissance absorbée par la pompe est donnée par la formule suivante [14] :

$$
P_a = (\rho * g * Hmt * Q) / (\eta)
$$
 (3.14)

Avec :

 $\checkmark$  **Pa** : Puissance absorbée par la pompe (kW) :

 $\check{Q}$  *:* Débit de la pompe (m<sup>3</sup>/s) ;

- $\checkmark$  *Hmt* : Hauteur manométrique totale (m) ;
- *ν η*: Rendement de la pompe en (%);
- $\checkmark$   $\rho$  : Masse volumique de l'eau = 1000 kg/m<sup>3</sup>.

#### **3.6.7 Energie consommée par la pompe**

L'énergie consommée par la pompe est donnée par la formule [14] :

$$
E = P_a * t * 365 \tag{3.15}
$$

Avec :

 $\checkmark$  **E** : Energie totale dépensée par la pompe (kWh) ;

 $\checkmark$  *Pa* : puissance absorbée (kW) ;

 $\checkmark$  *t*: Temps de fonctionnement des pompes ; t = 20 heures.

#### **3.6.8 Frais d'exploitation**

Les frais d'exploitation d'un système d'adduction sont évalués à partir de la consommation d'énergie et du prix du kilowatt heure [kWh] d'électricité. Ils sont donnés par la formule suivante [14] :

$$
\boldsymbol{F}_{exp} = \boldsymbol{P}_r * \boldsymbol{E} \tag{3.16}
$$

Avec :

- $\checkmark$   $F_{exp}$ : frais d'exploitation (DA);
- $\checkmark$  *E* : Energie totale dépensée par la pompe (kWh) ;
- $\checkmark$  *P<sub>r</sub>* : prix du kWh = 4.67 (DA/kWh) (source d'information : SONELGAZ).

#### **3.6.9 Frais d'amortissement**

Les frais d'amortissement sont constitués par le prix de revient de la conduite depuis la fourniture jusqu'à la pose. Dans notre cas nous supposons que les frais seront amortis dans une période de 25 ans (durée d'exploitation) ce qui nous conduit au calcul de l'annuité "A" [14].

$$
\boldsymbol{F}_{am} = \boldsymbol{A} * \boldsymbol{P}_u * \boldsymbol{L} \tag{3.17}
$$

Avec :

 $\checkmark$   $F_{am}$ : frais d'amortissement (DA) ;

- $\angle$  *A* : amortissement annuel de la conduite ;
- $\mathcal{P}_u$ : prix unitaire de la conduite (DA) ;
- $\checkmark$  *L* : longueur de la conduite (m).

L'amortissement annuel de la conduite est donné par la formule suivante :

$$
A = \left(\frac{i}{(i+1)^n}\right) + i \tag{3.18}
$$

Avec :

 $\checkmark$  *A* : amortissement annuel de la conduite ;

 $\checkmark$  *i* : taux d'annuité (égale à 8 % en Algérie) ;

 $\mathbf{r}$  *n* : durée d'exploitation de la conduite = 25 ans.

#### **3.6.10 Bilan économique**

Le bilan économique est la somme des frais d'exploitation et les frais d'amortissement [14] :

$$
B_L = F_{exp} + F_{am} \tag{3.19}
$$

Avec :

 $\checkmark$   $F_{exp}$ : Les frais d'exploitation (DA);

- $\checkmark$   $F_{am}$ : Les frais d'amortissement (DA);
- $\checkmark$  *B*<sub>*L*</sub>: Le bilan (DA).

### **3.7 Dimensionnement des conduites d'adduction**

#### **3.7.1 Dimensionnement du tronçon Chef-lieu - Tigrine (adduction par refoulement)**

Ce tronçon transporte l'eau des deux réservoirs existants dans le chef-lieu vers le réservoir tampon de Tigrine.

#### *3.7.1.1 Données du tronçon Chef-lieu – Tigrine*

Les caractéristiques du tronçon sont :

- $-$  Q = 24,5 l/s;
- $-L= 1572 \text{ m}$ ;
- $-Hg = 158$  m;
- $\text{PN} = 20 \text{ bars}$ :
- Côte du terrain naturel de la source  $= 230$  m;
- Côte trop plein  $=$  388 m.

#### *3.7.1.2 Le diamètre optimal du tronçon Chef-lieu - Tigrine*

Le diamètre optimal est calculé comme suit :

- Par la formule (3.1) : D =  $\sqrt{0.0245}$  = 0,157 m = 157 mm
- Par la formule (3.2) : D =  $1.5 \times \sqrt{0.0245}$  = 0.235 m = 235 mm

Donc comme diamètre commercialisé on prend : 160 mm, 200 mm et 250 mm

#### *3.7.1.3 Calcul de la hauteur manométrique totale Hmt*

Les valeurs des pertes de charge totales et les hauteurs manométriques totales sont données dans la table 3-1 ci-après :

| Dext | Dint   | O         | V          |           |                                                          |     | $H_T$           | Hmt         |
|------|--------|-----------|------------|-----------|----------------------------------------------------------|-----|-----------------|-------------|
| (mm) | (mm)   | $(m^3/s)$ | (m/s)      | Re        | $\lambda$                                                | (m) | (m)             | (m)         |
| 160  | 124.22 | 0,0245    |            |           | 2,06389359   256376,862   0,01707156   1572   51,5943835 |     |                 | 209.5943835 |
| 200  | 155.2  | 0.0245    |            |           | 1,32216884   205200,604   0,02217908   1572   22,0176924 |     |                 | 180,0176924 |
| 250  | 194.2  | 0,0245    | 0,84444603 | 163991,42 | 0,01950697                                               |     | 1572 6.31292387 | 164.3129239 |

*Table 3- 1 : Détermination de la Hmt du tronçon Chef-lieu – Tigrine.*

#### **3.7.2 Etude économique**

#### *3.7.2.1 Frais d'amortissement*

Les frais d'amortissement du tronçon Chef-lieu –Tigrine sont donnés dans la table 3-2 cidessous :

| $D$ (mm) | L(m) | Prix<br>unitaire<br>(DA) | Prix total<br>(DA) | Amortissement<br>annuel de la<br>conduite A | Famor (DA) |
|----------|------|--------------------------|--------------------|---------------------------------------------|------------|
| 160      | 1572 | 5921,7                   | 9308912,4          | 0,08736128                                  | 813238,539 |
| 200      | 1572 | 9134,18                  | 14358931           | 0,08736128                                  | 1254414,64 |
| 250      | 1572 | 14097,3                  | 22160955,6         | 0,08736128                                  | 1936009,53 |

*Table 3- 2 : Frais d'amortissement du tronçon Chef-lieu –Tigrine.*

#### *3.7.2.2 Frais d'exploitation*

Les frais d'exploitation de la station de pompage du tronçon Chef-lieu –Tigrine sont donnés dans la table 3-3 ci-dessous :

| $D$ (mm)   | $Pa$ (kW)  | $E$ (kWh)  | Pr(DA) | Fexp $(DA)$ |
|------------|------------|------------|--------|-------------|
| 160        | 62,6866129 | 457612,274 | 4,67   | 2137049,32  |
| <b>200</b> | 53,8406574 | 393036,799 | 4,67   | 1835481,85  |
| 250        | 49,1435909 | 358748,214 | 4,67   | 1675354,16  |

*Table 3- 3 : Frais d'exploitation de la station de pompage.*

### *3.7.2.3 Bilan global des frais*

Les frais globaux du tronçon Chef-lieu-Tigrine sont donnés dans la table 3-4 ci-dessous : *Table 3- 4 : Bilan global du tronçon Tigrine – Bourafaa.*

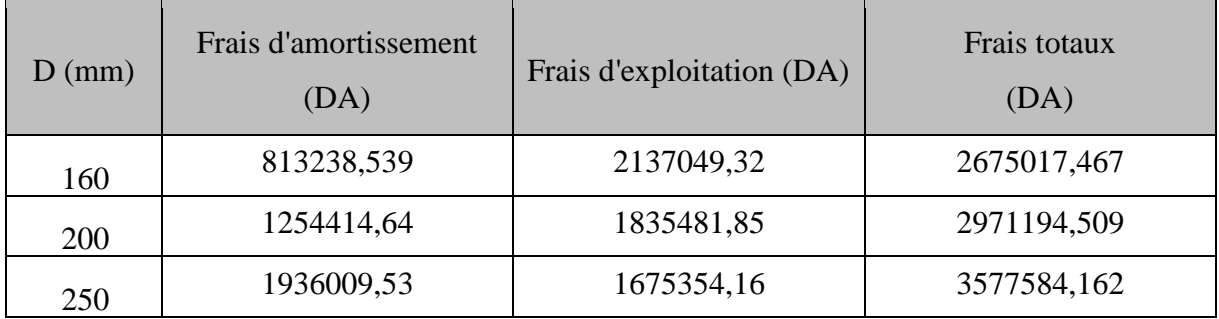

D'après cette étude, le coté économique nous conduit de choisir le diamètre 160 mm, mais l'aspect technique nous oblige de choisir le diamètre Ø 200 mm, avec une vitesse acceptable de 1,32 m/s.

### **3.7.3 Dimensionnement du tronçon Tigrine–Bourafaa (adduction par refoulement)**

Ce tronçon transporte l'eau du réservoir tampon de Tigrine vers le réservoir de Bourafaa.

## *3.7.3.1 Données du tronçon Tigrine – Bourafaa*

Les caractéristiques du tronçon sont :

- $Q = 7.72$  l/s;
- $-L= 1392 \text{ m}$ ;
- $Hg = 96$  m.
- $PN = 16$  bar
- Cote du terrain naturel de la source  $=$  386 m :
- Cote trop plein  $= 482$  m;

#### *3.7.3.2 Le diamètre optimal du tronçon Tigrine – Bourafaa*

Le diamètre optimal est calculé comme suit :

- Par la formule  $(3.1)$ : D =  $\sqrt{0,00772}$  = 0,088 m = 0,088 mm
- Par la formule (3.2) : D =  $1.5 \times \sqrt{0.00772}$  = 0.132 m = 132 mm

Donc comme diamètre commercialisé on prend : 90 mm, 110 mm, 125 mm et 140 mm

#### *3.7.3.3 Calcul de la hauteur manométrique totale Hmt*

Les valeurs des pertes de charge totales et les hauteurs manométriques totales du tronçon Tigrine - Bourafaa sont données dans les tables 3-5 ci-après :

*Table 3- 5 : Détermination de la Hmt du tronçon Tigrine – Bourafaa.*

| Dext<br>(mm) | Dint<br>(mm) | $(m^3/s)$ | V<br>(m/s) | Re         | $\lambda$               | (m)  | $\Delta H$ <sub>T</sub><br>(m) | Hmt<br>(m)  |
|--------------|--------------|-----------|------------|------------|-------------------------|------|--------------------------------|-------------|
| 110          | 90           | 0,00772   | 1,21412283 |            | 109271,054   0,02037915 |      | 1680 31,4392169                | 127,4392169 |
| 125          | 102.2        | 0,00772   | 0,94155534 | 96226,956  | 0,01910234              | 1680 | 15,6073883                     | 111,6073883 |
| 160          | 130.8        | 0,00772   | 0,57482038 | 75186,5054 | 0,01670382              | 1680 | 3,97443445                     | 99.97443445 |

*Remarque* : pour des raisons techniques on exclut le diamètre  $\varnothing$  90 mm, vu son Hmt =209m qui est supérieur à la pression résistible de la conduite PN16.

#### **3.7.4 Etude économique**

#### *3.7.4.1 Frais d'amortissement*

Les frais d'amortissement du tronçon Tigrine - Bourafaa sont donnés dans la table 3-6 cidessous :

| $D$ (mm) | L(m) | Prix unitaire<br>(DA) | Prix total<br>(DA) | Amortissement<br>annuel de la | Famor (DA) |
|----------|------|-----------------------|--------------------|-------------------------------|------------|
| 110      | 1572 | 2380                  | 3741360            | 0,08736128                    | 326850,013 |
| 125      | 1572 | 3070,4                | 4826668,8          | 0,08736128                    | 421663,983 |
| 160      | 1572 | 4952,84               | 7785864,48         | 0,08736128                    | 680183,117 |

*Table 3- 6 : Frais d'amortissement du tronçon Tigrine – Bourafaa.*

#### *3.7.4.2 Frais d'exploitation*

Les frais d'exploitation de la station de pompage du tronçon Tigrine - Bourafaa sont donnés dans la table 3-7 ci-dessous :

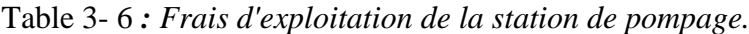

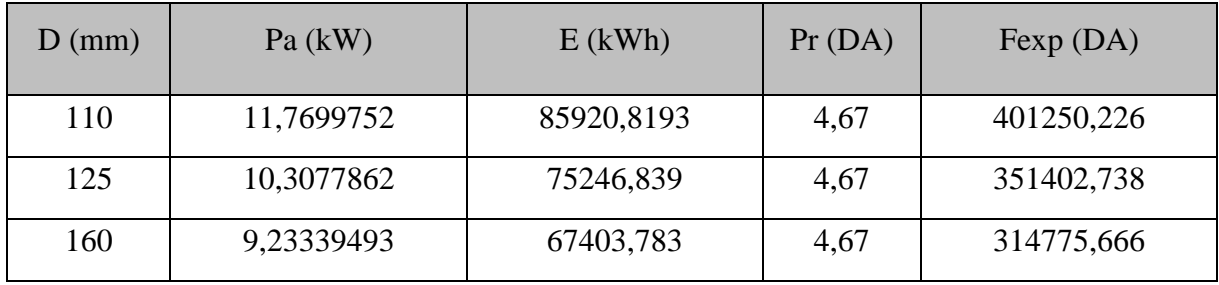

#### *3.7.4.3 Bilan global des frais*

Les frais globaux du tronçon Tigrine-Bourafaa sont donnés dans la table 3-8 ci-dessous :

| $D$ (mm) | Frais d'amortissement | Frais d'exploitation | Frais totaux |
|----------|-----------------------|----------------------|--------------|
|          | (DA)                  | (DA)                 | (DA)         |
| 110      | 326850,013            | 401250,226           | 728100,2393  |
| 125      | 421663,983            | 351402,738           | 773066,7216  |
| 160      | 680183,117            | 314775,666           | 994958,7836  |

*Table 3- 7: Bilan global du tronçon Tigrine - Bourafaa.*

D'après cette étude économique, le diamètre économique est Ø 110 mm, avec une vitesse acceptable de 1,21 m/s.

#### **3.7.5 Dimensionnement du tronçon Tigrine – Ait saada (adduction gravitaire)**

Ce tronçon transporte l'eau du réservoir tampon de Tigrine vers le réservoir Ait saada.

#### *3.7.5.1 Données du tronçon Tigrine-Ait Saada*

Les caractéristiques du tronçon sont :

- $Q = 4.8$  l/s;
- $-L= 1011 \text{ m}$ ;
- $Hg = 61 \text{ m}$ ;
- $PN = 16 \text{ bar}$ ;
- Cote du terrain naturel de la source = 386 m ;
- Cote trop plein  $= 325$  m.

#### *3.7.5.2 Le diamètre optimal du tronçon Tigrine – Ait Saada*

Le diamètre optimal est calculé comme suit :

Par la formule (3-3) : D<sub>min</sub> = 
$$
\sqrt{\frac{4 \times 0.0048}{2 \times \pi}} = 0.055
$$
 m = 55 mm

Par la formule (3-4) : 
$$
D_{\text{max}} = \sqrt{\frac{4 \times 0.0048}{0.5 \times \pi}} = 0.111 \text{ m} = 110 \text{ mm}
$$

Donc comme diamètre commercialisé on prend : 63 mm, 75 mm, 90 mm et 110 mm

#### *3.7.5.3 Calcul de pertes de charge totale du tronçon Tigrine – Ait Saada*

Les valeurs des pertes charge totales sont données dans la table 3-9 ci-après :

| Dext | Dint | Q         | V          | Re         | $\lambda$  | L    | $\Delta H_T$ | Hg  |
|------|------|-----------|------------|------------|------------|------|--------------|-----|
| (mm) | (mm) | $(m^3/s)$ | (m/s)      |            |            | (m)  | (m)          | (m) |
| 63   | 51,4 | 0.0048    | 1,92869741 | 99135,0467 | 0,02883575 | 1011 | 118,288111   | 61  |
| 75   | 61,4 | 0,0048    | 1,35161683 | 82989,2736 | 0,02578814 | 1011 | 43,4914317   | 61  |
| 90   | 73,6 | 0.0048    | 0,9406644  | 69232,8995 | 0,02295598 | 1011 | 15,6434379   | 61  |
| 110  | 90   | 0,0048    | 0,62907919 | 56617,1267 | 0,02044156 | 1011 | 5,09479744   | 61  |

*Table 3- 8 : Détermination des pertes de charge totales du tronçon Tigrine – Ait saada.*

D'après le tableau (3 -9), pour  $H_g \geq H_T$ , on opte pour un diamètre de Ø 75 mm, avec une vitesse acceptable de 1,10 m/s.

#### *3.7.5.4 Calcul de pertes de charge générées par la vanne*

$$
\Delta Hv = Hg - \Delta H_T
$$

D'où  $\Delta H_v = 61 - 43,49 = 17,51 \text{ m}$ 

*3.7.5.5 Calcul de coefficient d'ouverture de la vanne ξ*

$$
\Delta H_V = \xi \times \frac{V^2}{2 \times g}
$$

D'où  $\xi = \frac{\Delta H_V \times 2 \times g}{V^2}$  $\frac{1}{\sqrt{2}} \times \frac{2 \times g}{\sqrt{2}} = \frac{17,51 \times 2 \times 9,81}{1,1^2}$  $\frac{1}{1,1^2}$  = 283,9225

#### *3.7.5.6 Calcul de l'angle d'ouverture de la vanne*

Pour  $\xi$  = 283,9225 la vanne papillon sera ouverte avec un angle de  $\theta$ ° = 63°

## **3.8 Le schéma global de l'adduction**

Le schéma global du présent projet et comme le monte la figure 3- 2 ci-après

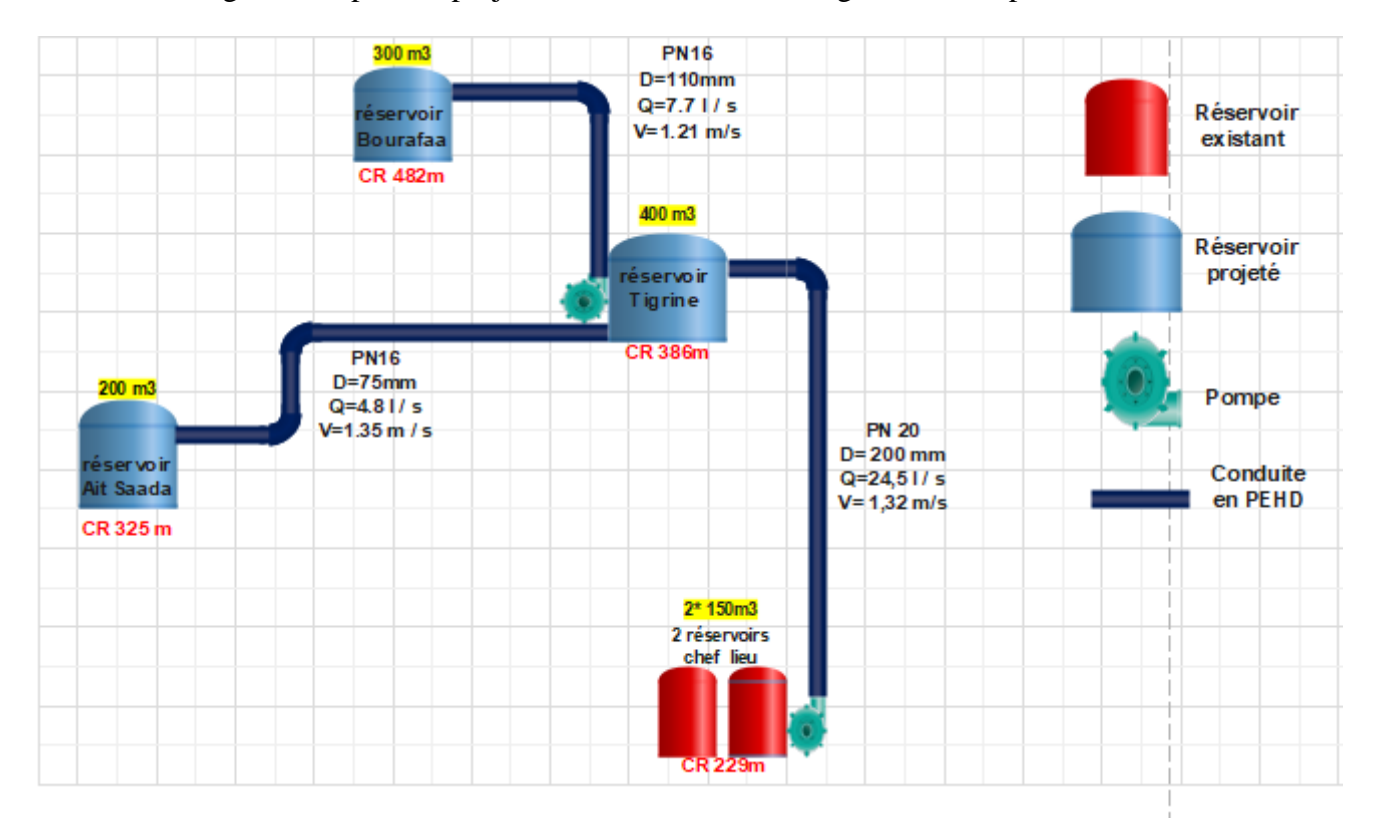

*Figure 3- 2 : Schéma global de l'adduction.*

## **3.9 Conclusion**

D'après l'étude du réseau adduction on est arrivé à choisir trois diamètres économiques pour les trois tronçons. Commençant par le tronçon Chef-lieu – Tigrine, le diamètre de la conduite est 200 mm avec une vitesse découlement égale à 1,32 m/s, avec un coût de 2675017,47 DA. Le tronçon Tigrine – Bourafaa est réalisé avec un coût de 665349,25 DA, en admettant un diamètre de 110 avec une vitesse d'écoulement de 1,21 m/s. Le tronçon Tigrine – Ait saada, son diamètre est 75 mm, sa vitesse d'écoulement égale à 1,1 m/s avec un cout de 109178,89 DA.

# Chapitre 4 Pompes

#### **4.1 Introduction**

Les pompes sont des machines qui permettent de circuler les fluides dans les systèmes hydrauliques. En fonction des conditions d'utilisation, les pompes peuvent communiquer au fluide principalement de l'énergie potentielle en augmentant la pression en aval, ou principalement de l'énergie cinétique en mettant en mouvement le fluide.

Dans le présent projet, nous avons besoin d'utiliser des pompes pour transférer l'eau potable de la basse altitude vers les hautes altitudes dans la zone d'étude.

#### **4.2 Classification des pompes**

On distingue deux types de pompes [7] :

#### **4.2.1 Les pompes volumétriques**

Les pompes volumétriques transforment l'énergie mécanique en énergie hydraulique. Le transfert du fluide dans une pompe volumétrique se fait au moyen d'un déplacement de volume à chaque rotation. Le débit d'une pompe volumétrique est proportionnel à la vitesse d'actionnement de ses éléments mobiles et dépend très peu de la pression de refoulement. Le dispositif qui peut être un piston, un engrenage, des lobes, des vis ou autres provoquent son déplacement. Les pompes volumétriques sont de grande diversité on site deux genres essentielles ; les pompes volumétriques rotatives et les pompes volumétriques alternatives.

#### **4.2.2 Les turbopompes**

Les turbopompes se fonctionnent avec la rotation permanente d'une roue ou bien d'une turbine. Elles sont généralement utilisées pour les hautes pressions et les faibles débits. Dans le domaine de l'alimentation en eau potable on distingue trois types de pompes :

- $\triangleright$  Les pompes centrifuges ;
- $\triangleright$  Les pompes hélico-centrifuges ;
- $\triangleright$  Les pompes hélices (axiales).
## **4.3 Choix de types de pompes**

Lorsqu'il s'agit de choisir le type de pompe à utiliser, il est important de prendre en compte plusieurs critères. Tout d'abord, la pompe doit être en mesure de fournir le débit de refoulement nécessaire, ainsi que la hauteur manométrique requise. De plus, pour obtenir un rendement maximal, il est important de sélectionner une pompe adaptée à ces paramètres. Il convient également de choisir une pompe dont la vitesse de rotation est suffisamment élevée. Enfin, il est essentiel de vérifier que la pompe sélectionnée ne présente pas de risque de cavitation.

Le choix entre une pompe centrifuge ou une pompe volumétrique dépend en général d'un facteur principal qui est la viscosité du liquide à pomper. Pour les liquides à forte viscosité, c'est la pompe volumétrique qu'il faut utiliser. Pour les autres fluides (huiles fines, eau,…etc.), la pompe centrifuge peut parfaitement faire l'affaire.

La pompe volumétrique offre un débit constant et insensible aux variations de pression. Au contraire, dans le cas d'une pompe centrifuge, une variation de pression va obligatoirement influer sur le débit : le débit est réduit avec l'augmentation de pression et inversement.

La pompe centrifuge reste la pompe à privilégier dans les cas où un fort débit est nécessaire. Elle permet en effet de pomper des volumes importants avec un débit constant [7].

Dans cette étude, notre attention sera portée sur les pompes centrifuges pour les raisons suivantes :

- *-* Acheminer des débits importants sur de grandes distances en surmontant des hauteurs considérables.
- *-* Les pompes centrifuges offrent un rendement acceptable tout en étant économiques en termes de coûts.
- *-* Les pompes centrifuges sont caractérisées par leur légèreté et leur encombrement réduit, ce qui les rend faciles à installer et à intégrer dans des espaces restreints.

### **4.4 Caractéristiques hydrauliques des pompes centrifuges**

Les pompes centrifuges sont caractérisées par [7] :

#### **4.4.1 Hauteur manométrique (Hmt)**

La hauteur totale de la pompe est calculée en additionnant la hauteur géométrique et les pertes de charge à l'aspiration et au refoulement. Cette valeur est exprimée de la manière suivante :

$$
Hmt = Hg + \Delta Ha + \Delta Hr \tag{4.1}
$$

Avec :

*<del>ΔHa</del> :* Pertes de charge à l'aspiration en (m) ;

*ΔHr :* Pertes de charge au refoulement en (m).

#### **4.4.2 Le rendement ()**

Le rendement d'une machine est défini comme le rapport entre la puissance utile fournie (Pu) et la puissance absorbée (Pa). Cette grandeur peut être calculée de la manière suivante :

$$
\eta = Pu/Pa \tag{4.2}
$$

#### **4.4.3 Le débit (Q)**

Le débit fourni par une pompe centrifuge se définit comme le volume refoulé par unité de temps. Il s'exprime en l/s.

#### **4.4.4 La puissance absorbée par la pompe (Pa)**

La puissance électrique absorbée par une pompe est exprimée en kilowatts (kW) et correspond à la puissance mécanique transmise à l'arbre de la pompe.

#### **4.4.5 La vitesse de rotation (N)**

La vitesse de rotation (N) d'une pompe est définie comme le nombre de tours effectués par la pompe par minute (tr/min).

#### **4.4.6 Les courbes caractéristiques d'une pompe**

Les courbes principales qui permettent de caractériser les performances d'une pompe sont les suivantes :

#### **4.4.7 La courbe débit – hauteur H = f (Q)**

La courbe de performance d'une pompe représente les variations des hauteurs de refoulement en fonction du débit.

#### **4.4.8 La courbe rendement – débit η = f (Q)**

La courbe de rendement d'une pompe présente les valeurs du rendement en fonction du débit. Cette courbe passe par l'origine, car pour un débit nul  $(Q = 0)$ , le rendement est également nul.

#### **4.4.9 La courbe des puissances absorbées - débit Pa = f (Q)**

Cette courbe représente la variation de la puissance absorbée en fonction du débit.

#### **4.4.10 Le point de fonctionnement d'une pompe**

Le point de fonctionnement d'une pompe est défini comme le point d'intersection de la courbe représentant la variation de la hauteur de refoulement en fonction du débit ( $H = f(Q)$ ) avec la courbe caractéristique de la conduite (Hc = f(Q)), comme le représente la figure 4-1.

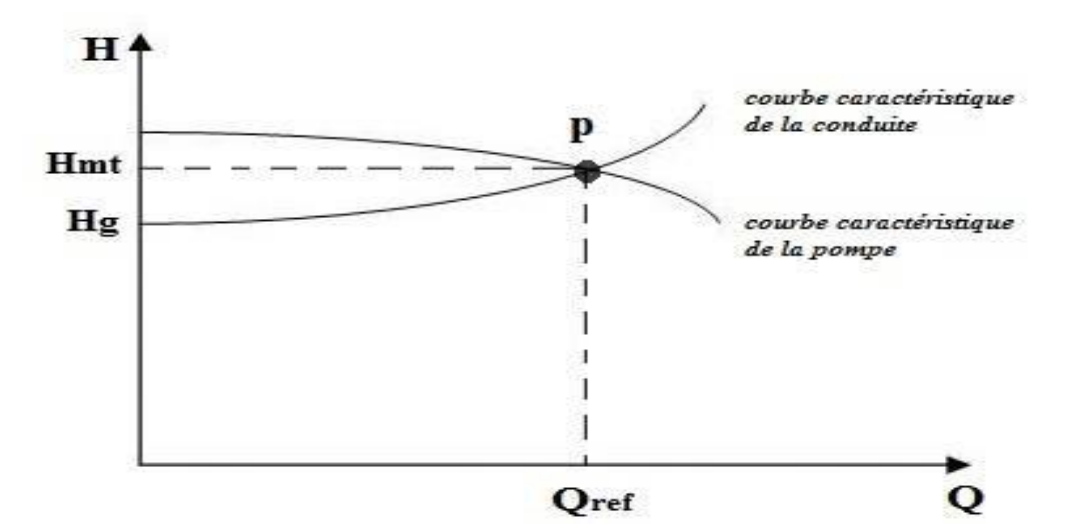

*Figure 4- 1 : Le point de fonctionnement d'une pompe centrifuge.*

# **4.5 Méthodes d'ajustements du point de fonctionnement de la pompe**

Si le point de fonctionnement de la pompe ne correspond pas au point souhaité, il sera nécessaire d'effectuer des ajustements. Les méthodes d'ajustements sont comme suite :

#### **4.5.1 Modification du temps de pompage**

Pour trouver un nouveau temps de pompage, il est possible d'utiliser la formule suivante :

$$
T_p \times Q_1 = T_1 \times Q \tag{4.3}
$$

$$
D' \text{od}: \t\t T_1 = T_p \times (Q_1 / Q) \t\t(4.4)
$$

Avec :

 $\checkmark$  *T<sub>P</sub>* : temps de pompage, égal à 20 h ;

 $\checkmark$  *T*<sub>1</sub> : nouveau temps de pompage ;

 $\check{Q}_1$ : Le débit désiré (m3/s);

 $\check{\phantom{a}}$  *Q*: Le débit au point de fonctionnement.

Donc la puissance absorbée par la pompe devient :

$$
P_a = \frac{Hmt \times g \times Q \times \rho}{\eta} \tag{4.5}
$$

*η :* rendement de la pompe.

Et les frais d'exploitation de la pompe deviennent :

$$
Fexp = Pa \times T_1 \times 365 \times Pr \tag{4.6}
$$

### **4.5.2 Vitesse de rotation de la roue**

Cette méthode se fait par la diminution ou l'augmentation du nombre de tours de la roue de la pompe ce qui génère un changement du débit sortant de la pompe, afin que la caractéristique de la pompe " $H_p = f(Q)$ " passe par le point désiré. Pour cela :

Nous avons la courbe de la pompe qui passe par les deux points suivants :

- Point  $1 (Q_1 = 0 \frac{1}{s}$ ; H<sub>1</sub>);
- Point de fonctionnement (Q ; Hmt).

Donc l'équation de la courbe iso-rendement s'écrit comme suit :  $H_2 = \frac{H_1}{c^2}$  $\frac{n_1}{Q_1^2}\times Q_2^2$  $(4.7)$ 

Donc l'équation de la pompe s'écrit comme suit :  $H_p = \frac{Hmt - H1}{(0.01)^2}$  $\frac{Hmt - H1}{(Q - Q1)^2} \times Q_2^2 + H_1$  (4.8)

On met :  $H = H<sub>p</sub>$  pour trouver un point homologues du point désiré de la pompe.

Nouveau point  $(Q_2, H_2)$ 

Avec :

- $\checkmark$  N<sub>1</sub> : La vitesse de rotation de la roue de la pompe;
- $\checkmark$  N<sub>2</sub> : La nouvelle vitesse de rotation de la roue de la pompe;
- $\checkmark$  Q<sub>1</sub> : Le débit fourni par la pompe ;

 $\checkmark$  Q<sub>2</sub> : Le nouveau débit fourni par la pompe.

On a : 
$$
N' = N \times \frac{Q_1}{Q_2}
$$
 (4.9)

Avec :

 $\checkmark$  N : La nouvelle vitesse de rotation de roue de la pompe ;

 $\checkmark$  N : La vitesse de rotation de roue de la pompe ;

 $\checkmark$  Q : Le débit fourni par la pompe ;

 $\checkmark$  Q<sub>2</sub> : le nouveau débit fourni par la pompe.

Donc la puissance absorbée par la pompe devient :

$$
P_a = \frac{Q_2 \times g \times H_2 \times \rho}{\eta} \tag{4.10}
$$

Et les frais d'exploitation de la pompe deviennent :

$$
Fexp = Pa \times T_P \times 365 \times Pr
$$
 (4.11)

#### **4.5.3 Régulation par étouffement**

La régulation par étouffement, également appelée régulation par vannage, implique de fermer partiellement la vanne de refoulement afin de créer une perte de charge permettant d'obtenir un débit Q' désiré. La valeur de la perte de charge peut être exprimée par la relation suivante :

$$
h = H' - H_1 \tag{4.12}
$$

Avec :

- $\mathbf{\hat{i}}$  *h* : perte de charge engendrée par le vanne (m) ;
- $\checkmark$  *H*<sub>1</sub> : la hauteur manométrique désirée (m) ;
- $\mathcal{A}$  *H*<sup>'</sup>: la distance entre le point désiré et l'intersection de la verticale passant par le même point avec la caractéristique de la pompe (m).

Donc la puissance absorbée par la pompe devient :

$$
P_a = \frac{Q_1 \times g \times H \times \rho}{\eta} \tag{4.13}
$$

Avec:

*η :* rendement de la pompe.

Et les frais d'exploitation de la pompe deviennent :

$$
Fexp = Pa \times T_p \times 365 \times Pr \tag{4.14}
$$

#### **4.5.4 Rognage de la roue**

Le rognage est obtenu en réduisant le diamètre extérieur de la roue de la pompe, ce qui conduit à une diminution de la hauteur de refoulement. Toutefois, pour une même vitesse de rotation, on obtient alors :

$$
m = \left(\frac{Q1}{Q}\right)^{1/2} \times \left(\frac{H1}{Hmt}\right)^{1/2} \tag{4.15}
$$

Avec :

**- m** : Coefficient de rognage

Et le pourcentage de rognage (r) égal à :

$$
\mathbf{r} = (\mathbf{1} - \mathbf{m}) \times \mathbf{100\%} \tag{4.16}
$$

Donc la puissance absorbée par la pompe devient :

$$
P_a = \frac{Q_1 \times g \times H_1 \times \rho}{\eta} \tag{4.17}
$$

Et les frais d'exploitation de la pompe deviennent :

$$
Fexp = Pa \times T_P \times 365 \times Pr
$$
 (4.18)

## **4.6 Le phénomène de cavitation**

La cavitation se produit lorsque des cavités remplies de vapeur ou de gaz se forment dans un liquide en mouvement. Lorsque le liquide s'écoule dans le tuyau d'aspiration et pénètre dans l'impulseur, sa vitesse augmente, ce qui entraîne une baisse de la pression. Si cette pression diminue jusqu'à atteindre ou dépasser la pression de vapeur du liquide, de petites bulles ou poches de vapeur commencent à se former. En continuant son mouvement dans l'impulseur, le liquide atteint une zone de pression plus élevée, ce qui fait disparaître les poches de vapeur. Cependant, c'est cette disparition qui provoque le bruit associé à la cavitation. Afin d'éviter tout phénomène de cavitation, la charge minimale disponible à l'aspiration (NPSHd) donnée par l'utilisateur doit être supérieure à la charge nette minimale à l'aspiration (NPSHr) donnée par le constructeur (NPSHd > NPSHr) [15].

Le NPSHd est la mesure de la hauteur manométrique disponible à l'aspiration de la pompe, qui permet d'éviter la vaporisation du liquide au niveau de pression le plus bas.

Le NPSHr, quant à lui, est la hauteur minimale de liquide, supposée à sa température d'ébullition, requise au-dessus de l'aspiration pour éviter la cavitation. Cette hauteur dépend du type de pompe et du point de fonctionnement.

Le fabricant fournit une courbe représentante le NPSH requis (exprimé en mètres de liquide) en fonction du débit pour assurer l'absence de cavitation. Cela correspond à :

**NPSH**  $d > NPSH$ , qui est la condition de fonctionnement de la pompe sans cavitation

Pour une alimentation en charge :

$$
NPSH_d = P_0/(g \times \rho) + Ha - (\Delta Ha + Tv) \tag{4.19}
$$

Pour une alimentation en dépression :

$$
NPSH_d = P_0 / (g \times \rho) - Ha - (\Delta Ha + Tv) \qquad (4.20)
$$

Avec :

- $\checkmark$  Ha : Hauteur d'aspiration en (m) ;
- $\checkmark$  **P**<sub>0</sub> : Pression en mètre de colonne d'eau au point d'aspiration en  $(m)$ ;
- **ΔHa** : Pertes de charge à l'aspiration en (m) ;
- $\checkmark$  Tv : la pression de vapeur maximale que l'air peut supporter à une température donnée.

| TC |                                                         | 20 | 30 | 40 | $\overline{50}$ | 60 | 70 | 80   | 100  |
|----|---------------------------------------------------------|----|----|----|-----------------|----|----|------|------|
|    | $T_v(m)$ 0.06 0.083 0.125 0.24 0.43 0.75 1.26 2.03 4.10 |    |    |    |                 |    |    | 4.80 | 10,3 |

*Table 4- 1: Tension de vapeur d'eau pompée en fonction de la température.*

# **4.7 Choix des pompes du projet**

La sélection des pompes pour les différents points de refoulement sera effectuée à l'aide du catalogue numérique **"CAPRARI PUMP TUTOR".** En saisissant les caractéristiques requises de la pompe, il est possible d'obtenir toutes les options disponibles, y compris les caractéristiques de la pompe, du moteur et du point de fonctionnement correspondant.

# **4.8 Station de pompage du tronçon Chef-lieu – Tigrine**

## **4.8.1 Caractéristiques de la conduite**

- $\bullet$  Débit véhiculé :  $Q = 24,52$  l/s
- La hauteur géométrique **: Hg = 158 m**
- La hauteur manométrique totale : **Hmt = 180,02 m**

## **4.8.2 Caractéristiques de la pompe**

Nous avons choisi une pompe multicellulaire de type PM80, avec les caractéristiques suivantes :

- $N = 2950$  tr / min;
- $\bullet$  H = 75,6 %;
- NPSHr =  $4.1 \text{ m}$ ;
- $P_a = 62.3 \text{ kW}$ :
- Le point de fonctionnement est  $P = (Q = 26.3 \text{ l/s}; Hmt=183 \text{ m});$
- Le point désiré : P<sub>1</sub> =  $(Q_1 = 24,52 \text{ l/s}$ ; H<sub>1</sub> = 180,02 m).

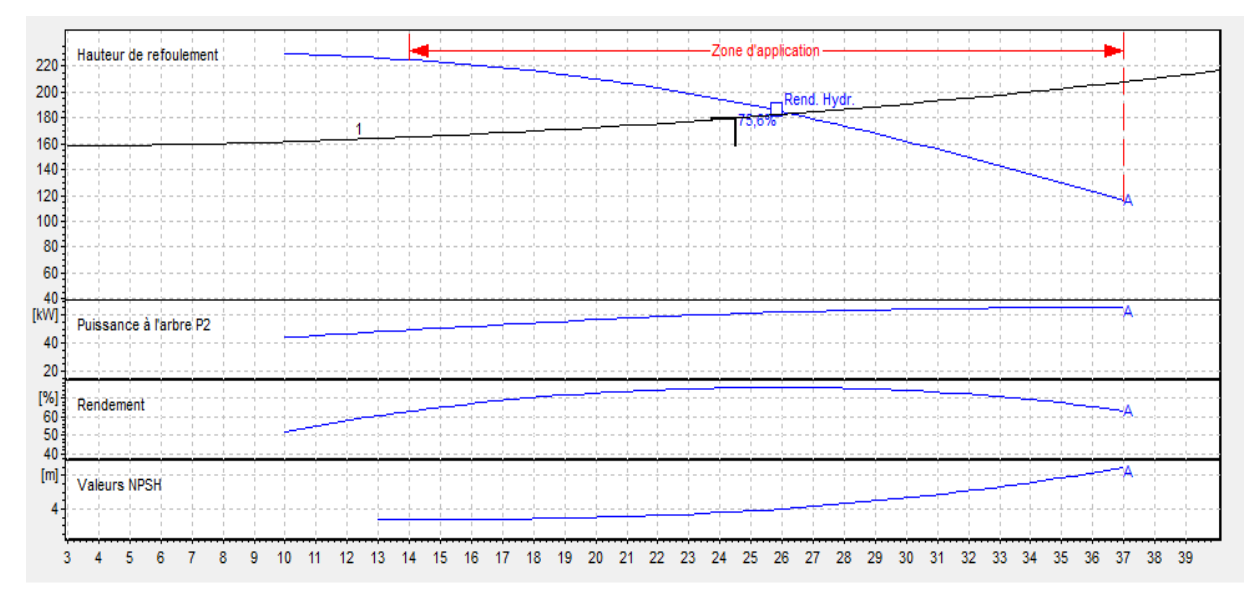

*Figure 4- 2 : Courbes caractéristiques de la pompe PM80 du tronçon Chef-lieu - Tigrine.*

Le point de fonctionnement de la pompe ne correspond pas au point désiré. On voit bien que le débit de la pompe est important par rapport au débit désiré, donc nous allons réduire le débit fourni par la pompe avec une des méthodes d'ajustement connues.

### **4.8.3 Réalisation du point désiré**

## *4.8.3.1 Réduction du temps de pompage*

En appliquant l'équation (4.4) ci-dessus, on aura :

 $T_1 = 20h \times (24,5/26,3) = 18,63 h$ 

En appliquant l'équation (4.5) ci-dessus, la puissance absorbée par la pompe devient :

 $Pa = (0.0263 \times 9.81 \times 183 \times 1000) / 0.756 = 62.45$  KW.

En appliquant l'équation (4.6) ci-dessus, les frais d'exploitation deviennent :

Fexp =  $62,45 \times 18,63 \times 365 \times 4,67 = 1983246,29 \text{ DA}.$ 

### *1.1.1.1 Vitesse de rotation de la roue*

Nous avons la courbe de la pompe qui passe par les deux points suivants :

- Point  $1 (Q= 0 1/s ; H= 242m)$ ;

Point de fonctionnement ( $Q = 26.3$  l/s; Hmt= 183 m).

D'après l'équation (4.7) ci-dessus, nous avons :  $H_2 = 0.299 \times Q^2$ 

D'après l'équation (4.8) ci-dessus, nous avons : H<sub>p</sub> = - 0,085  $\times$  Q<sup>2</sup> + 242

Les valeurs de la courbe caractéristique de la pompe PM80 et la courbe d'iso-rendement sont données dans la table 4-2 ci-dessous :

| Q(1/s) | $\boldsymbol{0}$ |      | 10                                                                    | 15 | 20                                             | 25 | 30 | 35 | 40    |
|--------|------------------|------|-----------------------------------------------------------------------|----|------------------------------------------------|----|----|----|-------|
| H(m)   | $\boldsymbol{0}$ | 7,48 | 29,9                                                                  |    | $\mid$ 67,28   119,6   186,88   269,1   366,28 |    |    |    | 478,4 |
| Hp(m)  | 242              |      | 239,87   233,47   222,81   207,88   188,69   165,23   137,51   105,52 |    |                                                |    |    |    |       |

*Table 4- 2 : Valeurs de Hp et H2 en fonction de débit refoulé.*

Les courbes de Hp et l'iso rendement de la pompe PM80 sont représentées dans la figure 4- 7 ci-après :

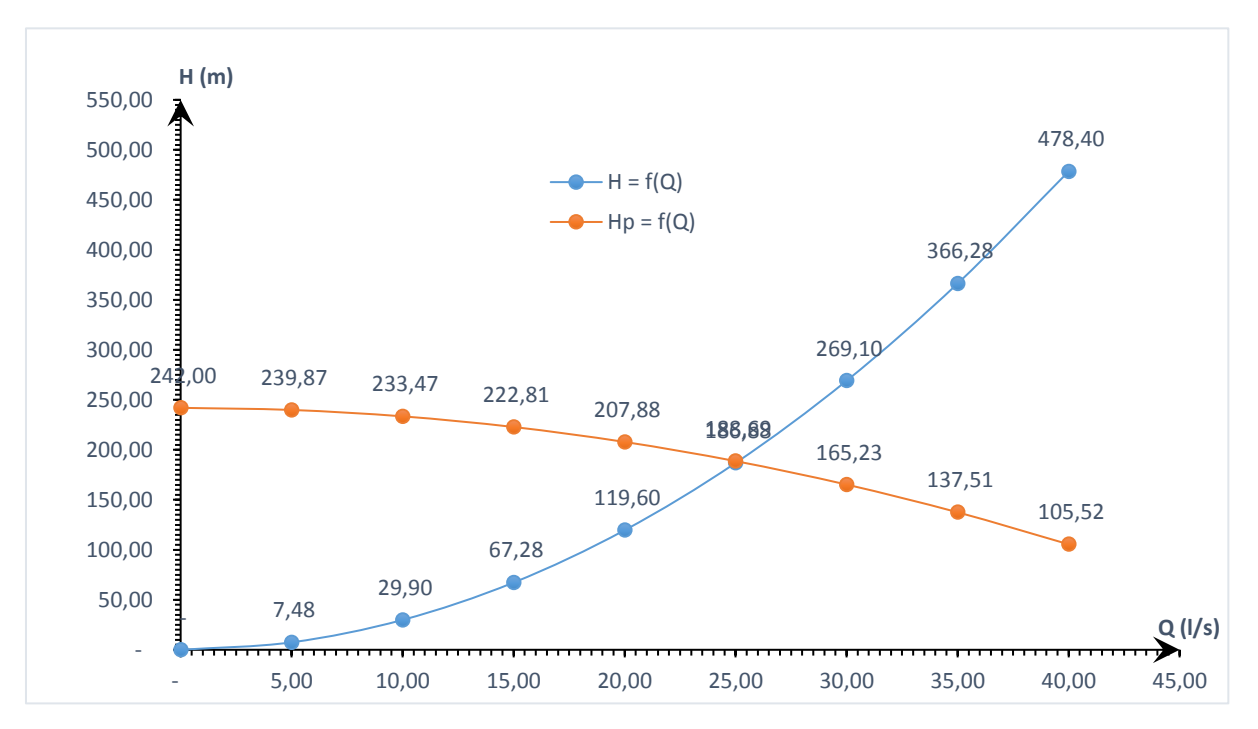

*Figure 4- 3 : Courbes de Hp et H2 en fonction du débit refoulé.*

On met :  $H_2 = H_p$  pour trouver un point homologue du point désiré de notre pompe

Donc : 0,304  $\times$  Q<sup>2</sup> = - 0,085  $\times$  Q<sup>2</sup> +242

On trouve :  $Q_2 = 25 \frac{1}{s}$  et  $H_2 = 189 \text{ m}$ 

D'après l'équation (4.9) ci-dessus,  $N' = 2950 * \frac{25}{256}$  $rac{25}{26,3}$  = 2893,36 tr/min

En appliquant l'équation (4.10) ci-dessus, la puissance absorbée par la pompe devient :

$$
Pa = (Q_2 \times g \times H_2 \times \rho)/\eta = (0.025 \times 9.81 \times 189 \times 1000) / 0.756 = 61.31 \text{ kW}
$$

En appliquant l'équation (4.11) ci-dessus, les frais d'exploitation deviennent :

Fexp = Pa x Tp x 365 x Pr =  $61,31 \times 20 \times 365 \times 4,67 = 2090204,44 \text{ DA}$ .

#### *4.8.3.2 Etouffement (vannage)*

Les coordonnées du point H' sont : H'= 190 m, Q'= 24,5 l/s et  $\eta$ ' = 75,6 % ;

En appliquant l'équation (4.12) ci-dessus,  $h = 190 - 182.6 = 7.4$  m.

En appliquant l'équation (4.13) ci-dessus, la puissance absorbée par la pompe devient :

Pa= (Q' x g x H**'** x ρ)/η = (0,0245 x 9,81 x 190 x 1000) /0,756 = 60,40 kW.

En appliquant l'équation (4.14) ci-dessus, frais d'exploitation deviennent :

Fexp = Pa x T<sub>1</sub> x 365 x Pr =  $60,40 \times 20 \times 365 \times 4,67 = 2059238,45 \text{ DA}$ .

#### *4.8.3.3 Rognage de la roue*

D'après l'équation (4.15) ci-dessus, m =  $\left(\frac{24.5}{26.2}\right)$  $\frac{24,5}{26,3}$ )  $1/2 \times \left(\frac{180}{183}\right)$  $\frac{180}{183}$ ) $1/2 = 0,9572$ 

Et d'après la formule (4.16) ci-dessus, r = (1− m) ×100 % = (1 - 0,9572) ×100 % = 4,27 %

En appliquant l'équation (4.17) ci-dessus, la puissance absorbée par la pompe devient :

Pa=  $(Q_1 x g x H_1 x \rho)/\eta$  =  $(0.0245 x 9.81 x 180 x 1000) /0.756 = 57.23$  kW.

En appliquant l'équation (4.18) ci-dessus, frais d'exploitation deviennent :

Fexp = Pa x T<sub>1</sub> x 365 x Pr = 57,23  $\times$  60,41  $\times$  20  $\times$  365  $\times$  4,67 = 1950857,48 DA.

En conclusion ce qui concerne l'aspect économique, nous opterons pour une régulation plus efficace et économique, appelée "le Rognage". Cette méthode présente l'avantage d'avoir des frais d'exploitation s'élevant à **1950857,48 DA.**

En ce qui concerne l'aspect pratique, le choix le plus réalisable serait de réduire le temps de pompage.

## **4.8.4 Etude de la cavitation**

On a : Ha = 4 m,  $\Delta$ Ha = 0 m, NPSH<sub>r</sub> = 4,1m

En appliquant la relation (4.20) ci-dessus, on trouve :

 $NPSH<sub>d</sub> = 10,33 + 4 - 0 - 0,24 = 14,57m$ 

Donc la condition  $NPSH_d > NPSH$ r est vérifiée. Alors la pompe ne cavite pas

# **4.9 Station de pompage du tronçon Tigrine-Bourafaa 2**

## **4.9.1 Caractéristiques de la conduite**

- $\bullet$  Débit véhiculé :  $Q = 7.7$  l/s
- La hauteur géométrique **: Hg = 96 m**
- La hauteur manométrique totale : **Hmt = 127,44 m**

## **4.9.2 Caractéristiques de la pompe**

Nous avons choisi une pompe multicellulaire de type *PM80/ 1 0 A*, avec les caractéristiques suivantes :

- $N = 1450$  tr / min
- $\cdot \quad \eta = 68.3 \%$
- NPSHr =  $1,38 \text{ m}$
- $P_a = 17,6$  kW
- Le point de fonctionnement est  $P = (Q = 8.81 \text{ l/s}; Hmt=137 \text{ m});$
- Le point désiré :  $P_1 = (Q_1 = 7.7 \frac{1}{s})$ ; H<sub>1</sub>=127 m).

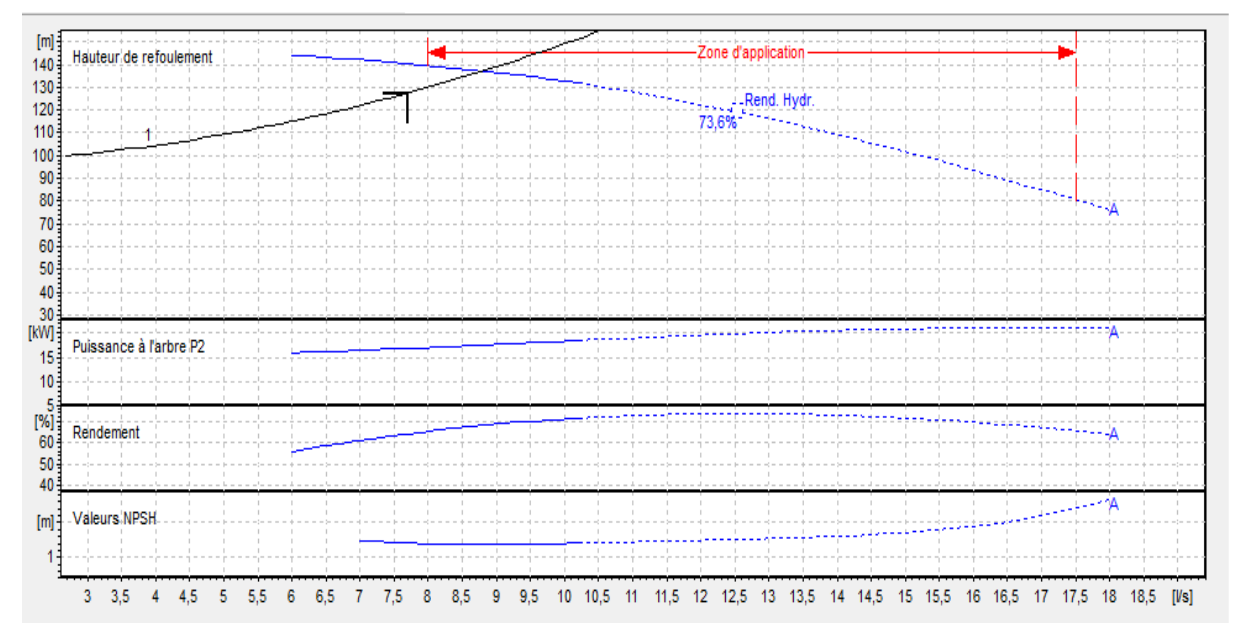

*Figure 4- 4 : Courbes caractéristiques de la pompe PM80/ 1 0 A du tronçon Tigrine - Bourafaa.*

Le point de fonctionnement de la pompe ne correspond pas au point désiré. On voit bien que le débit de la pompe est important par rapport au débit désiré, donc nous allons réduire le débit fourni par la pompe avec une des méthodes d'ajustement connues.

### **4.9.3 Réalisation du point désiré**

### *4.9.3.1 Réduction du temps de pompage*

En appliquant l'équation (4.4) on aura :

 $T_p = 20h \times (7,7/8,81) = 17,48 h$ 

En appliquant l'équation (4.5) la puissance absorbée par la pompe devient :

Pa= (0,00881 x 9,81 x 137) /0,682= 17,36 kW.

En appliquant l'équation (4.6) les frais d'exploitation deviennent :

Fexp =  $17,36 \times 17,48 \times 365 \times 4,67 = 517287,85 \text{ DA}.$ 

#### *4.9.3.2 Vitesse de rotation de la roue*

Nous avons la courbe de la pompe qui passe par les deux points suivants :

- Point  $1 (Q= 0 1/s ; H= 154m)$ ;
- Point de fonctionnement ( $Q = 8.81$  l/s; H= 137m).

D'après l'équation (4.7) nous avons :  $H_2 = 2,149$  Q22

D'après l'équation  $(4.8)$  nous avons : Hp = -0,219 Q2 + 154

Les valeurs de la courbe caractéristique de la pompe PM80/ 1 0 A et la courbe d'isorendement sont données dans la table IV-3 ci-dessous :

*Table 4- 3 : Valeurs de Hp et H2 en fonction de débit refoulé.*

| Q(1/s) |     |        |        | O      |        | 10     | 12     |
|--------|-----|--------|--------|--------|--------|--------|--------|
| H(m)   |     | 8,6    | 34,38  | 77,36  | 137,54 | 214,9  | 309,46 |
| Hp(m)  | 242 | 241,66 | 240,64 | 238,93 | 236,54 | 233,47 | 229,72 |

Les courbes de Hp et l'iso rendement de la pompe PM80/ 1 0 A sont représentées dans la figure IV-7 ci-après :

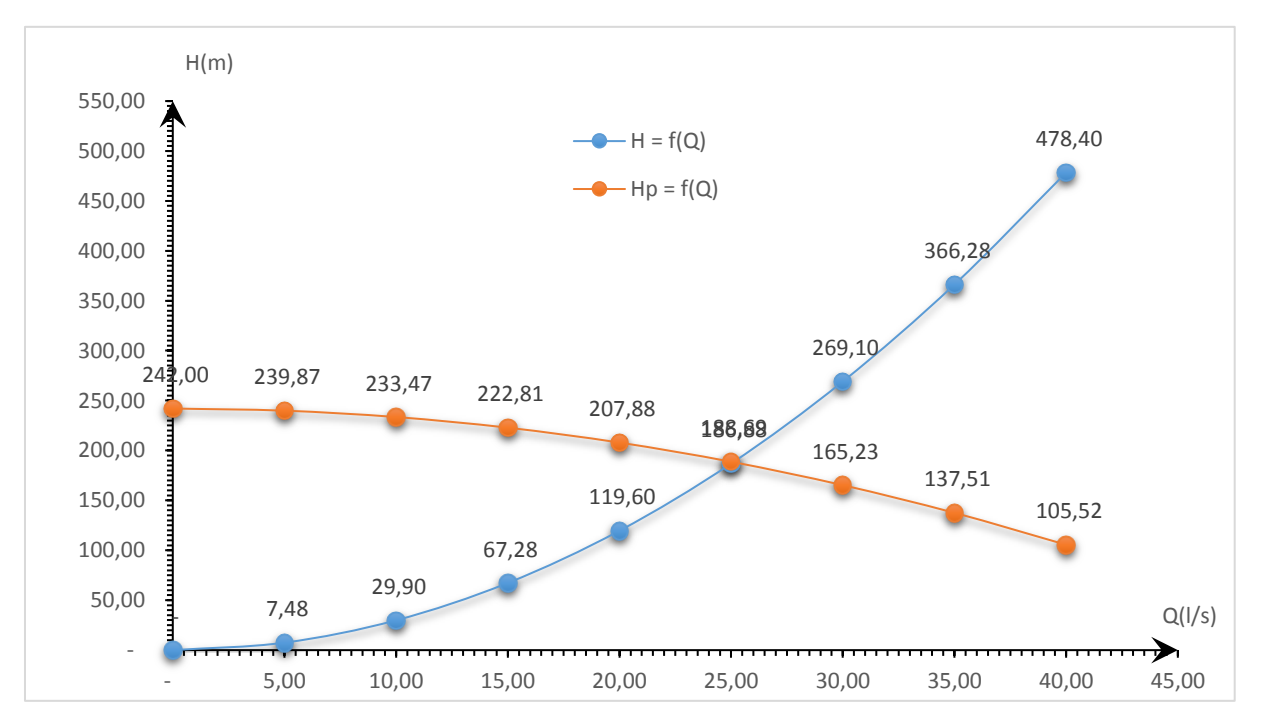

*Figure 4- 5 : Courbes de Hp et H<sup>2</sup> en fonction du débit refoulé.*

On met :  $H_p = H_3$  pour trouver un point homologue du point désiré de notre pompe

Donc :  $2,149 \times Q^2 = -0,219 \times Q^2 +154$ 

On trouve :  $Q_2 = 8.0 \frac{\text{1}}{\text{s}}$  et H<sub>2</sub> = 140 m

D'après l'équation (4.9) ci-dessus : N'= 1450 \*  $\frac{8}{8,81}$  = 1395,63 tr/min

En appliquant l'équation (4.10) ci-dessus, la puissance absorbée par la pompe devient :

Pa=  $(Q_2 x g x H_2 x \rho)/\eta$  =  $(0.008 x 9.81 x 140 \times 1000) /0.697 = 15.76$  kW.

En appliquant l'équation (4.11) ci-dessus, les frais d'exploitation deviennent :

Fexp = Pa x T x 365 x Pr =  $15,76 \times 9,38 \times 20 \times 365 \times 4,67 = 537395,46$  DA.

#### *4.9.3.3 Etouffement (vannage)*

Les coordonnées du point H' sont : H'= 140 m, Q'= 7,7 l/s et  $\eta$ ' = 69,7 % ;

En appliquant l'équation (4.12) ci-dessus,  $h = 140 - 127 = 13$  m;

En appliquant l'équation (4.13) ci-dessus, la puissance absorbée par la pompe devient :

Pa= (Q' x g x H' x ρ)/η = (0,0077 x 9,81 x 140 × 1000) /0,697 = 15,17 kW.

En appliquant l'équation (4.14) ci-dessus, les frais d'exploitation deviennent :

Fexp = Pa x T x 365 x Pr =  $15,17 \times 12,30 \times 20 \times 365 \times 4,67 = 517243,13 \text{ DA}$ .

#### *4.9.3.4 Rognage de la roue*

D'après l'équation (4.15) ci-dessus, m =  $\left(\frac{7.7}{2.8}\right)$  $\left(\frac{7,7}{8,81}\right)^{1/2} \times \left(\frac{127,44}{137}\right)$  $\frac{27,44}{137}$ )<sup>1/2</sup> = 0,9017

Et d'après la formule (4.16) ci-dessus,  $r = (1-0.9017) \times 100 \% = 9.83 \%$ 

En appliquant l'équation (4.17) ci-dessus, la puissance absorbée par la pompe devient :

Pa=  $(Q_1 x g x H_1 x \rho)/\eta$  =  $(0,0077 x 9,81 x 127,44 \times 1000) /0,697 = 13,81 kW$ .

En appliquant l'équation (4.18) ci-dessus, frais d'exploitation deviennent :

Fexp = Pa x T x 365 x Pr =  $13,81 \times 20 \times 365 \times 4,67 = 470839,0318$  DA

En conclusion en ce qui concerne l'aspect économique, nous opterons pour une régulation plus efficace et économique, appelée "le Rognage". Cette méthode présente l'avantage d'avoir des frais d'exploitation s'élevant à **470839,39 DA.**

En ce qui concerne l'aspect pratique, le choix le plus réalisable serait de réduire le temps de pompage.

#### **4.9.4 Etude de la cavitation**

On a : Ha = 4 m, ΔHa = 0 m, NPSH<sub>r</sub> = 1,38 m

En appliquant la relation (4.20) ci-dessus, on trouve :

 $NPSH<sub>d</sub> = 10,33 + 4 - 0 - 0,24 = 14,57$  m

Donc la condition  $NPSH_d > NPSH$ r est vérifiée. Alors la pompe ne se cavite pas

# **4.10 Conclusion**

D'après l'étude des conduites d'adduction par refoulement, nous avons proposé réalisation de deux stations de pompages. Pour la première station on opte une pompe multicellulaire de type PM80/ 4 A. Et pour la deuxième station on opte une pompe multicellulaire de type PM80/ 1 0 A.

# Chapitre 5 Coup de belier

## **5.1 Introduction**

Dans ce chapitre, une attention sera focalisée sur le phénomène du coup de bélier. Étant donné l'importance de la préservation des canalisations qui risquent d'être endommagées et dégradées, il est crucial d'examiner les différentes méthodes de protection.

## **5.2 Définition du coup de bélier**

Le coup de bélier est un phénomène transitoire particulier qui se produit dans des canalisations sous charge, que ce soit en écoulement gravitaire ou en refoulement. Il se caractérise par une onde de pression positive et négative qui résulte des variations du régime hydraulique et se propage à travers l'eau et la canalisation. La vitesse de propagation de cette onde est déterminée par la nature de la canalisation et ses propriétés physiques. Le coup de bélier peut causer des dommages matériels considérables, ainsi que des pertes humaines. Il est donc crucial d'empêcher ou de réduire ces perturbations.

## **5.3 Causes du phénomène**

Plusieurs événements peuvent causer des coups de bélier, notamment [7] :

- *-* La fermeture brusque d'un robinet vanne situé à l'extrémité d'une conduite d'adduction peut générer un coup de bélier ;
- *-* L'arrêt soudain d'un ou de plusieurs groupes de pompes qui alimentent une conduite de refoulement se déversant dans un réservoir en raison d'une disjonction inattendue peut entraîner un coup de bélier ;
- *-* Un coup de bélier peut être généré lorsque l'on démarre un groupe électropompe alors que la vanne est ouverte ;
- *-* Activation ou désactivation d'une pompe qui alimente une conduite déjà en circulation ;
- *-* Changement de la vitesse d'une pompe ;
- *-* L'activation des pompes pour les conduites en charge par refoulement.

## **5.4 Conséquences du coup de bélier**

Les conséquences du coup de bélier sont :

- *-* Les causes de la rupture des conduites sont l'éclatement dû à la surpression et l'écrasement dû à la dépression ;
- *-* Détérioration des revêtements intérieurs ;
- *-* L'érosion des joints peut rendre la conduite non étanche ;
- *-* La détérioration des joints et le déboîtement des conduites.

# **5.5 Moyens de protection contre le coup de bélier**

Pour prévenir les effets du coup de bélier, il est essentiel de limiter à la fois la dépression et la surpression qui peuvent se produire dans les systèmes hydrauliques. Les dispositifs les plus couramment utilisés pour lutter contre le phénomène du coup de bélier sont les suivants [8] :

- *-* Les volants d'inertie ;
- *-* Les soupapes de décharge ;
- *-* Les ventouses ;
- *-* Les clapets by-pass ;
- *-* Les cheminées d'équilibre ;
- *-* Les réservoirs d'air ;
- *-* Les vannes de fermeture lente ;
- *-* Les réservoirs d'admission et de purge d'air.

# **5.5.1 Volant d'inertie**

Ceci représente une méthode pour prolonger l'arrêt du moteur, ce qui contribue à prévenir les dépressions.

## **5.5.2 Soupapes de décharge**

Ces équipements impliquent l'utilisation d'un élément mécanique, généralement un ressort enroulé, qui, lorsqu'il est comprimé, bloque un orifice situé sur le conduit à protéger pendant le fonctionnement normal, la figure 5-1 ci-dessous la représente :

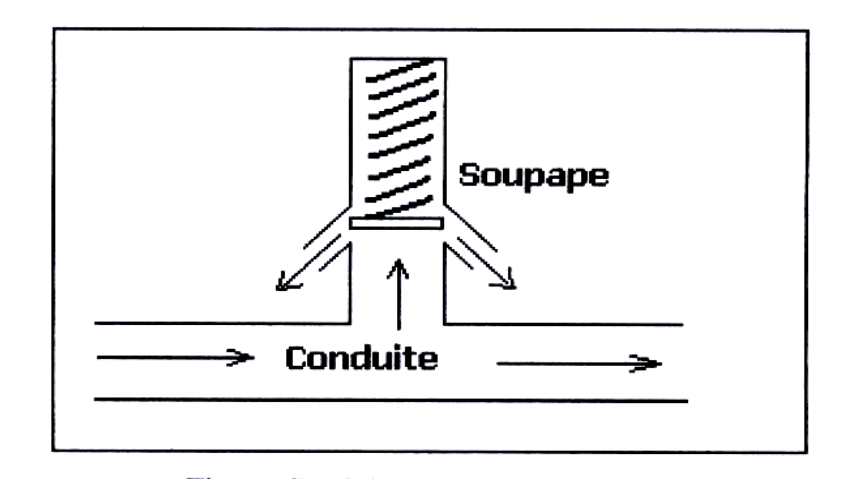

*Figure 5- 1 : Soupapes de décharge [11]*

#### **5.5.3 Les ventouses**

Leur fonction principale consiste à évacuer l'air présent de manière continue dans les conduites et à permettre l'admission d'air lorsqu'on procède à leur vidange, ou lorsqu'une cavitation se produit en un point haut de la conduite, la figure 5-2 ci-dessous la représente :

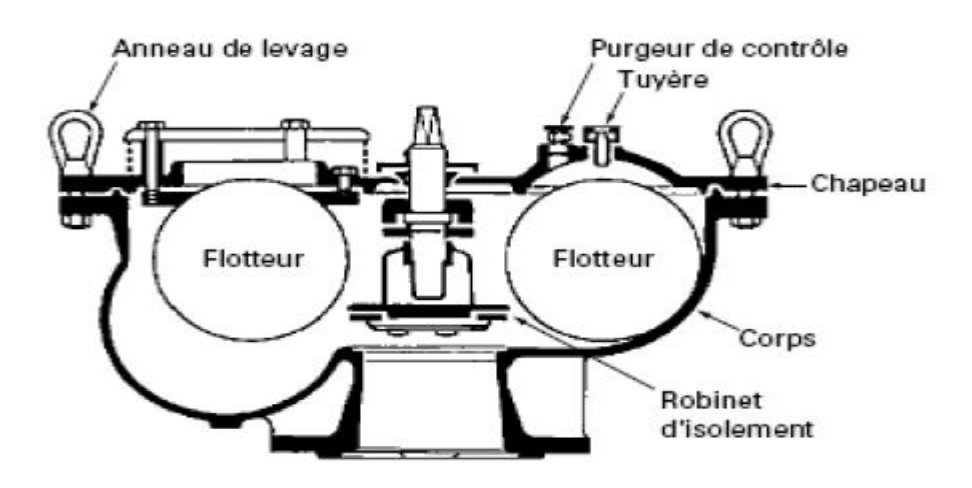

*Figure 5- 2 : Ventouse à trois fonctions [11].*

## **5.5.4 Cheminée d'équilibre**

Au lieu d'utiliser un réservoir d'air sous pression, il est possible d'installer au niveau de la station de pompage un réservoir à l'air libre appelé "cheminée d'équilibre". Cette cheminée assure la même fonction, mais dans le cas de hauteurs de refoulement, même moyennes, cela peut rapidement entraîner des ouvrages d'art importants, car l'eau atteindra déjà, en régime normal, une hauteur géométrique supérieure, compte tenu des pertes de charge, la figure 5-3 ci-dessous la représente :

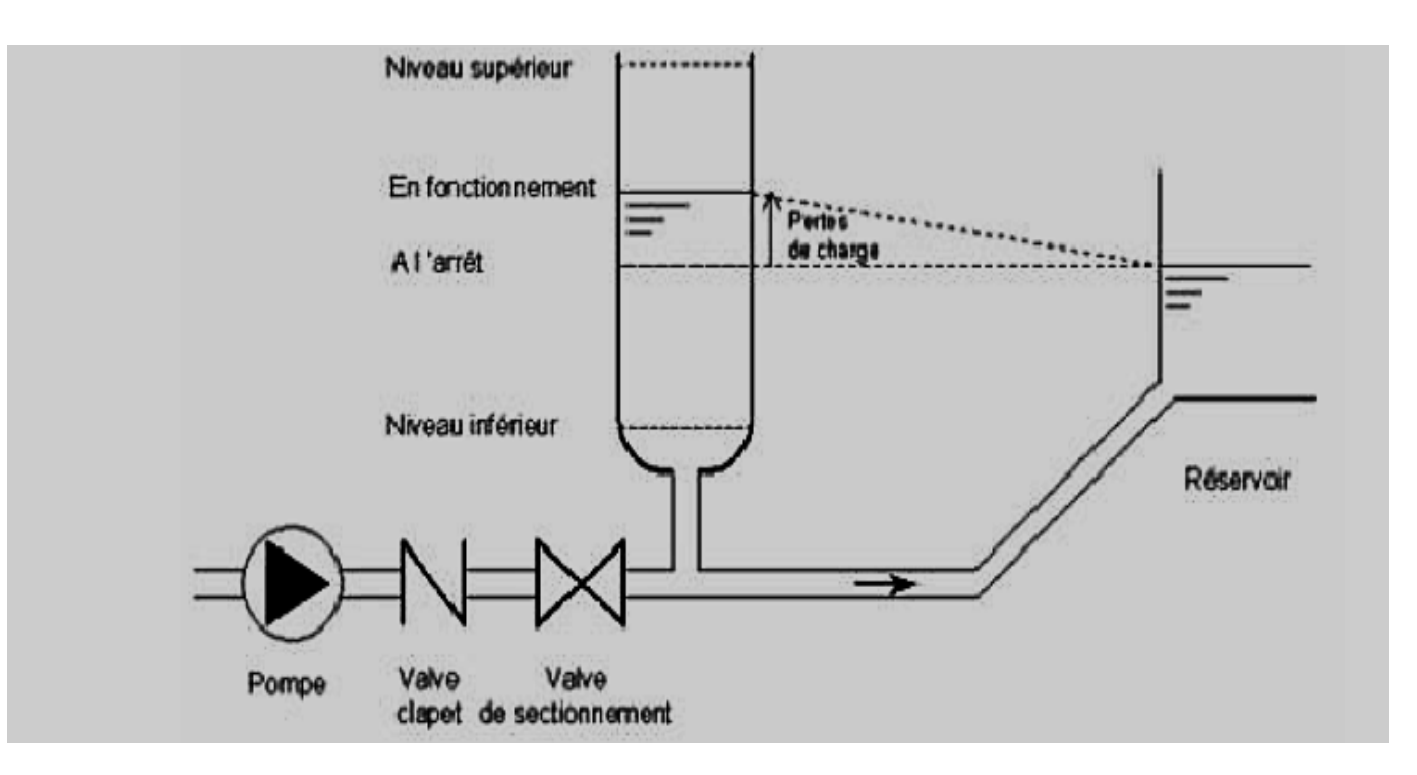

*Figure 5- 3 : Cheminée d'équilibre [7].*

## **5.5.5 Soupapes d'admission et de purge d'air**

Les soupapes de décharge sont des dispositifs mécaniques qui s'activent pour réduire la surpression dans un système. Ils utilisent un élément mécanique, généralement un ressort à boudin, qui comprime pour bloquer un orifice sur la conduite pendant un fonctionnement normal. Si une surpression survient, la soupape s'ouvre et permet un débit de retour de la conduite qui correspond à la surpression admissible. La figure 5-4 ci-dessous représente une soupape d'admission :

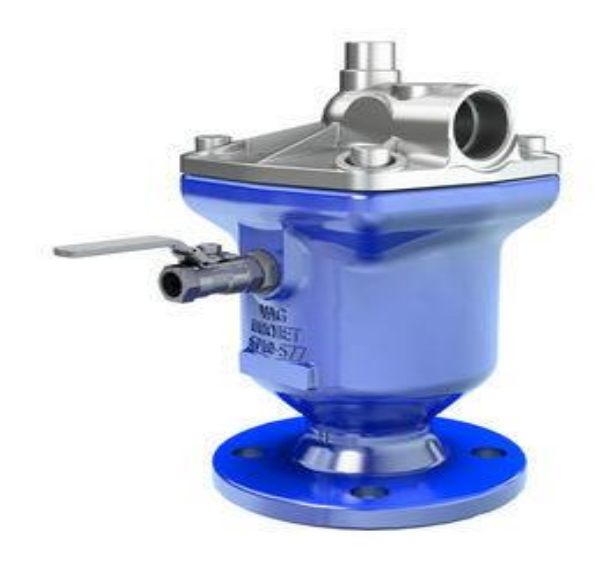

*Figure 5- 4 : Soupapes d'admission [7]*

#### **5.5.6 Le réservoir d'air**

Il est possible de maintenir l'alimentation continue de la veine liquide après la disjonction du groupe en utilisant une réserve d'eau sous pression stockée dans une capacité métallique installée à la station de pompage et connectée au refoulement. Le réservoir d'air présente des avantages, tels que sa petite taille par rapport à d'autres dispositifs, comme la cheminée d'équilibre. De plus, il peut être une solution efficace dans les régions froides en raison de sa facilité de chauffage pour éviter les effets du gel. Enfin, son installation parallèle au sol offre une meilleure résistance aux conditions météorologiques extrêmes telles que le vent et les tremblements de terre.

Cependant, il est important de noter que le réservoir d'air présente également des inconvénients, tels que la nécessité de fournir en permanence de l'air comprimé, ainsi que la nécessité de prévoir plusieurs équipements auxiliaires entraînant une maintenance constante et des coûts élevés, telle que la figure 5-5 le représente :

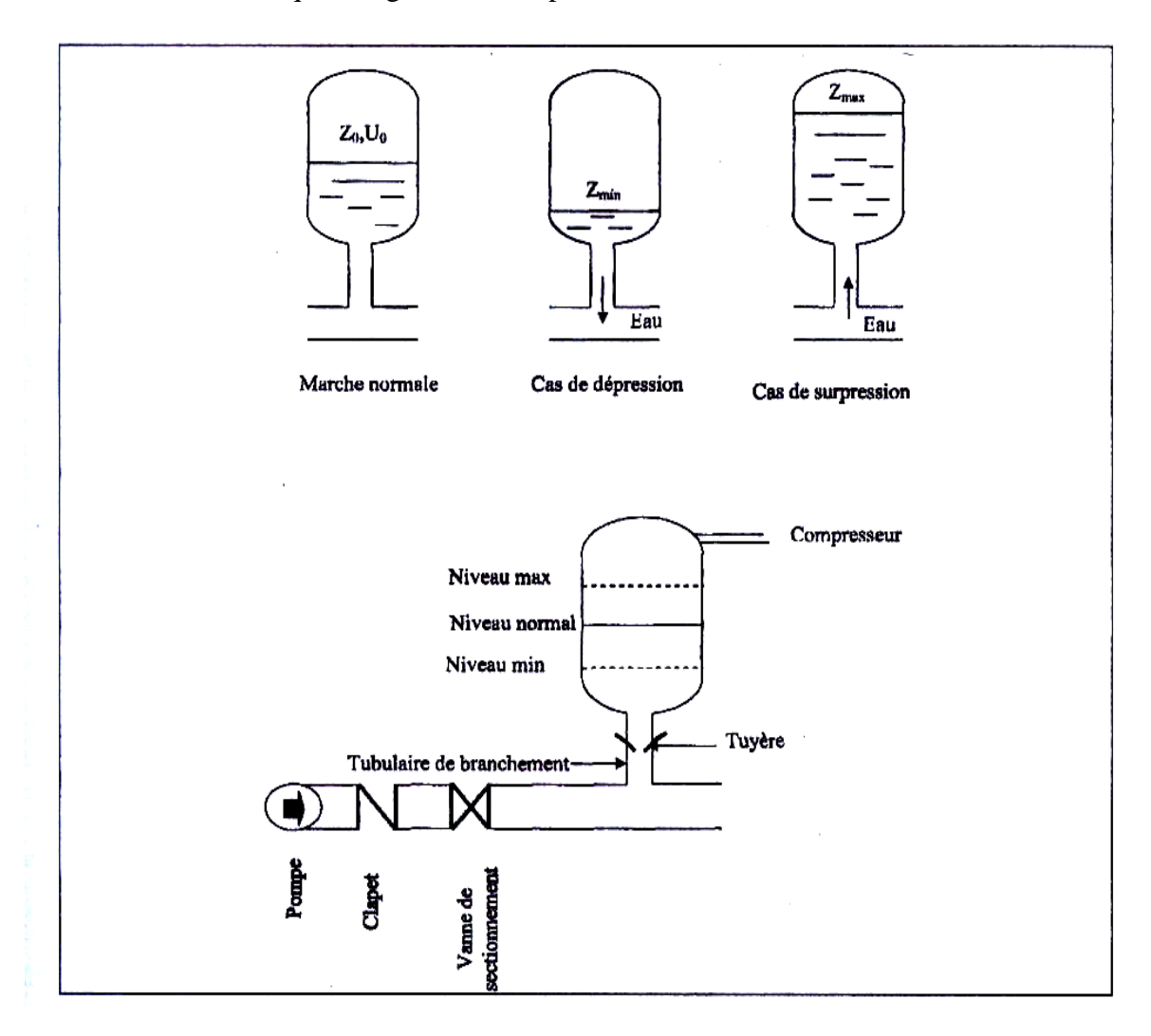

*Figure 5- 5 : Réservoir d'air [11]*

## **5.6 Etude du coup de bélier**

L'étude consiste à calculer les surpressions et les dépressions dans les différents tronçons des conduites de refoulement, afin de vérifier qu'elles ne dépassent pas la pression de service requise.

#### **5.6.1 Calcul de la célérité de l'onde**

La célérité des ondes du coup de bélier est donnée par la formule (5.1) ci-après [11] :

$$
a = \frac{9900}{\sqrt{48.3 + k \times \frac{D\text{int}}{e}}}
$$
\n
$$
(5.1)
$$

Avec:

- *a :* Célérité des ondes (m/s) ;
- *Dint :* Diamètre intérieur de la conduite (m) ;
- *e :* Epaisseur de la conduite (m) ;
- $K :$  Coefficient dépendant du matériau constituant la canalisation, pour les conduites en PEHD :  $k = 83$ .

#### *5.6.1.1 Cas de fermeture brusque*

La fermeture brusque est caractérisée par un temps Tf, tel que la formule (5.2) :

$$
T_f \leq \frac{2 \times L}{a} \tag{5.2}
$$

La valeur maximale du coup de bélier est selon (5.3) :

$$
B = \frac{a \times V0}{g} \tag{5.3}
$$

Avec :

- $\checkmark$  **B** : Valeur du coup de bélier (m) ;
- $\checkmark$  *V*<sub>0</sub> *:* Vitesse de l'eau dans la conduite en régime normal (m/s) ;
- $\check{g}$  : Accélération de la pesanteur (g = 9.81 m<sup>2</sup>/s).

La valeur maximale de la pression-surpression (Hs) est selon (5.4) :

$$
H_S = H0 + B \tag{5.4}
$$

La valeur minimale de la pression-dépression (Hd) est selon (5.5) :

$$
H_d = H0 - B \tag{5.5}
$$

Avec :

 $\checkmark$  *H*<sub>0</sub> *:* La pression absolue au point le plus haut de la conduite, tels que (5.6) :

$$
H0=Hg+10
$$
\n
$$
(5.6)
$$

Avec :

*↓ Hg :* Hauteur géométrique de refoulement ;

*10 :* Pression atmosphérique.

#### *5.6.1.2 Cas de fermeture lente*

La fermeture lente est caractérisée par un temps Tf tel que  $(5.7)$ :

$$
T_f > \frac{2 \times L}{a} \tag{5.7}
$$

La valeur maximale du coup de bélier sera calculée par la formule de Michaud (5.8) :

$$
B = \frac{2 \times L \times V0}{g \times Tf} \tag{5.8}
$$

Dans cette étude, le coup de bélier sera considéré dans le cas le plus défavorable, c'est-à-dire lors d'une fermeture brusque plutôt qu'une fermeture lente. En effet, le coup de bélier est plus important dans le premier cas que dans le second.

## **5.7 Calcul du coup de bélier pour les différents tronçons**

Les valeurs numériques du coup de bélier dans les tronçons de refoulement et gravitaire sont données dans la table 5-1 :

| <b>Adduction</b> | <b>Tronçon</b>   | D<br>ext(m) | ┚<br>(m) | e<br>(m) | V <sub>0</sub><br>(m/s) | <b>Hg</b><br>(m) | Ho  | a   | B     | Hs    | $H_d$ | PN<br>(bars) |
|------------------|------------------|-------------|----------|----------|-------------------------|------------------|-----|-----|-------|-------|-------|--------------|
|                  |                  |             |          |          |                         |                  |     |     |       |       |       |              |
|                  | $SP -$           |             | 1525     |          | 0,0448 1,32217          | 158              | 168 | 540 | 72,81 |       |       | 20           |
| Refoulement      | <b>RT400</b>     | 0,200       |          |          |                         |                  |     |     |       | 240,8 | 95,19 |              |
|                  | RT400-           |             |          |          |                         |                  |     |     |       |       |       |              |
| Refoulement      | <b>R300</b>      | 0,110       | 1392     | 0,01     | 0,88344                 | 96               | 106 | 351 | 31,61 | 137,6 | 74,39 | 16           |
|                  | RT400-           |             |          |          |                         |                  |     |     |       |       |       |              |
| Gravitaire       | R <sub>200</sub> | 0,075       | 1011     |          | 0,0068 1,35162          | 61               | 71  | 351 | 48,29 | 119,3 | 22,71 | 16           |

Table 5- 1 : Calcul de la valeur maximale du coup de bélier pour les trois tronçons.

 D'après les résultats de tableau (5-1), les dépressions sont toutes acceptables, donc on n'a pas de problème de dépression. Par contre la valeur de la suppression dans le premier tronçon (station de pompage vers le réservoir tampon Tigrine R400) est supérieure à 20 bars, ce qui nécessite un anti bélier.

## **5.8 Calcul d'un réservoir d'air**

### **5.8.1 Principe de construction de l'épure de Bergeron**

Dans notre cas, le dispositif utilisé pour l'étranglement est une tuyère fixée à U<sub>0</sub>. Sur le diagramme  $H = f(v)$ , le point 1R représente l'intersection entre la vitesse  $Vf_0$  en régime normal et l'horizontale passant par la valeur de  $Z_0$  ce qui est représenté sur la figure (5-6) [7]. Telle que :

$$
Z_0 = H_0 + 10 \tag{V.9}
$$

Donc:

- $\checkmark$  *H<sub>g</sub>* : Hauteur géométrique
- $\checkmark$  **Z**<sub>0</sub>: Pression absolue.

La figure 5-6 ci-dessous représente l'étranglement moyen d'une tuyère :

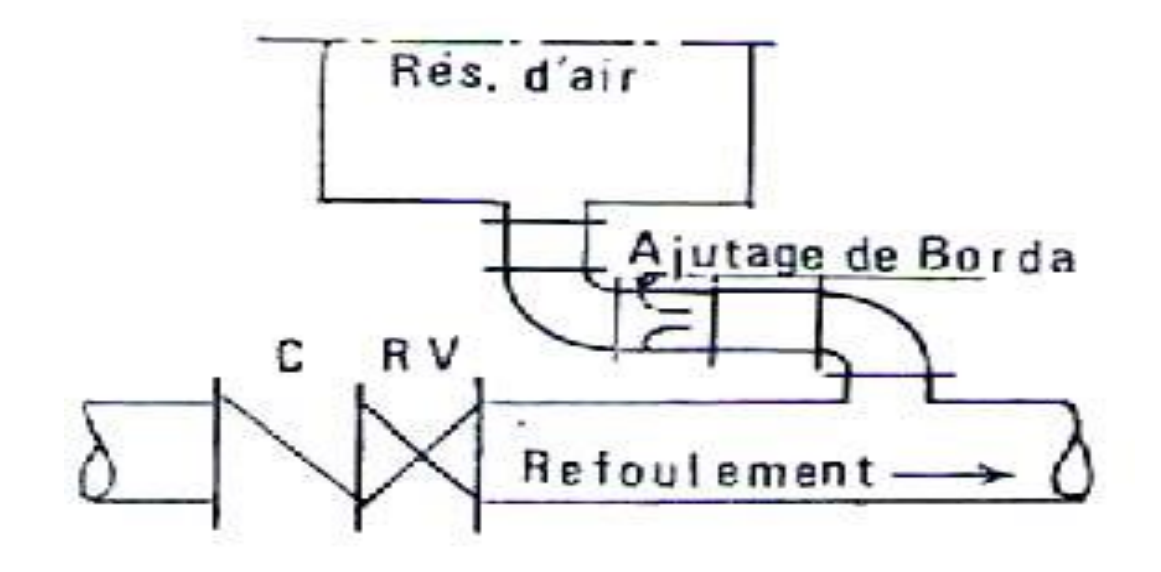

*Figure 5- 6 : Etranglement au moyen d'une tuyère [7]*

#### **5.8.2 Principe de calcul du réservoir d'air**

Le calcul du réservoir d'air se fait comme suit [7] :

- **1.** Les temps se suivent selon les valeurs de :  $T = \frac{2 \times L}{r}$  $rac{\lambda L}{a}$
- **2.** L'augmentation ou la diminution (ΔU) de ce volume est due, à l'eau que le réservoir écoule vers la conduite, au cours du régime transitoire, avec :

$$
\Delta U = S \times Vm \times T \tag{5.10}
$$

Avec :

- *S :* Section de la conduite
- $\checkmark$   $T$ : Temps mis par une onde, pour faire un aller-retour dans la conduite
- $\checkmark$  *Vm* : Moyenne arithmétique de la vitesse finale de l'intervalle précédent et la Vitesse choisie.
- **3.** Le volume d'air U du réservoir sera égal à la fin du premier intervalle T, au volume d'air choisi arbitrairement U0 au départ, augmenté ou diminué de la quantité trouvée à la colonne précédente ΔU.
- **4.** La pression dans le réservoir d'air est donnée par la loi de poisson :

$$
(Z0 + \delta) \times U0^{1.4} = Z \times U^{1.4}
$$
 (5.11)

Où :

- *δ :* Perte de charge dans la conduite en régime de fonctionnement normal ;
- *Z0 :* Pression absolue ;
- $\checkmark$  *U*<sup>0</sup> **:** Volume d'air initial ;
- $\checkmark$   $V$ : Volume nouveau de l'air :
- *Z :* Pression dans le réservoir d'air.
- **5.** La vitesse dans la tubulure

#### *Cas de la montée de l'eau*

A la montée de l'eau, on a un coefficient de débit de 0.92, telle que [7] :

$$
\frac{V1}{Vf} = \left(\frac{\Phi}{d\prime}\right)^2 = \mathbf{K} \tag{5.12}
$$

Où :

*◆ V*<sub>1</sub> *:* Vitesse dans la tuyère ;

- $\checkmark$  *V<sub>f</sub>*: Vitesse finale choisie ;
- *ɸ :* Diamètre de la conduite ;
- *√ d*' *:* Diamètre de la veine contractée.

$$
Tel que: d' = 0.92 \times d \tag{5.13}
$$

Le « D » et le « d » seront choisis de manière à avoir le rapport :

$$
\frac{V1}{Vf} = \text{K comprise entre 15 et 20} \tag{5.14}
$$

La figure 5-7 ci-dessous représente le cas de la monté de l'eau :

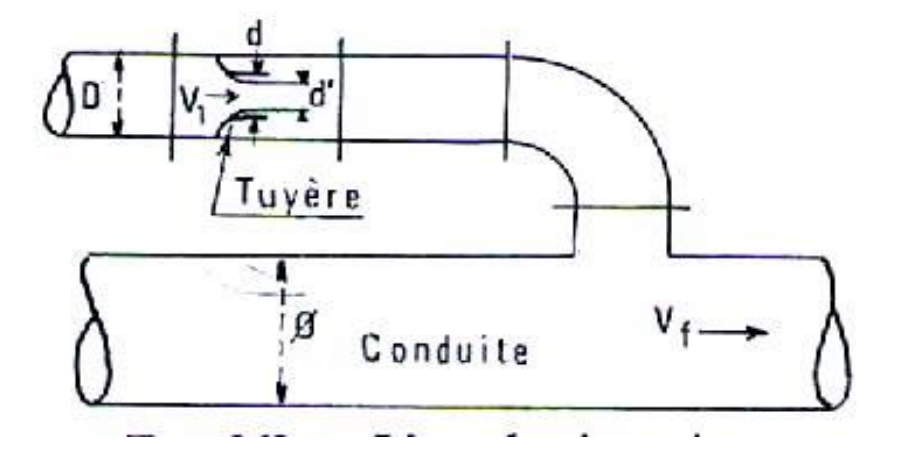

*Figure 5- 7 : L'eau du réservoir se dirige vers la conduite [7]*

#### *Cas de la descente de l'eau*

La tuyère agit comme un ajutage BORDA avec un coefficient de 0,5 à la descente de l'eau, telle que [7]:

$$
\frac{V2}{Vf} = 2 \times \left(\frac{\Phi}{d}\right)^2 = k'\tag{5.15}
$$

Tel que :  $k' \approx 1.7 \times K$ 

Avec :

- *V2 :* Vitesse de l'eau dans la tuyère ;
- *v Vf* : Vitesse de l'eau dans la conduite.
- **6.** Calcul des pertes de charge

## *Cas de la monté de l'eau*

Donc pour ce cas on a cette formule [7] :

$$
\Delta h l = C \times \frac{v1^2}{2g} \tag{5.16}
$$

Avec :  $C = f(M)$ 

$$
M_1 = \frac{(0.92 \times d)^2}{D^2} \tag{5.17}
$$

La valeur de « C » est lue sur l'abaque (Annexe 6) de coefficient de perte de charge c dans la tuyère.

## *Cas de la descente de l'eau*

Pour ce cas on le calcul par [7] :

$$
\Delta h2 = C' \times \frac{V2^2}{2g} \tag{5.18}
$$

Avec :  $C = f(M_1)$ 

$$
M_1 = 0.5 \times \left(\frac{d}{D}\right)^2 \tag{5.19}
$$

La valeur de «C'» est lue sur l'abaque (Annexe 6) de coefficient de perte de charge c dans la tuyère.

La Perte de charge δ est donnée par la formule de COLEBROOCK, ainsi pour le PEHD :

$$
\delta = 1.1 \times \frac{\lambda \times L \times Vf^2}{D \times 2 \times g} \tag{5.20}
$$

La pression dans la conduite sans pertes de charge :

- Cas de la montée :  $Z \Delta h1 \delta$ ;
- Cas de la descente :  $Z' + \Delta h2 + \delta$ .

La figure 5-8 ci-dessous représente le cas de la décente de l'eau :

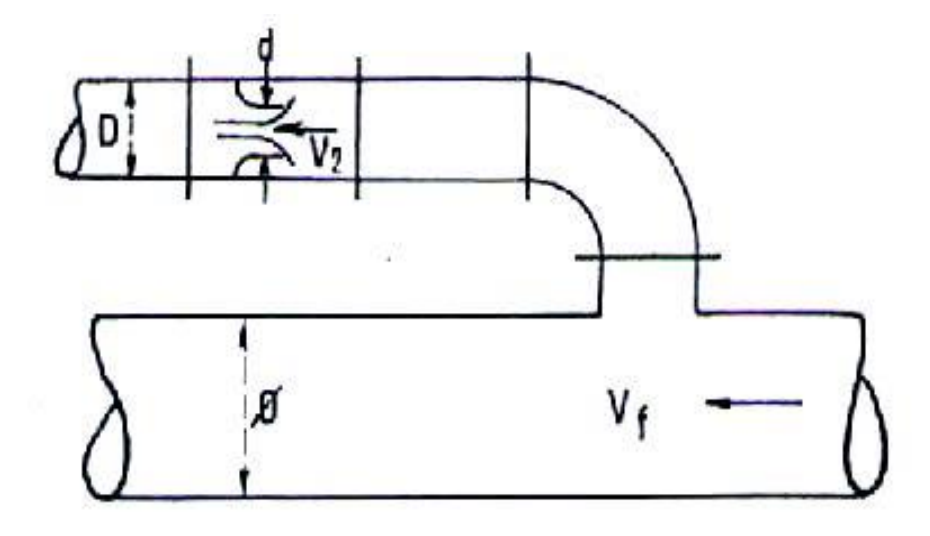

*Figure 5- 8 : L'eau de la conduite revient dans le réservoir [7]*

# **5.9 Calcul numérique du réservoir d'air**

## **Cas de la montée de l'eau**

Donc on a :

 $\phi = 200$ mm;

D=100mm;

 $d = 50$  mm;

Donc selon les formules (5.12) et (5.13) on trouve :

$$
K=(\varphi/d^{\circ})\times 2=(\tfrac{200}{0.92*50})=18,9
$$

Donc on prend :  $k=19$ 

Selon  $(5.17)$  on calcule le  $M_1$ :

$$
M_1 = (\frac{0.92 \times 50}{100}) \times 2 = 0,2116
$$

Selon l'abaque (Annexe 6) de coefficient de perte de charge c dans la tuyère :

Donc le coefficient «  $C_1$  » est :  $C = 0,63$ 

Selon (5.16) et (5.14) on trouve :

$$
\Delta h1 = \frac{0.63 \times 19^2}{2 \times 9.81} \times Vf_2
$$

Donc :  $\Delta h1 = 11,52 \times Vf_2$ 

## **Cas de la décente de l'eau**

Selon la formule (5.15) on trouve :

$$
K = \left(\frac{2*200}{50}\right)^2 = 32
$$

Donc:  $K' = 32$ 

Selon (5.19) on calcule le m2 :

$$
M = 0.5 \times \left(\frac{50}{100}\right)^2 = 0,125
$$

Selon l'abaque (Annexe 6) de coefficient de perte de charge c dans la tuyère :

Donc:  $C = 0.78$ 

Selon (5.18) et (5.15) on trouve :

$$
\Delta h2 = \frac{0.78 \times 32^2}{2 \times 9.81} \times Vf_2
$$

$$
\Delta h2 = 40,71 \times Vf_2
$$

Les résultants du calcul sont donnés dans la table 5-2 ci-dessous :

|                        | Données de l'Adduction<br><b>Diametre</b><br><b>Débit</b><br><b>H</b> géomet<br>Long. Cor<br>coef.K<br><b>Epaisseur</b><br>C Haz Vill<br><b>Umaz</b><br><b>Umin</b> | $0,1552$ m<br>$0,025$ m $3/s$<br>$153 \text{ m}$<br>$1525 \text{ m}$<br>83<br>$0,0352$ m<br>125,9<br>Résultats des variations du volume d'air<br>1,5672271 m3<br>$1,37 - 3$ |                        | Résultats<br><b>Vitesse</b><br><b>Section</b><br>Célérité a<br>B<br><b>Hmaz</b><br><b>Hmin</b><br>periode 0<br>H<br>PDC &<br>ałg | 1,3221688<br>0,0189083 m <sup>2</sup><br>486,40895 m/s<br>65,557059 m<br>218,55706 m<br>87,442941 m<br>6,2704439 s<br>$163 \text{ m}$<br>19,762747 m<br>49,582971 s | młs                    | Données du Réservoir d'air<br>Pression de l'air<br>Résultats des pressions | $1,37$ m $3$<br>40,71 VF*<br>$11,52$ Vf <sup>2</sup><br>1,4<br>pres. air Z 283,9857 /U*<br>3,9413882 m<br>$12,124261$ m |                              |                              |                       |
|------------------------|----------------------------------------------------------------------------------------------------|----------------------------------------------------------------------------------------------------|------------------------|----------------------------------------------------------------------------------------------------|----------------------------------------------------------------------------------------------------|------------------------|----------------------------------------------------------------------------|----------------------------------------------------------------------------------------------------|------------------------------|------------------------------|-----------------------|
| temps                  | ΔU                                                                                                    | U                                                                                                    | z                      | Δh1 Δh2                                                                                                    | $Z \Delta h : Z \Delta h$                                                                                                    | δ                      | $Z - \Delta h - \delta$                                                    | <b>Yf graph</b>                                                                                                    | Ym                           | <b>Wf choisie</b>            |                       |
| $\mathbf{0}$           | $\mathbf{0}$                                                                                                    | 1,37                                                                                                    | 182,76275              | 0                                                                                                    | 182,76275                                                                                                    | 19,762747              | 163                                                                        | 1,3221688                                                                                                    | n                            | Ō                            |                       |
| 6,2704439              | 0,1315103                                                                                                    | 1,5015103                                                                                                    | 160,75216              | 9,2530696                                                                                                    | 151,49909                                                                                                    | 9,6183287              | 141,88076                                                                  | 0,8962315                                                                                                    | 1,1091965                    | 0,8962242                    | 7,28E-06              |
| 12,540888              | 0,0657168                                                                                                    | 1,5672271                                                                                                    | 151,39508              | 0,5193417                                                                                                    | 150,87574                                                                                                    | 0,6680802              | 150,20766                                                                  | 0,2122955                                                                                                    | 0,5542744                    | 0,2123246                    | $-2,916E - 05$        |
| 18,811332              | $-0,0006157$                                                                                                    | 1,5666114                                                                                                    | 151,47839              | 2,0192288                                                                                                    | 153,49762                                                                                                    | 0,729865               | 154,22749                                                                  | $-0,2226292$                                                                                                    | $-0,0051933$                 | $-0,2227113$                 | 8,213E-05             |
| 25,081776              | $-0,0355495$                                                                                                    | 1,5310618                                                                                                    | 156,42517              | 5,78481                                                                                                    | 162,20998                                                                                                    | 1,9342848              | 164,14427                                                                  | $-0,3764772$                                                                                                    | $-0,2998351$                 | -0,3769589                   | 0,0004817             |
| 31,352219              | $-0,039047$                                                                                                    | 1,4920149                                                                                                    | 162,18626              | 3,2307223                                                                                                    | 165,41698                                                                                                    | 1,1278522              | 166,54483                                                                  | $-0,2819064$                                                                                                    | -0,3293335                   | $-0,2817081$                 | $-0,0001983$          |
| 37,622663              | $-0,0244522$                                                                                                    | 1,4675627                                                                                                    | 165,98206              | 0,6961263                                                                                                    | 166,67818                                                                                                    | 0,2722512              | 166,95043                                                                  | $-0,1307402$                                                                                                    | $-0,2062368$                 | $-0,1307656$                 | 2,535E-05             |
| 43,893107              | $-0.0060857$                                                                                                    | 1,461477                                                                                                    | 166,95049              | 0,0091017                                                                                                    | 166,94139                                                                                                    | 0,015793               | 166,9256                                                                   | 0,0281052                                                                                                    | $-0,0513286$                 | 0,0281083                    | $-3,068E - 06$        |
| 50,163551              | 0,0101562                                                                                                    | 1,4716331                                                                                                    | 165,33968              | 0,2362701                                                                                                    | 165,10341                                                                                                    | 0,3221777              | 164,78123                                                                  | 0,1432017                                                                                                    | 0,0856599                    | 0,1432116                    | $-9,87E - 06$         |
| 56,433995              | 0,0177698                                                                                                    | 1,4894029                                                                                                    | 162,58459              | 0,2822936                                                                                                    | 162,3023                                                                                                    | 0,379899               | 161,9224                                                                   | 0,1573927                                                                                                    | 0,1498756                    | 0,1565396                    | 0,0008531             |
| 62,704439              | 0,0140628                                                                                                    | 1,5034657                                                                                                    | 160,45953              | 0,0749863                                                                                                    | 160,38455                                                                                                    | 0,1113146              | 160,27323                                                                  | 0,0806654                                                                                                    | 0,1186097                    | 0,0806798                    | $-1,435E-05$          |
| 68,974883              | 0,0028382                                                                                                    | 1,5063039                                                                                                    | 160,03641              | 0,0438054                                                                                                    | 160,08022                                                                                                    | 0,021023               | 160,10124                                                                  | $-0,0327913$                                                                                                    | 0,0239384                    | $-0,032803$                  | 1,166E-05             |
| 75,245327<br>81,515771 | $-0,0085299$<br>$-0,01317$                                                                                                    | 1,497774<br>1,484604                                                                                                    | 161,31386<br>163,32084 | 0,5023574<br>0,5022639                                                                                                    | 161,81621<br>163,82311                                                                                                    | 0,2012698<br>0,2012351 | 162,01748<br>164,02434                                                     | $-0,1110697$<br>$-0,1102262$                                                                                            | $-0,0719441$<br>$-0,1110799$ | $-0,1110851$<br>$-0,1110748$ | 1,54E-05<br>0,0008486 |
| 87,786214              | $-0,0095852$                                                                                                    | 1,4750187                                                                                                    | 164,80862              | 0,1042911                                                                                                    | 164,91291                                                                                                    | 0,0469394              | 164,95985                                                                  | $-0,0500404$                                                                                                    | $-0,0808445$                 | $-0,0506143$                 | 0,0005739             |

*Table 5- 2 : Développement des résultats de calcul du réservoir d'air*

D'après le tableau (5.2) on trouve que :

La suppression maximale  $= 3,941$  m;

La dépression maximale =  $12,124$  m;

Le volume d'air maximal est de 1,567

Afin qu'il reste une quantité d'eau dans le réservoir, on ajoute généralement une majoration de 20٪ du volume d'air maximal.

Ainsi le volume du réservoir sera :

 $U_{\text{total}}= U_{\text{air max}} \times 1.2$ 

Selon le tableau  $(5.2)$  U <sub>air max</sub> =1,567m<sup>3</sup>

Donc : U air total =  $1,567 \times 1,2 = 1,880$  m<sup>3</sup>

On opte pour un réservoir ayant un volume (air + eau) qui est :  $U_{\text{total}} = 2 \text{ m}^3$ 

La figure 5-9 ci-dessous représente la variation des suppressions et les dépressions :

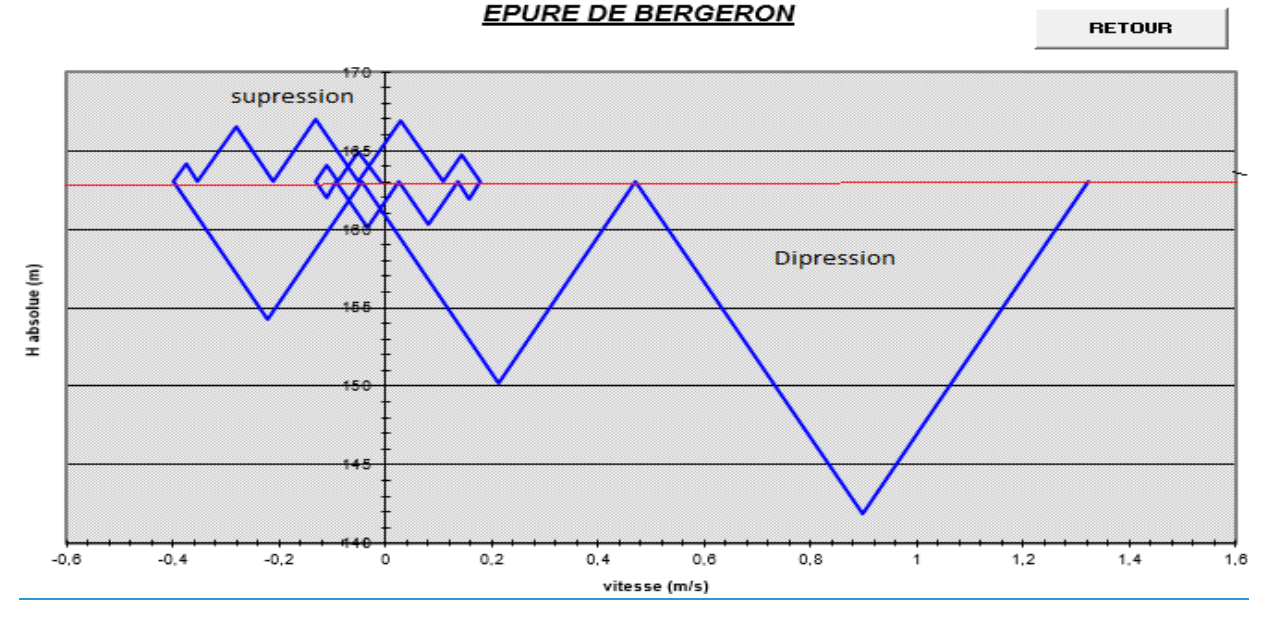

*Figure 5- 9 : Epure de Bergeron*

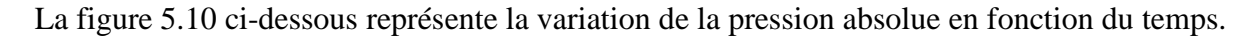

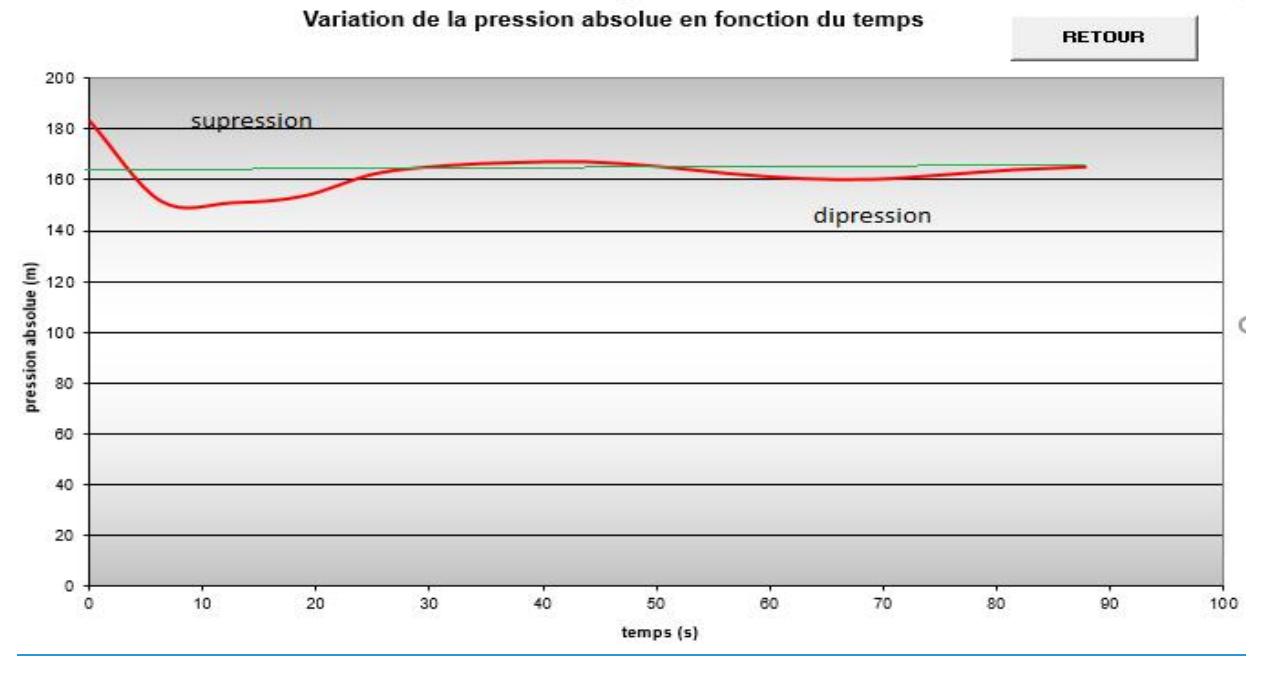

*Figure 5- 10 : variation de la pression absolue en fonction du temps*

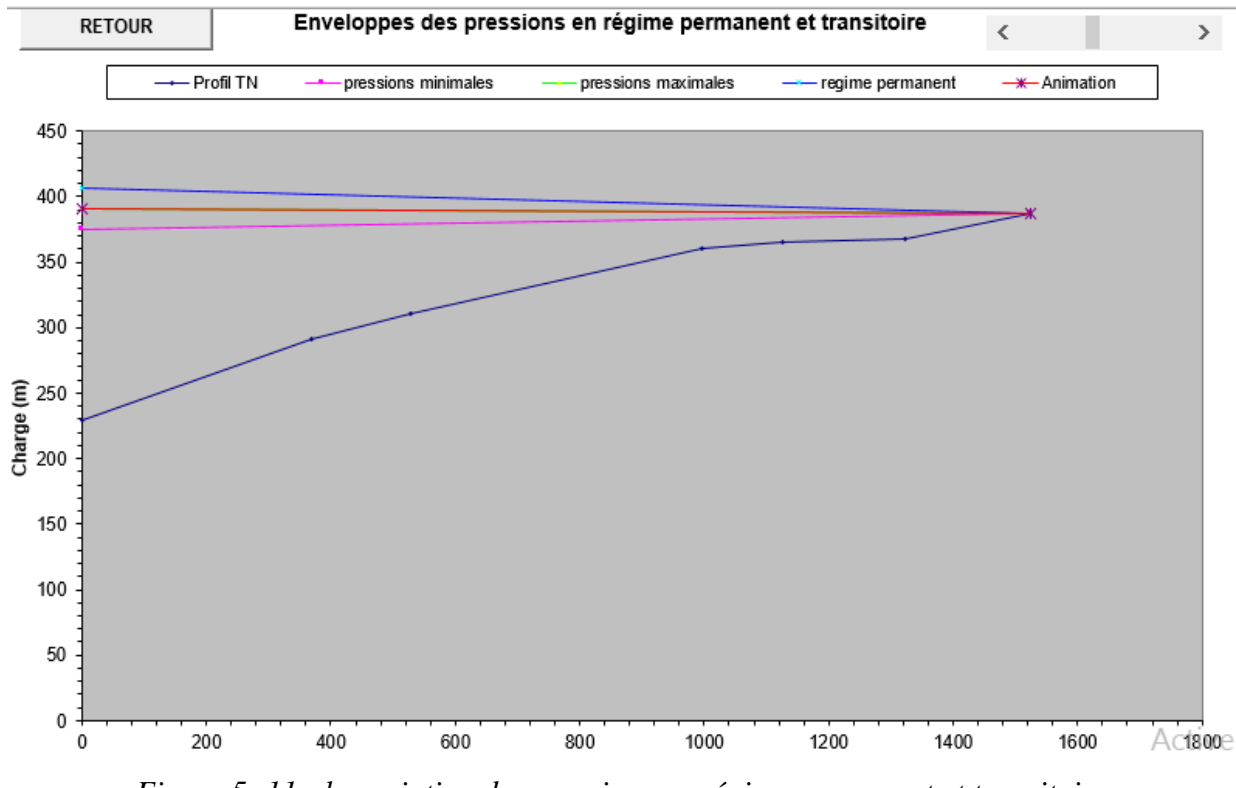

La figure 5-11 ci-dessous représente la variation des pressions en régime permanent et transitoire :

*Figure 5- 11 : la variation des pressions en régime permanent et transitoire*

# **5.10 Conclusion**

La protection des réseaux d'alimentation en eau potable contre le phénomène du coup de bélier revêt une importance considérable dans le domaine de l'hydraulique. Afin d'assurer la protection du réseau, nous avons choisi d'installer un réservoir d'air sur le premier tronçon de l'adduction, reliant la station de pompage au réservoir tampon Tigrine. Il est essentiel de surveiller régulièrement ce réservoir d'air.

# Chapitre 6 Distribution

## **6.1 Introduction**

Pour assurer l'alimentation en eau des abonnés, l'eau est distribuée à partir d'un réservoir à travers un réseau de canalisations. Ces canalisations doivent avoir un diamètre adéquat pour garantir un débit maximal afin de répondre à tous les besoins en eau des consommateurs.

## **6.2 Classification des réseaux de distribution**

Les réseaux peuvent être classés comme suit [7] :

#### **6.2.1 Réseau ramifié**

Ces réseaux sont communément désignés sous le nom de "réseaux arborisant" en raison de leur structure ramifiée, et ils sont fréquemment utilisés dans les petites agglomérations rurales. Bien qu'ils présentent l'avantage d'être économiques, ils sont confrontés à des problèmes de sécurité et de flexibilité en cas de rupture. En effet, un incident sur la conduite principale d'eau aurait pour conséquence de priver tous les abonnés en aval d'eau. La figure 6-1 représente un réseau ramifié :

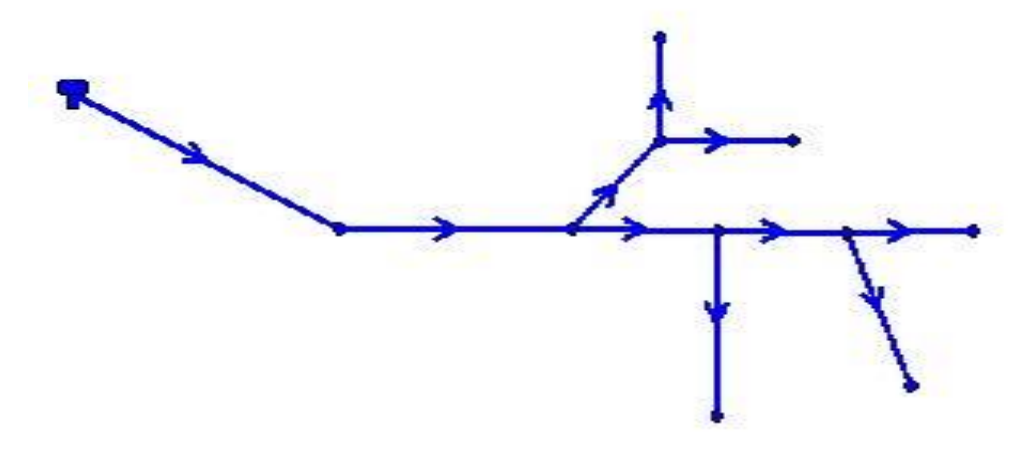

*Figure 6- 1 : Réseau ramifié [9].*

### **6.2.2 Réseau maillé**

Ce réseau permet une alimentation en retour, ce qui signifie qu'une simple manipulation du robinet permet d'isoler le tronçon concerné tout en maintenant l'alimentation en aval. Bien que cela soit plus coûteux, il est préférable par rapport au réseau ramifié en raison de sa commodité et de la sécurité qu'il offre. Cette configuration permet une plus grande flexibilité opérationnelle et une meilleure maîtrise des flux, ce qui est essentiel pour assurer la continuité de l'alimentation en eau tout en minimisant les interruptions et les perturbations pour les abonnés, comme le représente la figure 6-2 cidessous :

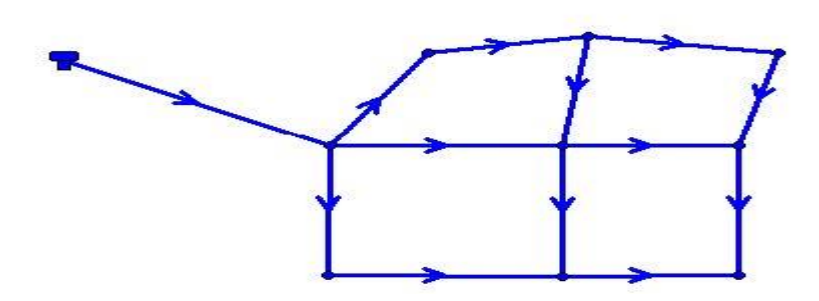

*Figure 6- 2 : Réseau maillé [9]*

#### **6.2.3 Réseau mixte**

Un réseau hydraulique est qualifié de mixte (maillé-ramifié) lorsqu'il combine à la fois une partie ramifiée et une partie maillée. Ce type de schéma est utilisé pour fournir de l'eau aux quartiers situés en périphérie de la ville en utilisant à la fois les ramifications issues des mailles utilisées dans le centre-ville. L'avantage de ce réseau mixte qui permet d'optimiser la distribution d'eau en combinant les avantages des réseaux ramifiés (pour la flexibilité et l'extension du réseau) et des réseaux maillés (pour la fiabilité et la résilience). Ainsi, les quartiers périphériques peuvent bénéficier d'une alimentation en eau efficace tout en maintenant une certaine sécurité et une capacité d'adaptation en cas de besoin. Il est représenté dans la figure 6-3 ci-après :

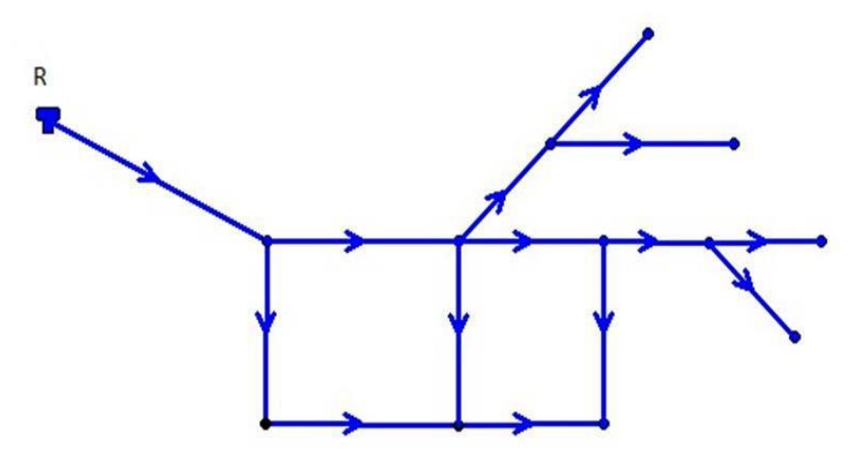

*Figure 6- 3 : Réseau mixte [9]*
#### **6.3 Conception d'un réseau**

Lors de la conception d'un réseau de distribution d'eau, plusieurs facteurs doivent être pris en compte, car ils peuvent influencer la configuration du réseau. En tant que professeur en hydraulique urbaine, je souligne les principaux facteurs suivants :

L'emplacement des quartiers : Il est important de tenir compte de la répartition des quartiers dans la zone à desservir. Cela peut inclure la densité de population, la taille des quartiers et leur distance par rapport aux sources d'eau disponibles.

L'emplacement des consommateurs : Il est essentiel de connaître la localisation des consommateurs, tels que les habitations, les bâtiments commerciaux et industriels. Cela permet de déterminer les points d'accès nécessaires et les itinéraires des canalisations.

Le relief : La topographie du terrain est un facteur crucial. Les différences d'altitude peuvent affecter la pression de l'eau et nécessiter des ajustements dans la conception du réseau, notamment l'installation de réservoirs ou de stations de pompage pour maintenir une pression adéquate dans tout le système.

Le souci d'assurer un service souple et précis : Il est essentiel de garantir un service fiable et précis aux consommateurs. Cela implique de prendre en compte les variations de demande en eau, les horaires de pointe, ainsi que la possibilité de réaliser des opérations de maintenance ou de réparation sans perturber de manière significative la fourniture d'eau.

En prenant en considération ces facteurs lors de la conception du réseau de distribution, il est possible de créer un système efficace, répondant aux besoins des consommateurs tout en garantissant un service fiable et de qualité.

#### **6.3.1 Choix du type des matériaux**

Dans le cadre de cette étude, nous avons choisi d'utiliser des conduites en PEHD (Polyéthylène Haute Densité). Lors de cette sélection, il est essentiel de prendre en compte les paramètres suivants, conformément à mes connaissances en hydraulique :

*- Le diamètre* **:** Le choix du diamètre des conduites en PEHD dépend de la capacité de débit requise pour répondre à la demande en eau du réseau. Il est important de sélectionner un diamètre adéquat pour assurer un débit suffisant et minimiser les pertes de charge.

- *- La pression de service* **:** Les conduites en PEHD doivent être capables de supporter la pression de service prévue dans le réseau. Il est essentiel de choisir un matériau avec des caractéristiques de résistance adaptées aux pressions attendues.
- *- Les conditions de pose* **:** Les conditions d'installation des conduites en PEHD, telles que les méthodes de pose, la profondeur d'enfouissement et les contraintes environnementales, doivent être prises en compte pour garantir la durabilité et la stabilité du réseau.
- *- Le prix et la durée de vie du matériau* **:** Il est nécessaire d'évaluer le coût initial des conduites en PEHD ainsi que leur durée de vie prévue. Cela permet de prendre en compte l'aspect économique à long terme et d'assurer une gestion efficace des ressources financières.
- *- La disponibilité du diamètre sur le marché* **:** Il est important de s'assurer que les diamètres des conduites en PEHD nécessaires sont facilement disponibles sur le marché pour faciliter la réalisation du projet sans retards ou difficultés d'approvisionnement.

En prenant en considération ces paramètres lors du choix des conduites en PEHD, il est possible de garantir une conception appropriée du réseau de distribution, en assurant une performance hydraulique optimale, une durabilité et une économie efficiente des ressources.

#### **6.3.2 Equipements et accessoires du réseau de distribution**

Les accessoires du réseau de distribution sont :

- *-* **Les vannes de sectionnement :** Permettent d'isoler des tronçons spécifiques du réseau pour des travaux de maintenance ou de réparation.
- *-* **Les vannes de régulation de pression :** Utilisées pour maintenir une pression d'eau adéquate dans le réseau, en ajustant la pression en fonction des besoins.
- *-* **Les compteurs d'eau :** Ils mesurent la quantité d'eau consommée par les utilisateurs et permettent une facturation précise ainsi qu'une gestion efficace de la consommation.
- *-* **Les raccords et les joints :** Ils assurent une connexion étanche entre les différentes sections de canalisation, évitant ainsi les fuites d'eau et les pertes de pression (tés, bouchons d'extrémités, coudes, cônes)
- *-* **Les détecteurs de fuites :** Ils sont utilisés pour surveiller et détecter les fuites d'eau dans le réseau, permettant une intervention rapide et minimisant les pertes d'eau.
- *-* **Les systèmes de contrôle et de surveillance :** Ils permettent de surveiller en temps réel le fonctionnement du réseau, de collecter des données sur la consommation, les pressions, les débits, etc., et de détecter les problèmes potentiels pour une gestion proactive du réseau.

#### **6.4 Description du réseau de distribution**

Dans la présente étude, on a choisi de faire la distribution pour la première zone Bourafaa avec un débit maximal journalier de 555.94 m $\frac{3}{j}$ . Cette distribution se fait à partir d'un réservoir 300 m<sup>3</sup>, la côte radier de ce dernier est 480,33 m et le réseau sera ramifié d'une linéaire de 5592,953 m. Le schéma d'ossature du réseau sur Epanet est illustré dans la Figure 6-4 ci-après :

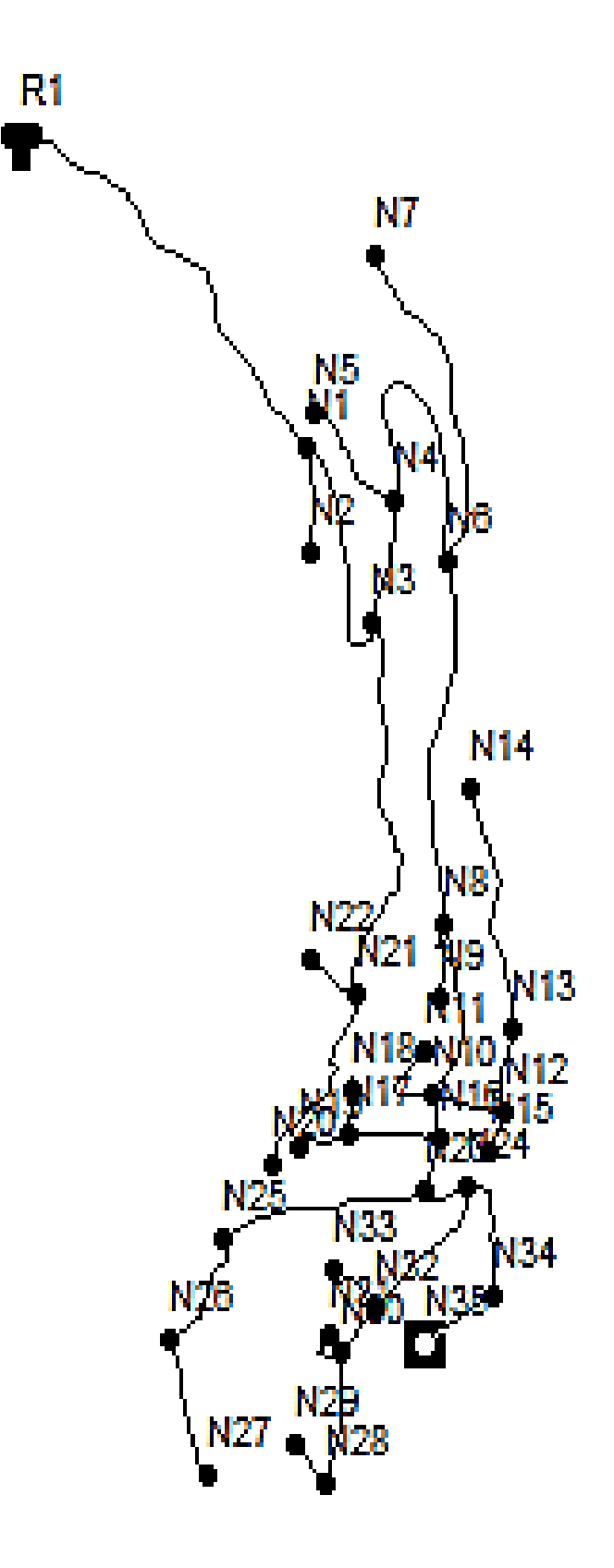

*Figure 6- 4 : Schéma du réseau de distribution de la zone Bourafaa.*

#### **6.4.1 Calcul hydraulique du réseau de distribution**

#### *6.4.1.1 Débit de pointe*

Le débit de pointe correspond au débit utilisé pour dimensionner le réseau de distribution. Il représente la consommation d'eau maximale durant l'heure de pointe la plus chargée de la journée, et peut être calculé à l'aide de la formule suivante [9] :

$$
Q_P = Kmax.h \times Qmax/j / 24 \qquad (6-1)
$$

- $\checkmark$  Q<sub>P</sub> : Débit de pointe (m<sup>3</sup>/h).
- $\checkmark$  Qmax/j: Débit maximum journalier (m<sup>3</sup>/j).
- $\checkmark$  Kmax.h : Coefficient de variation horaire.

#### *6.4.1.2 Débit spécifique:*

Défini comme étant le volume d'eau consommé par un mètre de canalisation pendant une seconde [9] :

$$
Qsp = \frac{Qp}{\sum Li} \tag{6-2}
$$

- $\checkmark$  Qsp : Débit spécifique (l/s/m).
- $\checkmark$  Q<sub>P6</sub> : Débit de pointe (l/s).
- $\checkmark$   $\Sigma$  *Li*: Somme des longueurs des traçons du réseau (m).

#### *6.4.1.3 Débit de route*

Le débit de pointe est le débit qui circule à travers un tronçon et est supposé être consommé de manière uniforme sur toute sa longueur. Il peut être calculé en utilisant la formule suivante [9] :

$$
Qr = Q_{sp} \times L_{i-j}
$$
 (6-3)

- $\checkmark$  Qr : Débit en route du tronçon (l/s).
- $\checkmark$  Qsp : Débit spécifique (l/s/m).
- $\checkmark$  Li-j : Longueur du tronçon (i-j) en (m).

#### *6.4.1.4 Débit au nœud*

Le débit au niveau de chaque nœud représente la quantité d'eau nécessaire pour approvisionner la population répartie autour des sections de conduites partageant le même nœud. Il est important de prendre en compte ce débit concentré afin de dimensionner adéquatement le réseau de distribution d'eau, se détermine suivant la relation [9] :

$$
Qni = 0.5 \times \sum Qri \ j + \sum Qc \tag{6-4}
$$

Qni : Débit de noeud (l/s).

 $\sum Qri$ : La somme des débits de route (l/s m)

 $\sum Q_c$ : La somme des débits centrés (l/s)

#### **6.5 Dimensionnement du réseau**

#### **6.5.1 Calcul des différents débits**

#### *6.5.1.1 Débit spécifique*

On a le débit de pointe selon (6– 1) :

 $Qp = 49.79$  m<sup>3</sup>/h = 13,83 l/s

On a la somme des longueurs des tronçons du réseau est de : 5592,953 m

Alors le débit spécifique est selon (6-2) :

$$
Qs = \frac{13,83}{5592,953} = 0,002473
$$
 l/s

#### *6.5.1.2 Débit de route :*

On calcule le débit de route pour le tronçon (R-N1) selon (6-3) :

 $Qr = 0.002473 \times 5592.953 = 1.228102$  l/s m.

Les résultats des calculs des différents débits de route du réseau sont donnés dans la table 6-1 suivante :

|                   |             | Longueur | Qs       | Qr           |  |
|-------------------|-------------|----------|----------|--------------|--|
| Numéro du tronçon | Tronçon     | (m)      | (1/s)    | $(l/s \, m)$ |  |
| T1                | $R - N1$    | 496,604  | 0,002473 | 1,228102     |  |
| T <sub>2</sub>    | $N1 - N2$   | 118,551  | 0,002473 | 0,293177     |  |
| T <sub>3</sub>    | $N1 - N3$   | 258,232  | 0,002473 | 0,638608     |  |
| T <sub>4</sub>    | N3 - N4     | 130,38   | 0,002473 | 0,32243      |  |
| T <sub>5</sub>    | N4 - N5     | 140,328  | 0,002473 | 0,347031     |  |
| T <sub>6</sub>    | N4 - N6     | 361,08   | 0,002473 | 0,892951     |  |
| T7                | N6 - N7     | 372,14   | 0,002473 | 0,920302     |  |
| T <sub>8</sub>    | N6 - N8     | 377,61   | 0,002473 | 0,93383      |  |
| T <sub>9</sub>    | N8 - N9     | 88,394   | 0,002473 | 0,218598     |  |
| T10               | N8 - N10    | 197,78   | 0,002473 | 0,48911      |  |
| T15               | $N10 - N11$ | 97,614   | 0,002473 | 0,241399     |  |
| T <sub>11</sub>   | $N10 - N12$ | 91,183   | 0,002473 | 0,225496     |  |
| T <sub>12</sub>   | $N12 - N13$ | 90,572   | 0,002473 | 0,223985     |  |
| T14               | N12 - N15   | 46,172   | 0,002473 | 0,114183     |  |
| T13               | $N13 - N14$ | 274,31   | 0,002473 | 0,678369     |  |
| T16               | $N10 - N16$ | 41,018   | 0,002473 | 0,101438     |  |
| T17               | $N16 - N17$ | 109,116  | 0,002473 | 0,269844     |  |
| T18               | N17-N18     | 52,555   | 0,002473 | 0,129969     |  |
| T19               | N17-N19     | 74,14    | 0,002473 | 0,183348     |  |
| T20               | N3 - N21    | 423,24   | 0,002473 | 1,046673     |  |
| T <sub>21</sub>   | N21 - N22   | 68,915   | 0,002473 | 0,170427     |  |

*Table 6- 1 : Tableau des débits de routes.*

| Numéro du tronçon | Tronçon     | Longueur<br>(m) | Qs<br>(1/s) | Qr<br>$(l/s \, m)$ |
|-------------------|-------------|-----------------|-------------|--------------------|
| T <sub>22</sub>   | $N21 - N20$ | 221,907         | 0,002473    | 0,548776           |

*Table 6- 1 : Tableau des débits de routes (Suite et fin).*

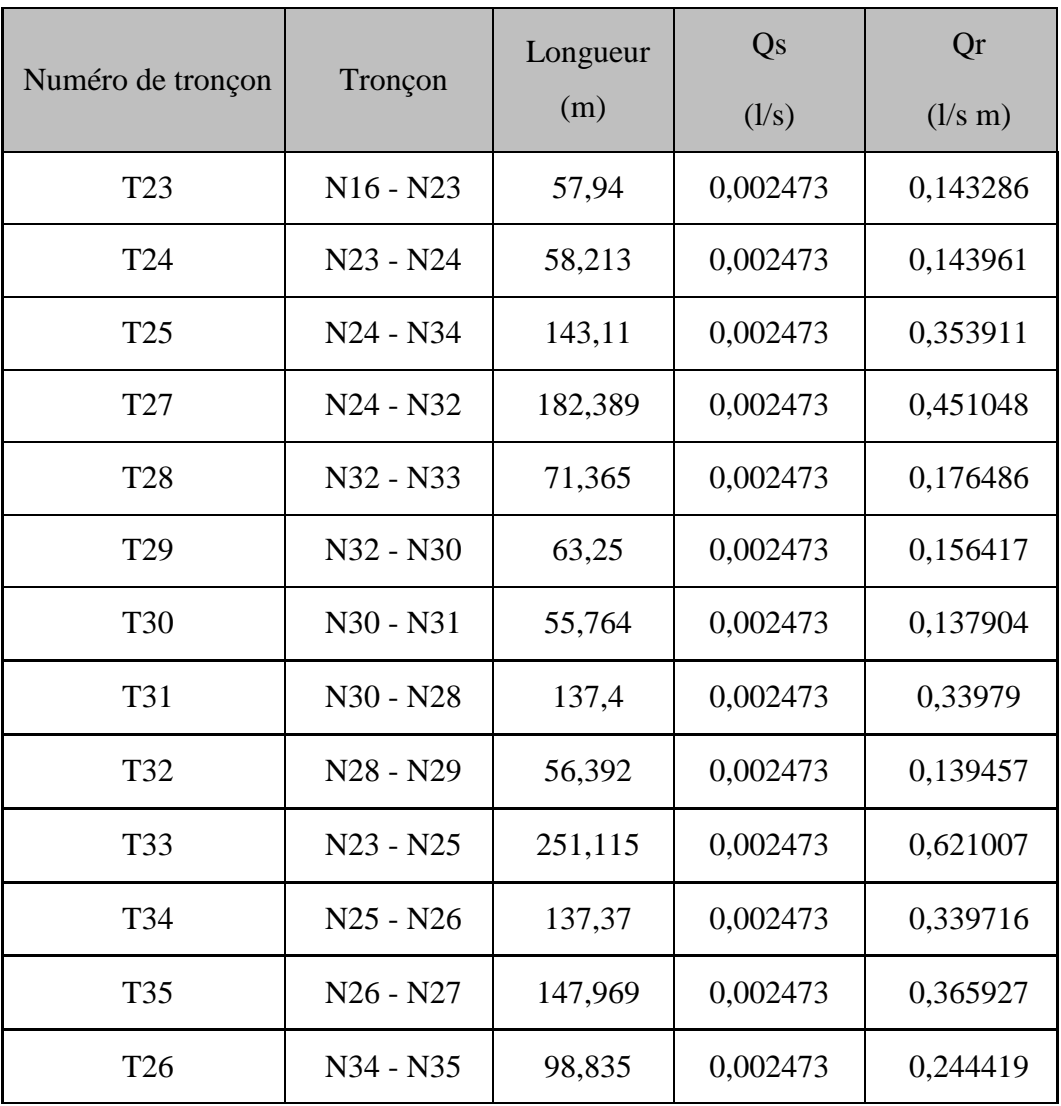

#### *6.5.1.3 Débit de nœud*

On calcule le débit nodal pour le nœud N1 selon (6-4) [13] :

 $Qn1 = 0,5 \times (1,228102 + 0,293177) = 1,079943$  l/s

Les résultats des déférents nœuds calculés sont représentés dans la table 6-2 cidessous :

| Noeud           | Qn(1/s)  | Noeud           | $Qn$ $(l/s)$ |
|-----------------|----------|-----------------|--------------|
| N <sub>1</sub>  | 1,079943 | N <sub>19</sub> | 0,091674     |
| N2              | 0,146588 | N20             | 0,274388     |
| N <sub>3</sub>  | 1,003855 | N21             | 0,882938     |
| N <sub>4</sub>  | 0,781206 | N22             | 0,085213     |
| N <sub>5</sub>  | 0,173516 | N23             | 0,454127     |
| N <sub>6</sub>  | 1,373541 | N24             | 0,47446      |
| N7              | 0,460151 | N25             | 0,480362     |
| N <sub>8</sub>  | 0,820769 | N26             | 0,352822     |
| N <sub>9</sub>  | 0,109299 | N27             | 0,182964     |
| N10             | 0,528721 | N28             | 0,239624     |
| N11             | 0,1207   | N29             | 0,069729     |
| N <sub>12</sub> | 0,281832 | N30             | 0,317056     |
| N13             | 0,451177 | N31             | 0,068952     |
| N14             | 0,339184 | N32             | 0,391975     |

*Table 6- 2 : Tableau des débits aux nœuds.*

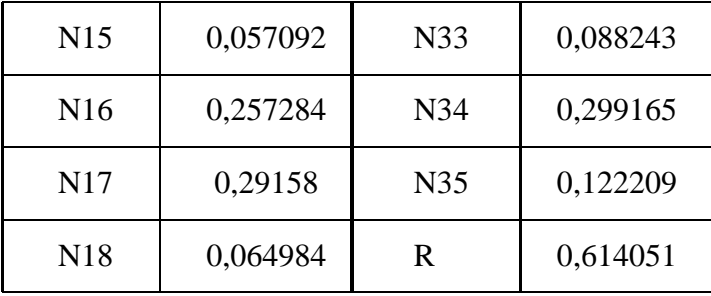

#### **6.6 Configuration et simulation du réseau hydraulique**

#### **6.6.1 Présentation du logiciel EPANET**

EPANET est un logiciel de simulation destiné à analyser le comportement hydraulique et qualitatif de l'eau sur de longues périodes dans les réseaux de distribution sous pression. Un réseau est composé de tuyaux, de nœuds (représentant les jonctions des tuyaux), de pompes, de vannes, de bâches et de réservoirs. EPANET effectue des calculs de débit dans chaque tuyau, de pression à chaque nœud, de niveau d'eau dans les réservoirs, ainsi que de la concentration en substances chimiques à travers les différentes parties du réseau, au cours d'une simulation découpée en étapes. Le logiciel permet également de déterminer les temps de séjour de l'eau et de tracer son origine.

Le principal objectif d'EPANET est d'offrir une meilleure compréhension de l'écoulement et de l'utilisation de l'eau au sein des systèmes de distribution. Grâce à ses fonctionnalités avancées, EPANET contribue à l'analyse et à l'optimisation des réseaux de distribution, permettant ainsi aux professionnels de l'hydraulique d'améliorer la conception, le fonctionnement et la gestion des systèmes d'approvisionnement en eau. [10]

#### **6.6.2 Utilisation d'EPANET**

Les étapes fondamentales de l'utilisation d'EPANET pour modéliser un système de distribution d'eau sont les suivantes :

Concevoir le réseau en représentant graphiquement le système de distribution ou en important une description préexistante du réseau à partir d'un fichier texte.

Saisir les propriétés des éléments du réseau, tels que les caractéristiques des tuyaux, des nœuds, des pompes, des vannes, des bâches et des réservoirs. Cela implique de spécifier les dimensions, les coefficients de perte de charge, les capacités, les courbes de pompage, etc.

Décrire le fonctionnement du système en définissant les conditions initiales, les demandes en eau, les plages horaires, les calendriers, les stratégies de contrôle, etc. Cela permet de simuler différents scénarios de fonctionnement du réseau.

Sélectionner un ensemble d'options de simulation, telles que la durée de la simulation, l'intervalle de temps, les méthodes de calcul, les critères d'arrêt, les paramètres de qualité de l'eau,… etc.

Lancer une simulation hydraulique pour calculer les débits dans chaque tuyau, les pressions aux nœuds, les niveaux d'eau dans les réservoirs, etc., ou une analyse de la qualité pour évaluer la concentration en substances chimiques dans différentes parties du réseau.

Visualiser les résultats de la simulation en affichant des graphiques, des tableaux et des rapports pour mieux comprendre le comportement hydraulique et qualitatif du système. Cela permet d'analyser les performances du réseau, de détecter les problèmes éventuels et de prendre des décisions pour l'amélioration du système de distribution d'eau.

#### **6.6.3 Modélisation du réseau**

Le logiciel EPANET intègre un moteur de calcul hydraulique moderne qui présente les caractéristiques suivantes :

Il permet d'analyser des réseaux de distribution d'eau de taille illimitée, offrant ainsi une flexibilité pour modéliser des systèmes de toutes les échelles.

Pour évaluer les pertes de charge causées par le frottement, EPANET utilise des formules bien connues, telles que celles d'Hazan-Williams, de Darcy-Weisbach et de Chézy-Manning. Ces formules permettent de calculer avec précision les pertes de charge hydraulique dans les conduites du réseau.

Il tient compte des pertes de charge singulières causées par les coudes, les tés et autres éléments du réseau, permettant une modélisation précise des variations de pression dues à ces caractéristiques.

Le logiciel peut prendre en compte différents types de pompes, qu'elles soient à vitesse fixe ou variable, offrant ainsi une flexibilité dans la modélisation des systèmes de pompage.

Il permet la modélisation de différents types de vannes, tels que les clapets anti-retour, les vannes de contrôle de pression ou de débit, ainsi que les vannes d'arrêt. Cette fonctionnalité permet de simuler avec précision le comportement des vannes dans le réseau.

EPANET permet la modélisation de réservoirs ayant des formes variées, où le diamètre peut varier en fonction de la hauteur. Cela permet de représenter des réservoirs de différentes configurations dans le système.

Il permet de définir différentes catégories de demandes au niveau des nœuds, avec des modulations propres à chaque catégorie. Cela permet de représenter des demandes d'eau variées et d'étudier l'impact de chaque catégorie sur le réseau

Le logiciel permet la modélisation de consommations d'eau qui dépendent de la pression dans le réseau, offrant ainsi une simulation plus réaliste des comportements de consommation des utilisateurs.

EPANET offre la possibilité de piloter le fonctionnement de la station de pompage en utilisant des commandes simples, telles que les heures de marche/arrêt basées sur le niveau d'un réservoir, ou des commandes plus complexes. Cela permet de simuler différentes stratégies de fonctionnement des pompes dans le réseau.

#### **6.6.4 Simulation du réseau**

En utilisant le logiciel EPANET, les débits de chaque nœud, les altitudes de chaque nœud, ainsi que les longueurs et les diamètres des conduites sont saisis pour modéliser le réseau. Une fois les données introduites, la simulation du réseau est lancée. Les diamètres normalisés des conduites en PEHD PN10, sont joints en Annexe 9.

D'après les résultats donnés de la simulation du logiciel Epanet on remarque des pressions supérieures à 6 bars, vu le relief de la zone d'étude (terrain accidenté) pour cela on a opté pour le réducteur de pression, pour que le réseau soit en service (les pressions aux nœuds entre 1et 6 Bars), donc on place le premier réducteur en aval du nœud N4 et le deuxième on le placer en aval du nœud N16.

Les résultats de la simulation des conduites sont regroupés dans la table 6-3 ci-dessous :

| ${\bf N}$ | Longueur<br>(m) | Diamètre<br>(mm) | Rugosité | Débit $(l/s)$ | Vitesse<br>(m/s) | P.d.ch<br>(m/km) |
|-----------|-----------------|------------------|----------|---------------|------------------|------------------|
| Tuyau T1  | 496,604         | 141              | 140      | 13,83         | 0,89             | 5,68             |
| Tuyau T2  | 118,551         | 16               | 140      | 0,15          | 0,73             | 50,21            |
| Tuyau T3  | 258,232         | 141              | 140      | 12,61         | 0,81             | 4,79             |
| Tuyau T4  | 130,38          | 141              | 140      | 10,36         | 0,66             | 3,33             |
| Tuyau T5  | 140,328         | 21               | 140      | 0,17          | 0,50             | 18,24            |
| Tuyau T7  | 372,140         | 28               | 140      | 0,46          | 0,75             | 27,35            |
| Tuyau T8  | 377,61          | 110,2            | 140      | 6,79          | 0,71             | 5,05             |
| Tuyau T9  | 88,394          | 16               | 140      | 0,11          | 0,54             | 29,15            |
| Tuyau T10 | 197,78          | 110,2            | 140      | 5,86          | 0,61             | 3,85             |
| Tuyau T11 | 91,183          | 35,2             | 140      | 1,03          | 1,06             | 39,85            |
| Tuyau T12 | 90,572          | 35,2             | 140      | 0,69          | 0,71             | 19,02            |
| Tuyau T13 | 274,31          | 28               | 140      | 0,34          | 0,55             | 15,55            |
| Tuyau T14 | 46,172          | 16               | 140      | 0,06          | 0,28             | 8,76             |
| Tuyau T15 | 97,614          | 16               | 140      | 0,12          | 0,60             | 35,03            |
| Tuyau T16 | 41,081          | 66               | 140      | 4,18          | 1,22             | 25,02            |
| Tuyau T17 | 109,116         | 28               | 140      | 0,45          | 0,73             | 26,06            |
| Tuyau T18 | 52,555          | 16               | 140      | 0,06          | 0,32             | 11,13            |

*Table 6- 3 : État des arcs du réseau.*

| N         | Longueur<br>(m) | Diamètre<br>(mm) | Rugosité | Débit $(l/s)$ | Vitesse<br>(m/s) | P.d.ch<br>(m/km) |
|-----------|-----------------|------------------|----------|---------------|------------------|------------------|
| Tuyau T19 | 74,140          | 16               | 140      | 0.09          | 0,46             | 21,05            |
| Tuyau T20 | 423,24          | 44               | 140      | 1,24          | 0,82             | 19,05            |
| Tuyau T21 | 68,915          | 16               | 140      | 0,09          | 0,42             | 18,38            |
| Tuyau T22 | 221,907         | 16               | 140      | 0,27          | 1,36             | 160,32           |
| Tuyau T24 | 58,213          | 66               | 140      | 1,92          | 0,56             | 5,92             |
| Tuyau T25 | 143,11          | 28               | 140      | 0,42          | 0,68             | 23,24            |

*Table 6-3 : État des arcs du réseau (suite et fin).*

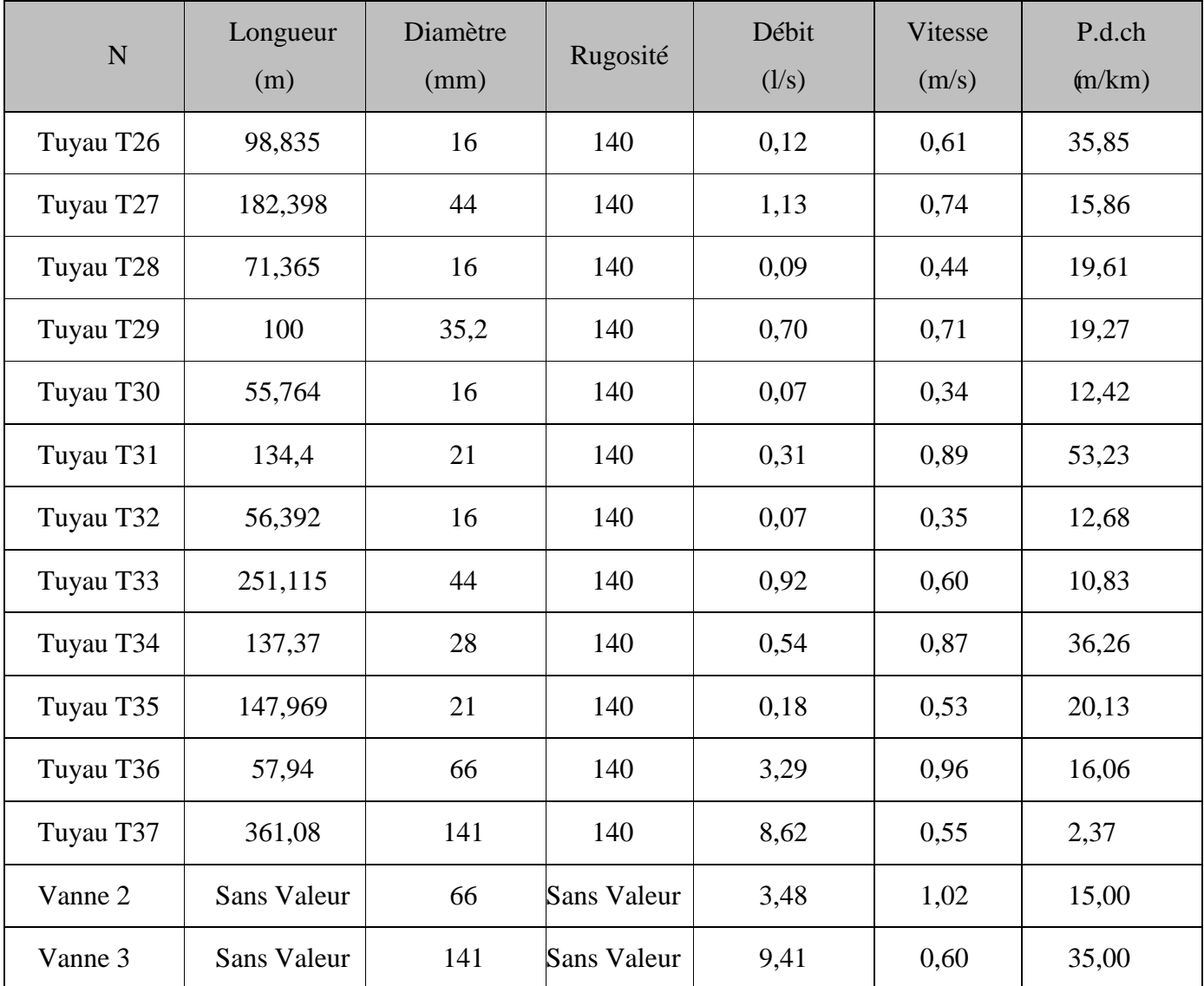

On remarque que les vitesses dans les conduites sont acceptables elles sont comprise entre 0.5 et 1.5 m/s, dans certains tuyaux les vitesses sont inferieures à 0.5 ceci est due aux faibles débits véhiculés dans les tronçons concernés.

Les résultats de simulation des nœuds sont présentés dans la table 6-4 suivante :

| $\mathbf N$          | Altitude (m) | Demande $(l/s)$ | Charge (m) | Pression (m) |
|----------------------|--------------|-----------------|------------|--------------|
| Noeud N1             | 447,77       | 1,08            | 479,51     | 31,74        |
| Noeud N <sub>2</sub> | 454,75       | 0,15            | 473,56     | 18,81        |
| Noeud N3             | 427,40       | 1,00            | 478,27     | 50,87        |
| Noeud N4             | 423,30       | 0,78            | 477,84     | 54,54        |
| Noeud N5             | 443,20       | 0,17            | 475,28     | 32,08        |
| Noeud N6             | 403,89       | 1,37            | 441,98     | 38,09        |
| Noeud N7             | 399,60       | 0,46            | 431,80     | 32,20        |
| Noeud N8             | 396,07       | 0,82            | 440,07     | 44,00        |
| Noeud N9             | 396,88       | 0,11            | 437,50     | 40,62        |
| Noeud N10            | 388,16       | 0,53            | 439,31     | 51,15        |
| Noeud N11            | 398,39       | 0,12            | 435,89     | 37,50        |
| Noeud N12            | 376,91       | 0,28            | 435,68     | 58,77        |
| Noeud N13            | 377,27       | 0,35            | 433,96     | 56,69        |
| Noeud N14            | 390          | 0,34            | 429,69     | 39,69        |
| Noeud N15            | 377,54       | 0,06            | 435,28     | 57,74        |
| Noeud N16            | 387,73       | 0,26            | 438,29     | 50,56        |

*Table 6- 4 : État des nœuds du réseau.*

| N                     | Altitude (m) | Demande $(\frac{1}{s})$ | Charge $(m)$ | Pression (m) |
|-----------------------|--------------|-------------------------|--------------|--------------|
| Noeud N <sub>17</sub> | 399,45       | 0.29                    | 435,44       | 35,99        |
| Noeud N18             | 401,83       | 0,06                    | 434,86       | 33,03        |
| Noeud N19             | 405,13       | 0.09                    | 433,88       | 28,75        |
| Noeud N20             | 403,37       | 0,27                    | 434,63       | 31,26        |
| Noeud N21             | 411,86       | 0,88                    | 470,21       | 58,35        |
| Noeud N22             | 422,69       | 0.09                    | 468,94       | 46,25        |
| Noeud N23             | 383,72       | 0,45                    | 422,35       | 38,63        |

*Table 6- 4 : État des nœuds du réseau (Suite et fin).*

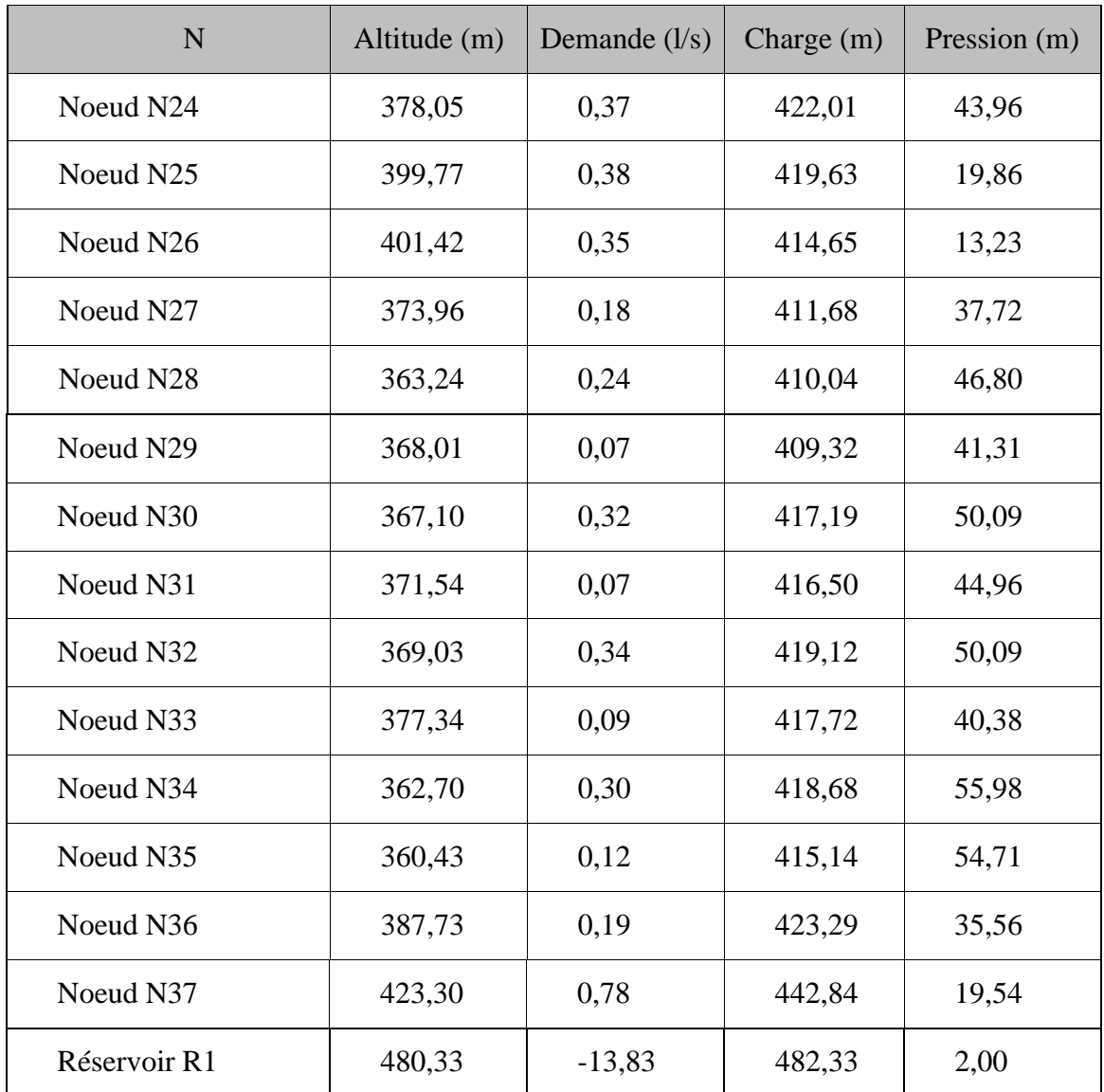

Les figures 6-5 et 6-6 ci-dessous représentent les résultats de la simulation du réseau de distribution de la première zone d'étude Tigrine avec le logiciel Epanet.

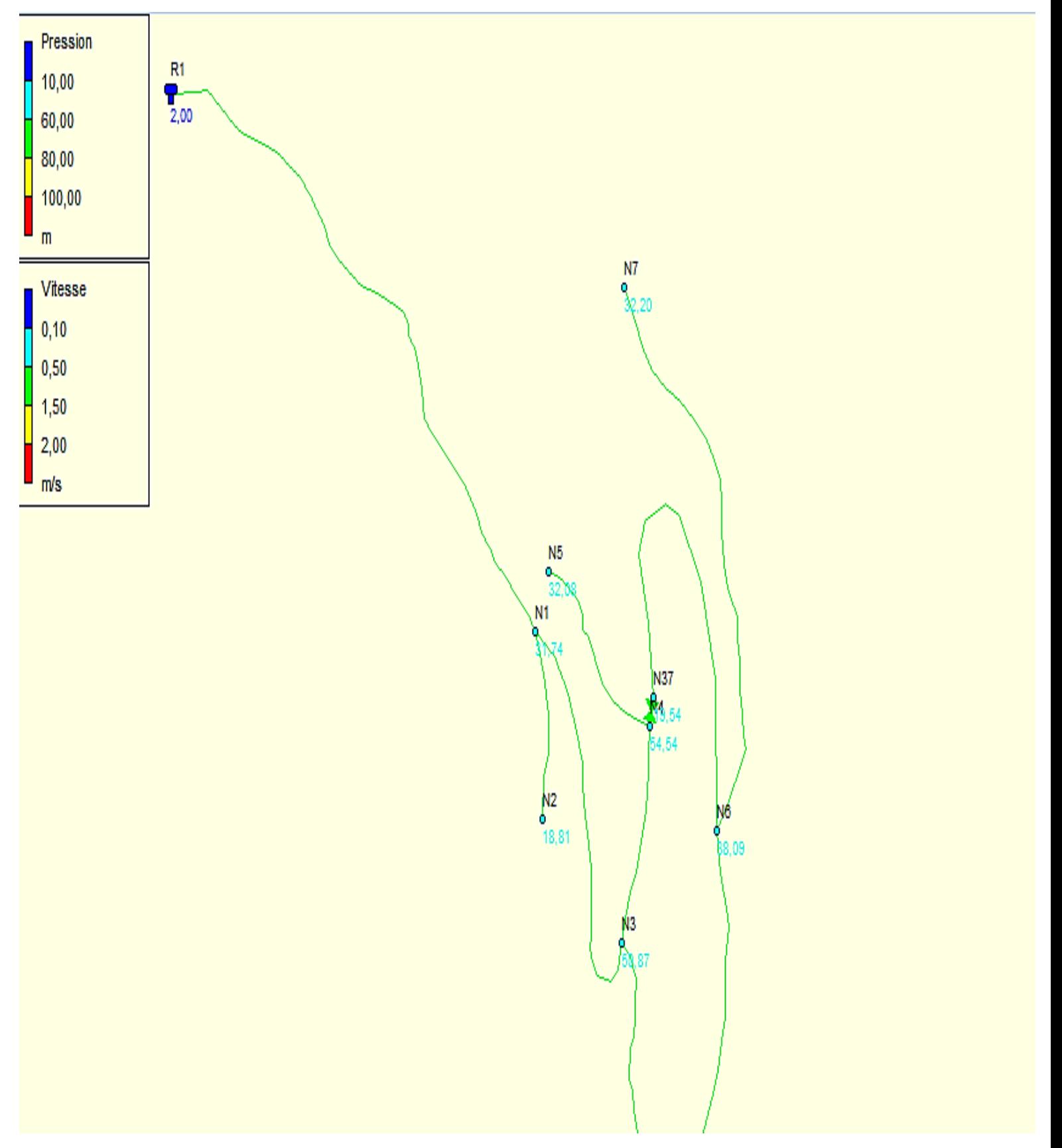

*Figure 6- 5 : Résultats de la simulation de la partie haute du réseau de la zone Bourafaa avec un réducteur de pression.*

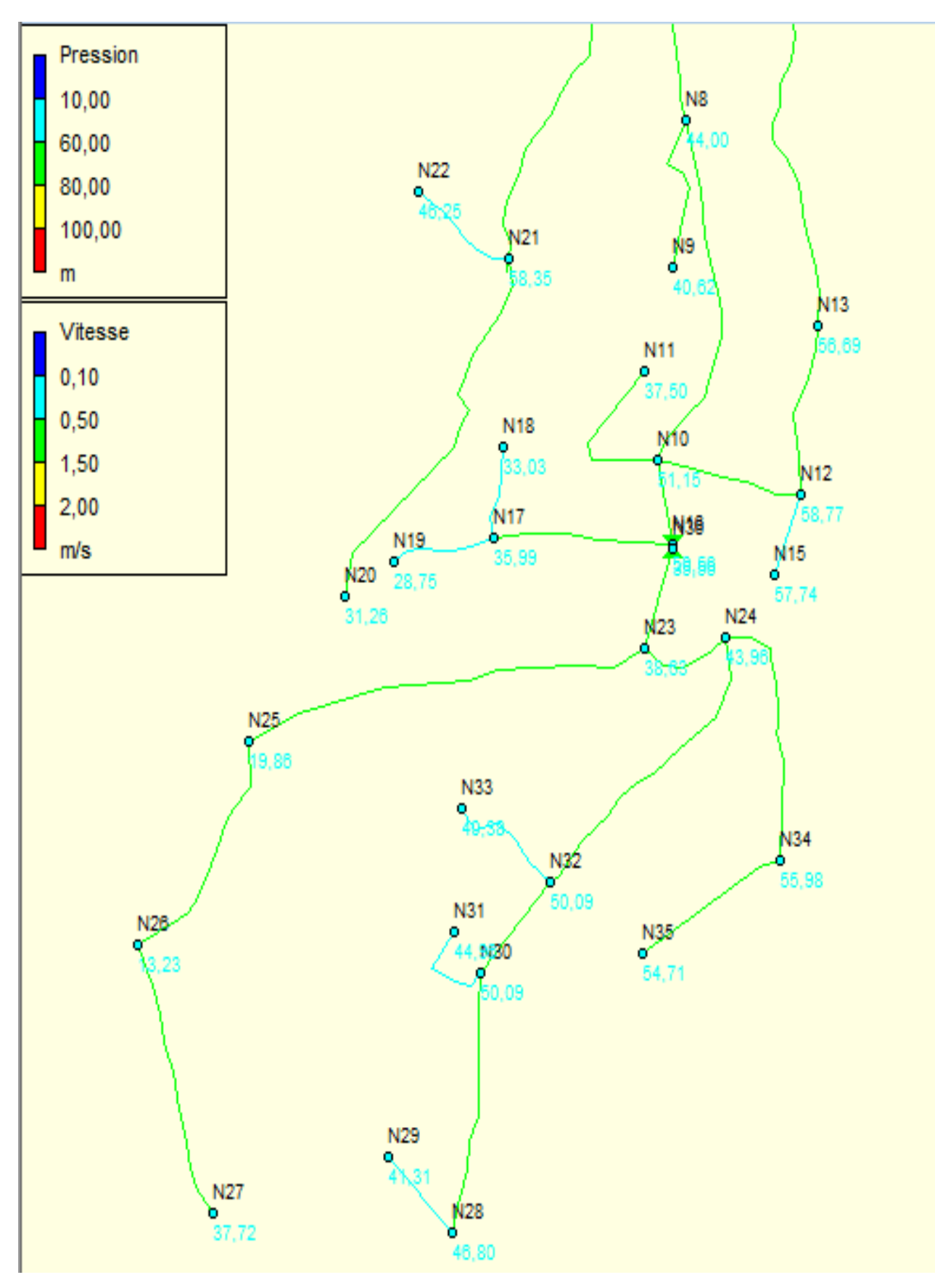

*Figure 6- 6 : Résultats de la simulation la partie basse du réseau de la zone Bourafaa avec réducteur de pression*

#### **6.7 Conclusion**

Dans ce chapitre, nous avons effectué le dimensionnement du réseau d'alimentation en eau potable de la première zone d'étude Tigrine. Pour cela, nous avons utilisé le logiciel EPANET afin de déterminer les paramètres hydrauliques tels que le débit, le diamètre et la pression. Les vitesses obtenues sont acceptables, et les pressions aux points les plus bas du réseau sont suffisantes pour garantir une alimentation en eau adéquate pour la localité de Tigrine.

# Conclusion

# Générale

### Conclusion générale

Dans le cadre de ce travail de fin d'études, nous avons élaboré un plan détaillé comprenant les étapes essentielles pour la mise en œuvre d'un projet visant à fournir de l'eau potable à la partie supérieure d'Ouezelaguen. L'objectif principal de ce projet est de répondre à la demande totale des besoins en eau de cette localité.

En se basant sur un taux d'accroissement démographique annuel de 1,6%, la population de la zone concernée a été estimée à 7083 habitants d'ici 2053. Pour cet horizon, la consommation quotidienne estimée s'élève à environ  $1765,31 \text{ m}^3/\text{jour}$ .

Les ouvrages de stockage sont dimensionnés selon les besoins en eau estimés, on a dimensionné le réservoir tampon de 400 m<sup>3</sup> de capacité pour alimenter la localité de Bourafaa, et pour alimenter les deux réservoirs de la localité Ait Saada et Bourafaa avec une capacité de  $200 \text{ m}^3$  et 300 m<sup>3</sup> pour chacun.

Selon le relief de la zone d'étude, nous avons réalisé deux adductions par refoulement. La première se fait depuis la station de pompage vers le réservoir tampon R400 m<sup>3</sup> (conduite en PEHD PN20 DN 200), La deuxième se fait du réservoir tampon vers le réservoir R300m<sup>3</sup> de la localité Tigrine (PEHD PN16 de DN110). De plus, il est prévu une troisième adduction gravitaire à partir du réservoir tampon de la localité Bourafaa jusqu'au réservoir de la localité Ait Saada, en utilisant une conduite en (PEHD PN16 de DN75).

Pour la partie pompage, on a utilisé le catalogue numérique *Caprari* et on a opté pour deux électropompes a axe horizontal, PM80/4 A pour le premier refoulement et PM80/1 0 A pour le deuxième.

Afin de lutter contre le phénomène de coup de bélier, on a placé un réservoir d'air sur la première chaine d'adduction (station de pompage vers le réservoir Tampon) par contre les deux autres tronçons de l'adduction ne nécessitent pas un anti-bélier.

Au final, nous avons dimensionné le réseau de distribution pour la première zone d'étude Bourafaa qui est de type ramifié en utilisant des conduites en PEHD de pression PN10. Les diamètres des canalisations varient de 20 à 250 mm, avec une longueur totale de 5592,953 m. Les vitesses sont acceptables pour la majorité des tronçons du réseau.

# Bibliographie

## **Bibliographie**

#### **[1] Service APC Ighzer Amqrane.**

#### **[2] Subdivision d'hydraulique de la commune d'Akbou.**

**[3] Tassira, M. Bachta,** M. Etude de l'alimentation en eau potable de Ighezar Amokrane, Wilaya de Bejaia. Mémoire de Fin d'Etudes, Master, Université A. Mira de Bejaia, Promotion Juillet 2011.

**[4] BELGACEM, D. et NOURI, F.,** Etude de l'alimentation en eau potable du village Tifilkout, Commune d'Illilten, Tizi-Ouzou, Mémoire de Fin d'Etudes, Master, Université A. Mira de Bejaia, Promotion Septembre 2022.

**[5] KERBOUCHE, M. et AMIRA, A.,** Etude de l'alimentation en eau potable des agglomeration El kanner et M'Zair, W. Jijel, Mémoire de Fin d'Etudes, Master, Université A. Mira de Bejaia, Promotion Juillet 2017.

**[6] Sahouane, L.** (2016). Etude d'hydrodynamique et fonctionnement d'un réservoir, wilaya de M'sila. Mémoire fin d'études. Master en Hydraulique, option Hydraulique urbaine. Université de M'sila, 82 pages.

**[7] Dupont, A** : Hydraulique urbaine. Tome II Edition EYROLLES, Paris 1979.

**[9] Ahsen, L. :** Alimentation en eau potable (Adduction) de la commune de Tizi N'Tleta à partir du piquage sur la conduite de transfert Koudiat Acerdoune (W. Tizi-Ouzou), Mémoire de Fin d'Etude, Master, Université A. Mira de Béjaia, juin 2015.

**[10] Boulamri, M. Bennara, A**. **:** Aep de la localité Tilioune, Commune de Lakhdaria, Wilaya de Bouira, Mémoire de Fin d'Etude, Master, Université A. Mira de Béjaia, Septembre 2022.

**[11] BERREKSI, A**. Hydraulique 3 : Polycopié de cours https://elearning.univbejaia. Dz/ mod/resource/view.php ? id=46556.Université de Bejaia, 2015, page 55.

**[12] Google earth.**

**[13] CARLIER, M.** : Hydraulique générale et appliquée. Edition EYROLLES, 1980,588 pages.

**[14] HUGUES, G.** : Adduction et distribution d'eau technique de l'ingénieur, Doc C5 195.

**[15] Djadoune, S., Guiri, O**. Etude du renforcement de la chaine d'adduction de la commune Beni Douala et ses environs (Wilaya de Tizi-Ouzou) à partir du barrage Taksebt. Mémoire de fin d'études, Université de Bejaia, 2015.

# ANNEXES

|               |      |      |      |      |      |      |      |      |      |      |      | Coefficient de variation maximale horaire de la consommation (Kmax.h) |
|---------------|------|------|------|------|------|------|------|------|------|------|------|-----------------------------------------------------------------------|
| <b>Heures</b> | 1.2  | 1.25 | 1.30 | 1.35 | 1.40 | 1.45 | 1.50 | 1.70 | 1.80 | 1.90 | 2.00 | 2.50                                                                  |
| $0 - 1$       | 3.5  | 3.35 | 3.2  | 3.00 | 2.50 | 2.00 | 1.50 | 1.00 | 0.90 | 0.85 | 0.75 | 0.60                                                                  |
| $1 - 2$       | 3.45 | 3.25 | 3.25 | 3.20 | 2.65 | 2.10 | 1.50 | 1.00 | 0.90 | 0.85 | 0.75 | 0.60                                                                  |
| 2 – 3         | 3.45 | 3.30 | 2.90 | 2.50 | 2.20 | 1.85 | 1.50 | 1.00 | 0.90 | 0.85 | 1.00 | 1.20                                                                  |
| $3 - 4$       | 3.40 | 3.20 | 2.90 | 2.60 | 2.25 | 1.90 | 1.50 | 1.00 | 1.00 | 1.00 | 1.00 | 2.00                                                                  |
| $4 - 5$       | 3.40 | 3.25 | 3.35 | 3.50 | 3.20 | 2.85 | 2.50 | 2.00 | 1.35 | 2.70 | 3.00 | 3.50                                                                  |
| $5 - 6$       | 3.55 | 3.40 | 3.75 | 4.10 | 3.90 | 3.70 | 3.50 | 3.00 | 3.85 | 4.70 | 5.50 | 3.50                                                                  |
| 6–7           | 4.00 | 3.85 | 4.15 | 4.50 | 4.50 | 4.50 | 4.50 | 5.00 | 5.20 | 5.35 | 5.50 | 4.50                                                                  |
| $7 - 8$       | 4.40 | 4.45 | 4.65 | 4.90 | 5.10 | 5.30 | 5.50 | 6.50 | 6.20 | 5.85 | 5.50 | 10.20                                                                 |
| $8 - 9$       | 5.00 | 5.20 | 5.05 | 4.90 | 5.35 | 5.80 | 6.25 | 6.50 | 5.50 | 4.50 | 3.50 | 8.80                                                                  |
| $9 - 10$      | 4.80 | 5.05 | 5.40 | 5.60 | 5.85 | 6.05 | 6.25 | 5.50 | 5.85 | 4.20 | 3.50 | 6.50                                                                  |
| 10 – 11       | 4.70 | 4.85 | 4.85 | 4.90 | 5.35 | 5,80 | 6.25 | 4.50 | 5.00 | 5.50 | 6.00 | 4.10                                                                  |
| 11 – 12       | 4.55 | 4.60 | 4.60 | 4.70 | 5.25 | 5.70 | 6.25 | 5.50 | 6.50 | 7.50 | 8.50 | 4.10                                                                  |
| 12 – 13       | 4.55 | 4.60 | 4.50 | 4.40 | 4.60 | 4.80 | 5.00 | 7.00 | 7.50 | 7.90 | 8.50 | 3.50                                                                  |
| 13 – 14       | 4.45 | 4.55 | 4.30 | 4.10 | 4.40 | 4.70 | 5.00 | 7.00 | 6.70 | 6.35 | 6.00 | 3.50                                                                  |
| 14 – 15       | 4.60 | 4.75 | 4.40 | 4.10 | 4.60 | 5.05 | 5.50 | 5.50 | 5.35 | 5.20 | 5.00 | 4.70                                                                  |
| 15 – 16       | 4.60 | 4.70 | 4.55 | 4.40 | 4.60 | 5.30 | 6.00 | 4.50 | 4.65 | 4.80 | 5.00 | 6.20                                                                  |
| $16 - 17$     | 4.60 | 4.65 | 4.50 | 4.30 | 4.90 | 5.45 | 6.00 | 5.00 | 4.50 | 4.00 | 3.50 | 10.40                                                                 |
| 17 – 18       | 4.30 | 4.35 | 4.25 | 4.10 | 4.60 | 5.05 | 6.50 | 5.50 | 4.50 | 3.50 | 3.50 | 9.40                                                                  |
| 18 – 19       | 4.35 | 4.40 | 4.45 | 4.50 | 4.70 | 4.85 | 5.00 | 6.50 | 6.30 | 6.20 | 6.00 | 7.30                                                                  |
| 19 – 20       | 4.25 | 4.30 | 4.40 | 4.50 | 4.50 | 4.50 | 4.50 | 5.00 | 5.35 | 5.70 | 6.00 | 1.60                                                                  |
| 20 – 21       | 4.25 | 4.30 | 4.40 | 4.50 | 4.40 | 4.20 | 4.00 | 4.50 | 5.00 | 5.50 | 6.00 | 1.60                                                                  |
| 21 – 22       | 4.15 | 4.20 | 4.50 | 4.80 | 4.20 | 3.60 | 3.00 | 3.00 | 3.00 | 3.00 | 3.00 | 1.00                                                                  |
| 22 – 23       | 3.90 | 3.75 | 4.20 | 4.60 | 3.70 | 2.85 | 2.00 | 2.00 | 2.00 | 2.00 | 2.00 | 0.60                                                                  |
| $23 - 24$     | 3.80 | 3.70 | 3.50 | 3.30 | 2.70 | 2.10 | 1.50 | 1.00 | 1.00 | 1.00 | 1.00 | 0.60                                                                  |

*Annexe 1 : Régime de consommation des agglomérations.*

*Annexe 2 : évolution du coefficient d'ouverture de la vanne ξ d'une vanne a papillon en fonction de son degré d'ouverture*.

| <b>L'angle d'inclinaison <math>\vartheta</math></b>   0 - 5   10   20   30   40   45   50   60   70 |  |  |  |  | 80                                                                |
|----------------------------------------------------------------------------------------------------|--|--|--|--|-------------------------------------------------------------------|
| a∈                                                                                                  |  |  |  |  | 0.25   0.52   1.54   3.91   10.8   18.7   32.6   118   751   1400 |

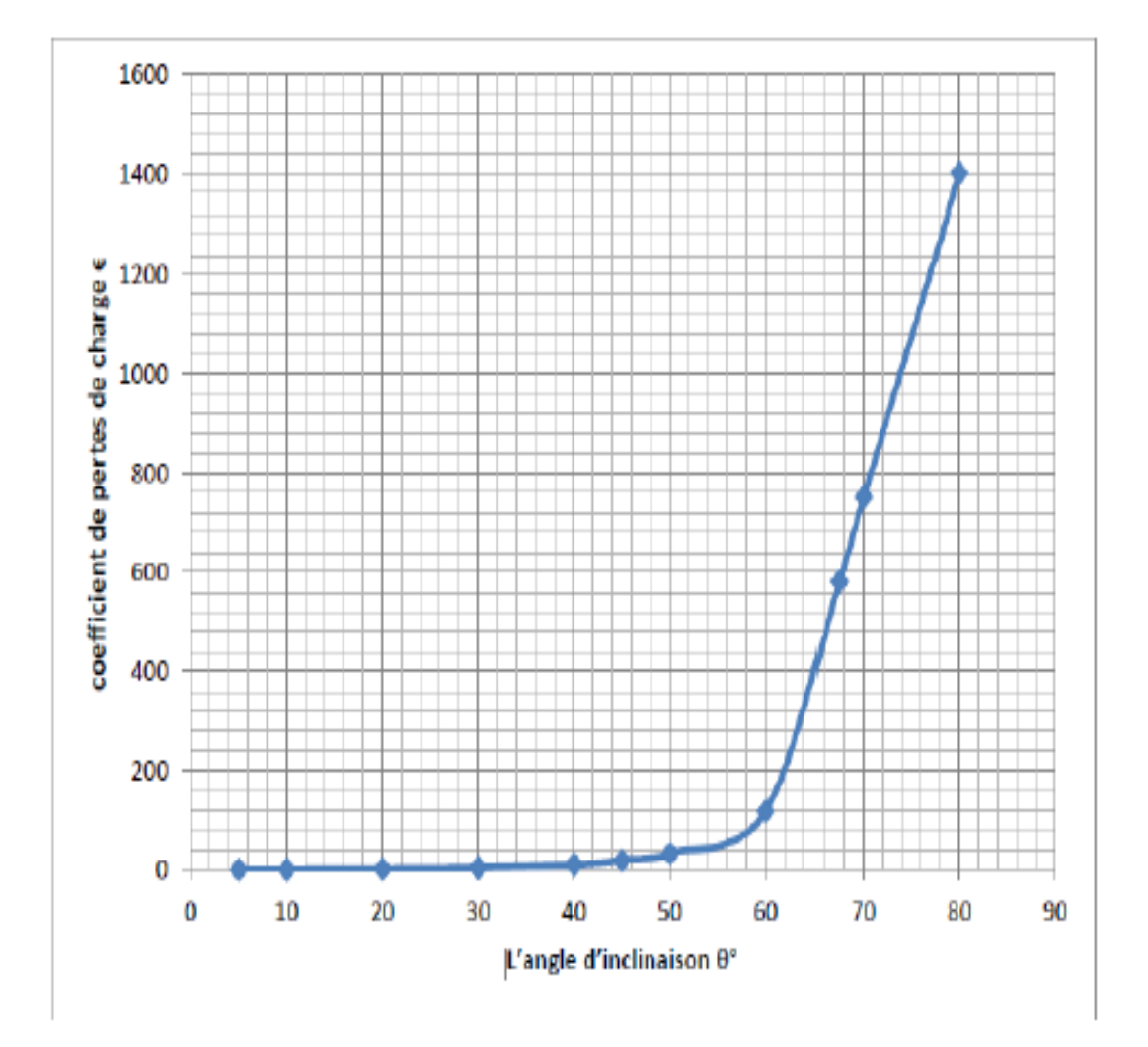

Représentation graphique de l'évolution du coefficient de singularité d'une vanne à papillon en fonction de son degré d'ouverture

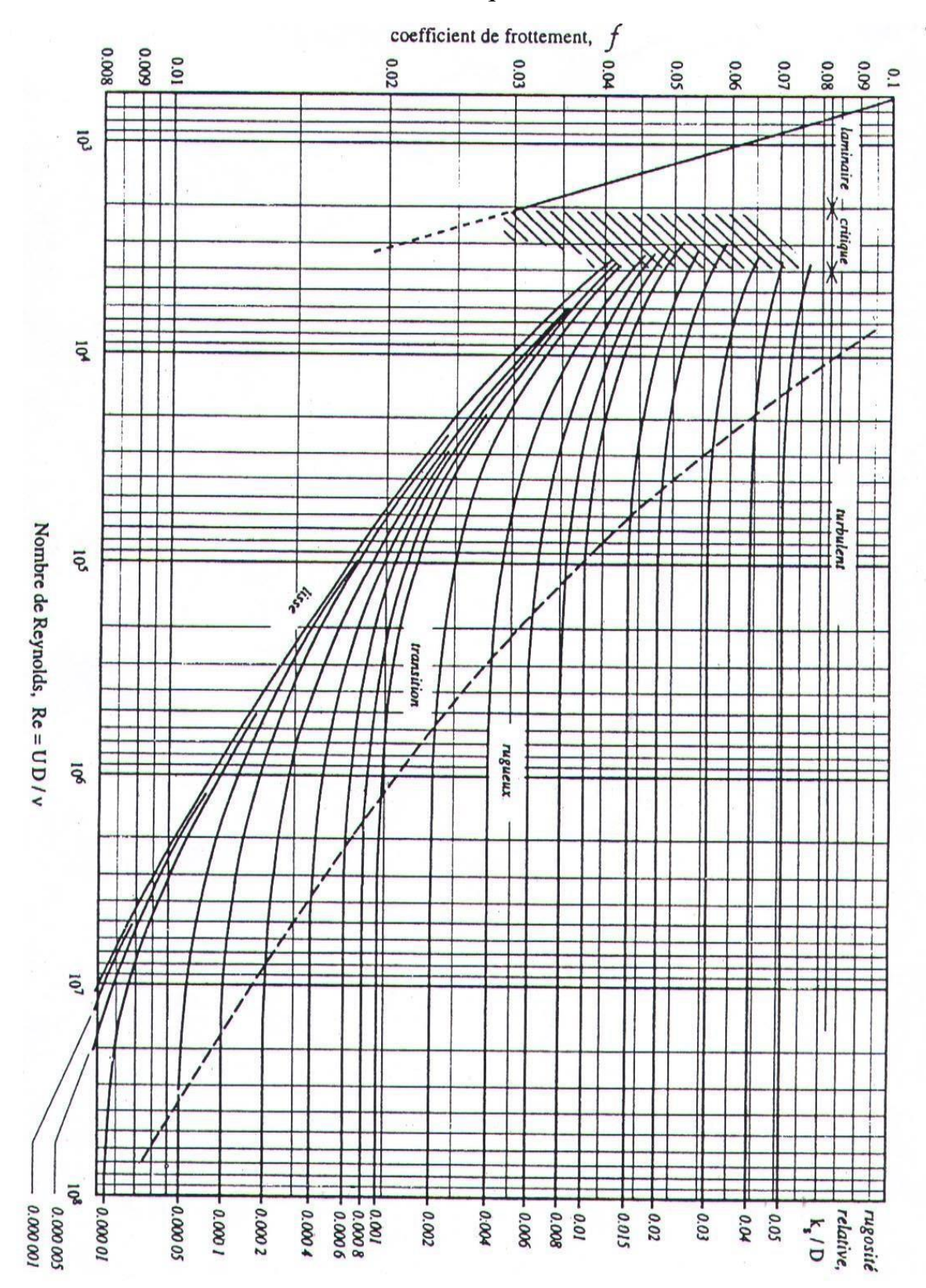

*Annexe 3 : Abaque de MOODY.*

### *Annexe 4 : Courbe caractéristiques de la pompe 1*

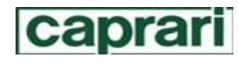

Modena - Italy

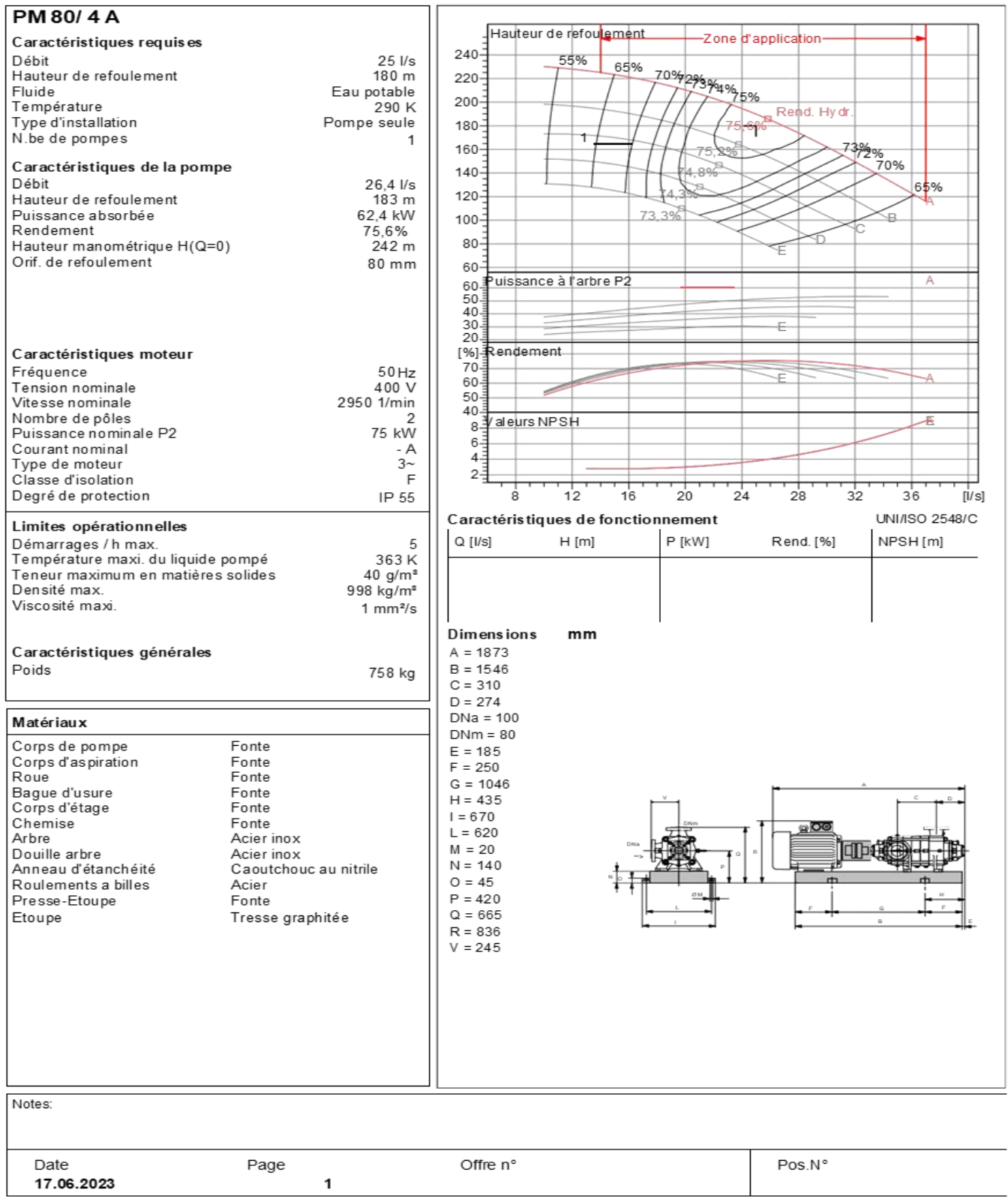

PumpTutor Version 2.0 - 05.05.2008 (Build 464)

### *Annexe 5 : Courbe des caractéristiques de la pompe 2*

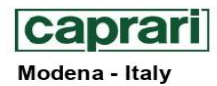

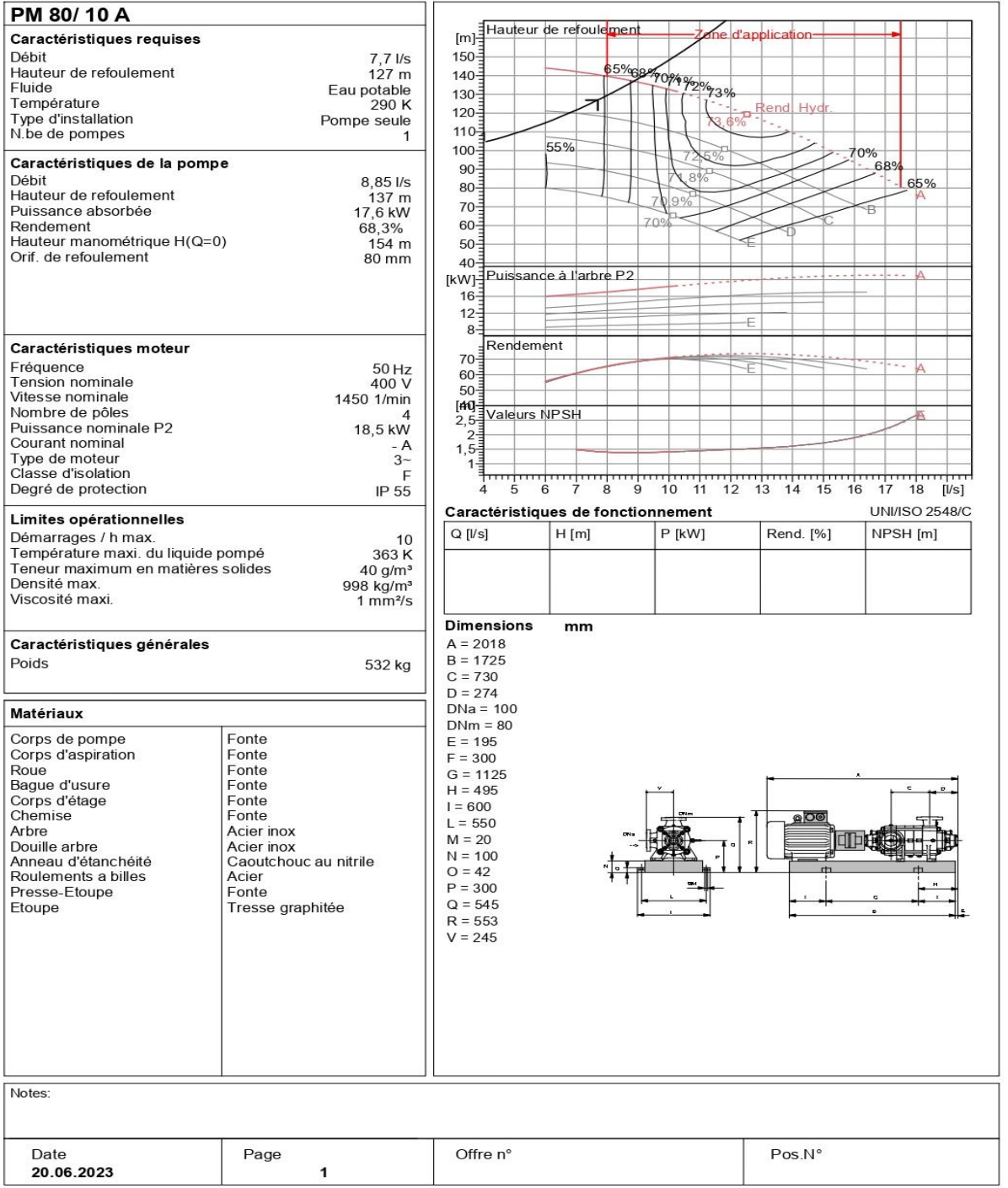

PumpTutor Version 2.0 - 05.05.2008 (Build 464)

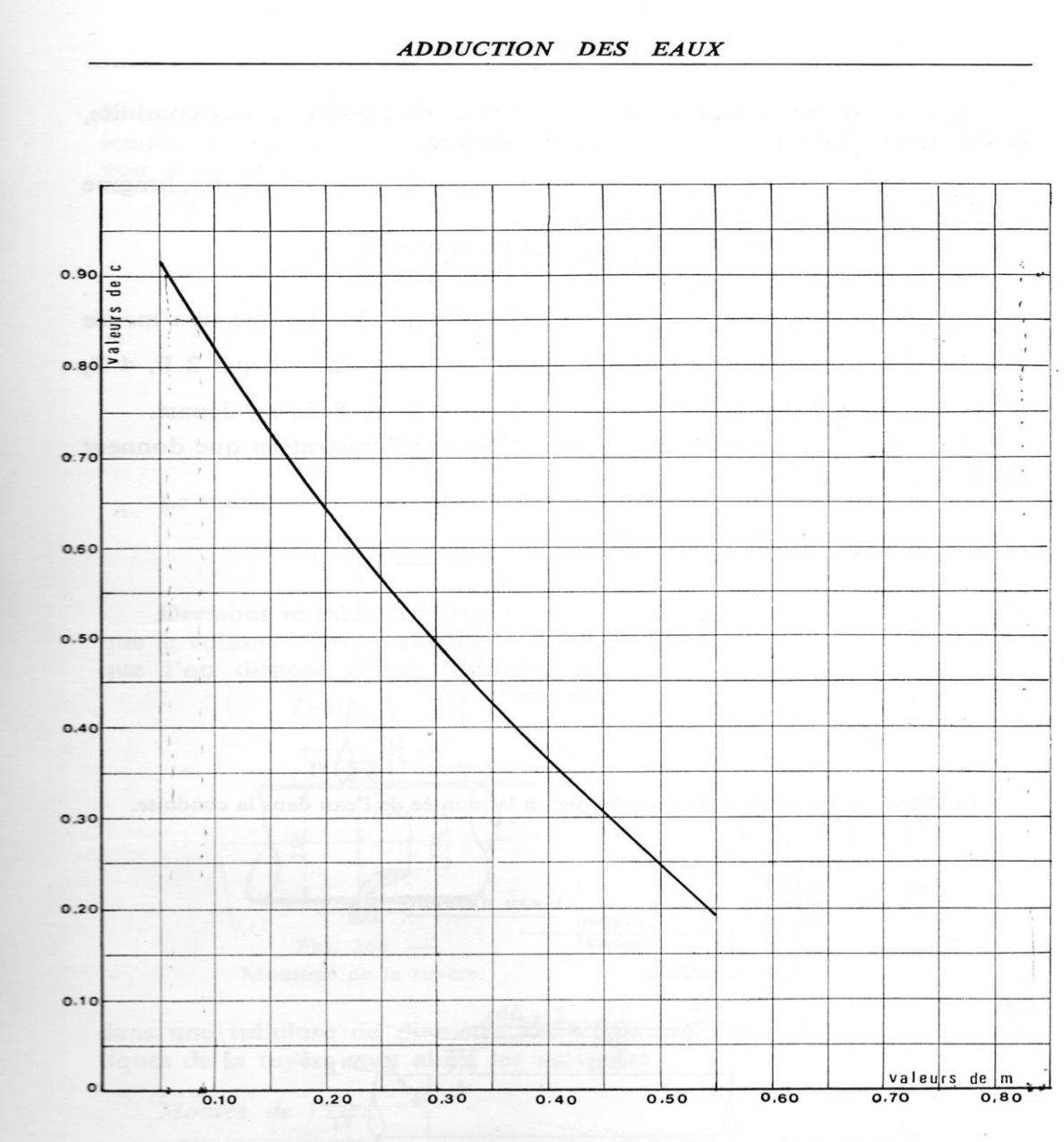

### *Annexe 6 : coefficient de perte de charge C dans une tuyère.*

PLANCHE XXVIII. — Coefficient de perte de charge  $c$  dans une tuyère.

279

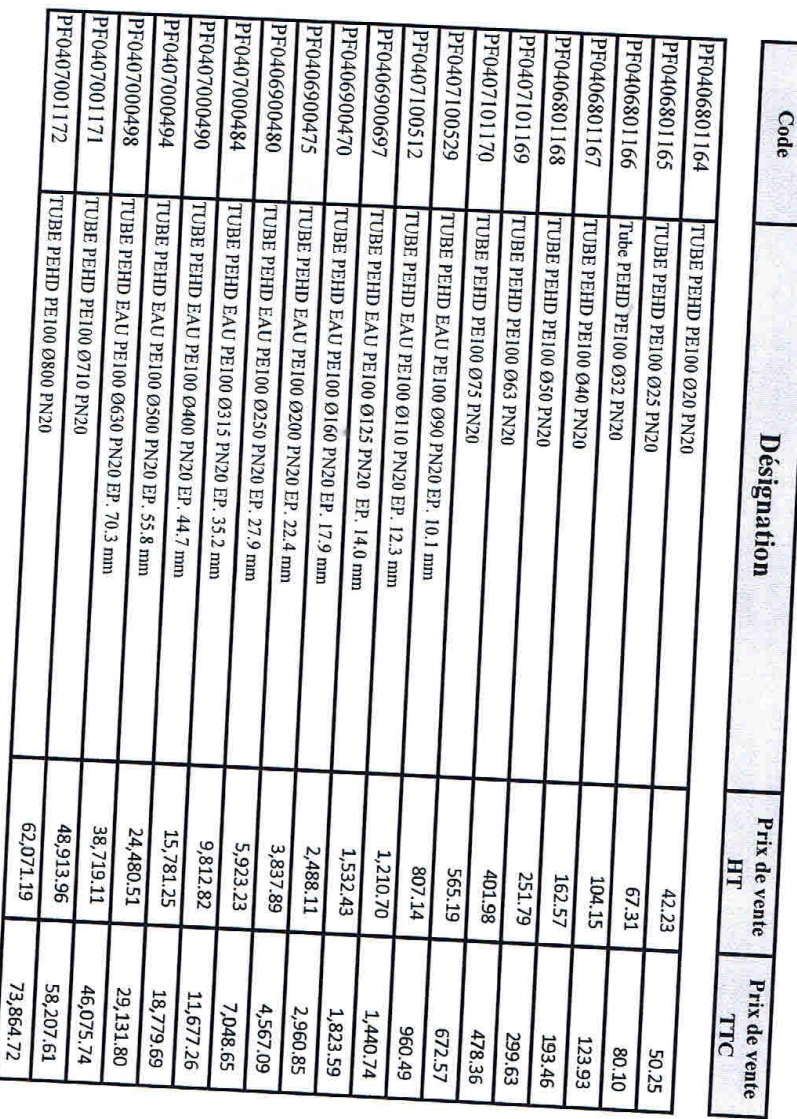

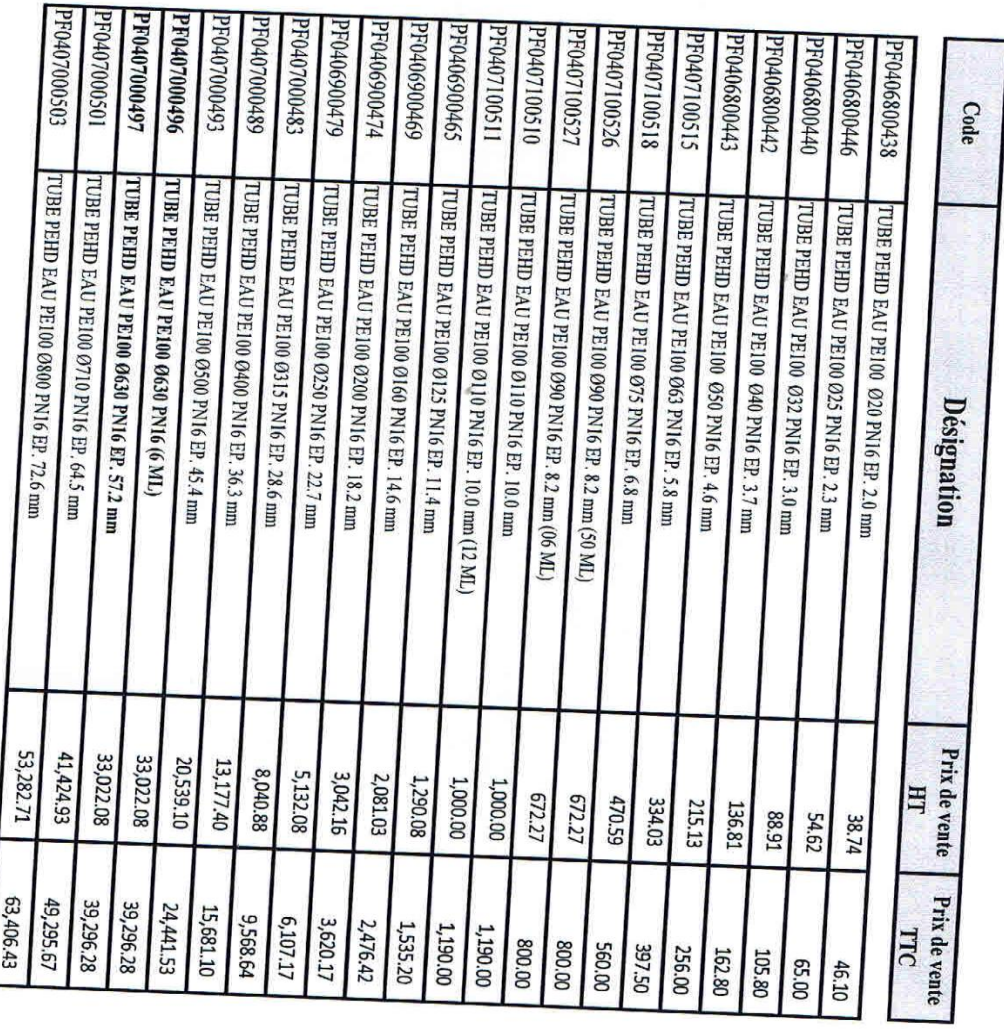

 $\mathcal{C}^{\mathcal{A}}$ 

 $\sim$ 

| Diamètre extérieur en<br>(mm) | Epaisseur en<br>(mm) | Prix unitaire<br>(DA/ml) |
|-------------------------------|----------------------|--------------------------|
| 20                            | 2.0                  | 40.15                    |
| 25                            | 2.0                  | 51.23                    |
| 32                            | 2.0                  | 64.47                    |
| 40                            | 2.4                  | 97.69                    |
| 50                            | 3.0                  | 150.53                   |
| 63                            | 3.8                  | 238.48                   |
| 75                            | 4.5                  | 338.61                   |
| 90                            | 5.4                  | 446.80                   |
| 110                           | 6.6                  | 665.64                   |
| 125                           | 7.4                  | 843.99                   |
| 160                           | 9.5                  | 1382.45                  |
| 200                           | 11.9                 | 2162.92                  |
| 250                           | 14.8                 | 3357.81                  |
| 315                           | 18.7                 | 5057.83                  |
| 400                           | 23.7                 | 8115.39                  |
| 500                           | 29.7                 | 12616.15                 |
| 630                           | 37.4                 | 19980.32                 |

*Annexe 9 : Caractéristiques de la conduite PEHD PN 10.*

**الملخص**

في هذا المشروع، اقتربنا من التصميم العام لنظام تزويد مياه الشرب للجزء العلوي الواقع في والية بجاية. بدأت دراستنا بعرض تفصيلي لمنطقة الدراسة، متبو ًعا بتقدير لالحتياجات المائية للسكان بحلول عام .2053 بعد ذلك، انتقلنا إلى تحديد حجم الخزانات وشبكة الإمداد، مع مراعاة المعايير ذات الصلة وقد قمنا أيضًا بدراسة الضخ وتحديد المضخات الملائمة. بعد ذلك، قمنا بفحص مقاومة الأنابيب لظاهرة المطرقة المائية. أخيرًا، قمنا بتحديد حجم شبكة التوزيع للمشروع. **الكلمات المفتاحية**: خزانات شبكة االمداد الضخ المضخات المطرقة المائية شبكة التوزيع

#### **Résumé**

Dans le cadre de ce projet, nous avons abordé la conception générale d'un système d'alimentation en eau potable pour la partie haute d'Ouzellaguen, située dans la wilaya de Bejaia. L'étude a débuté par une présentation détaillée de la zone d'étude, suivie d'une estimation des besoins en eau de la population à l'horizon 2053. Par la suite, nous avons procédé au dimensionnement des réservoirs et du réseau d'adduction, en prenant en compte les paramètres pertinents. Nous avons également examiné la partie pompage, en mettant l'accent sur les aspects essentiels. Ensuite, nous avons vérifié la résistance des conduites aux phénomène du coup de bélier. Enfin, nous avons réalisé le dimensionnement du réseau de distribution, en considérant les différents paramètres hydrauliques et les exigences spécifiques du projet.

**Mots clés :** Réservoirs, adduction, pompage, coup de bélier, distribution.

#### **Abstract**

As part of this project, we addressed the overall design of a drinking water supply system for the upper part of Ouzellaguen, located in the Bejaia province. The study began with a detailed presentation of the study area, followed by an estimation of the water needs for the population by the year 2053. Subsequently, we conducted the sizing of reservoirs and the distribution network, taking into account relevant parameters. We also examined the pumping component, emphasizing essential aspects. Next, we verified the resistance of the pipelines against water hammer phenomenon. Finally, we carried out the dimensioning of the project's distribution network.

**Key words** : Reservoirs, pumping, water hammer, distribution.